# EXTENSIBILIDAD DE CRITERIOS DE DECISIÓN PARA UN CLASIFICADOR DE FALLOS EN RODAMIENTOS BASADO EN HMM, SOBRE RESULTADOS EN UN CLASIFICADOR DE MENOS ESTADOS, EMPLEANDO CARACTERÍSTICAS EN DIFERENTES ESPACIOS DE REPRESENTACIÓN

Juan Camilo Castaño Guzmán Carlos Hernán Agudelo Gutiérrez

Proyecto de grado presentado como requisito parcial para aspirar al título de Ingeniero Eléctricista

> Director Ing Mauricio Holguín Londoño, M.Sc

# UNIVERSIDAD TECNOLÓGICA DE PEREIRA PROGRAMA DE INGENIERÍA ELÉCTRICA PEREIRA

2015

Nota de Aceptación

Firma del Presidente del jurado

Firma del jurado 1 - Evaluador

Firma del jurado 2 - Evaluador

Firma del jurado 3 - Director

#### DEDICATORIA

Dedicado a nuestros padres, quienes siempre conservaron la firme esperanza de ver a sus hijos graduados pese a todas las dificultades en modo, tiempo y lugar. A todos mil gracias por la profunda transformación que han hecho en nuestras vidas.

#### AGRADECIMIENTOS

Primero que todo gracias a DIOS. A nuestros padres por haber estado siempre en pie de lucha con nuestro proceso formativo, a nuestro apreciado mentor Mauricio Holguin Londoño por propiciar las viabilidades técnicas para el presente proyecto y ser apoyo constante en todas las etapas de ejecución.

### 1 RESUMEN

<span id="page-5-0"></span>Una de las partes fundamentales más propensas a fallar en una máquina eléctrica son los rodamientos, debido a esto la detección y el diagnóstico temprano de fallos en estos elementos son necesarios para el adecuado funcionamiento de las máquinas eléctricas. Una de las mejores herramientas con las que se cuenta hoy en día para el mantenimiento predictivo centrado en los rodamientos de una máquina es la técnica de análisis de vibraciones. El presente proyecto de grado tuvo como propósito el diagnóstico de fallas tempranas en los rodamientos, esto se logró mediante el uso de la técnica de análisis de vibraciones siendo dichas señales de vibración representadas en los dominios de tiempo, frecuencia y tiempo-frecuencia. Las señales de vibración utilizadas fueron proporcionadas por el Bearing Data Center de la Western Reserve University. A cada una de estas señales le fueron extraidas un determinado número de características representadas en diferentes dominios. Para el proceso de clasificación de fallas a las cuales pertenecía las señales extraídas se hizo uso de los modelos ocultos de Markov (HMM). Con el fin de verificar la extensibilidad de criterios de decisión para un clasificador de fallos basados en HMM sobre un clasicador de menos estados se realizaron siete experimentos, en algunos de ellos se combinaron los espacios de representación (Tiempo, Frecuencia, Melcepst, Wavelet y STFT), con todas sus características evaluando de qué manera influía la combinación de espacios en el comportamiento final del clasificador a medida que se variaban los estados ocultos de dicho clasificador entre 1 y 8. Se evaluaron además cuales eran las características que aportaban mayor relevancia al entrenamiento. Con el fin de reducir la dimensionalidad de los datos con los que se trabajó, se hizo un análisis de componentes principales a las características extraídas de los diferentes espacios de representación y se realizaron las mismas observaciones que se hicieron para los datos originales. Las primeras pesquisas permiten inferir, que hay ciertas características que presentan un nivel de representatividad mayor en comparación con las demás en cada uno de los dominios de representación.

### ABSTRACT

One of the fundamental parts that are prone to failure in an electric machine are the bearings. With this in mind, the diagnostic tests and early detection of flaws in these pieces of equipment are necessary for their adequate functioning. One of the best tools for predictive maintenance based around the bearings of a machine, is the technique of vibration analysis. The following dissertation was based on the early detection of problems with the bearings. This was achieved using the stated technique, represented in the time domain, frequency and time-frequency. The vibration signals used were given by the Bearing Data Center at Western Reserve University. Each signal was extracted using a certain number of characteristics represented in different domains. The Hidden Markov Model (HMM) was used to classify the faults of the extracted signals. Seven experiments were done to verify the extensibility of criteria of decision for a classifier of faults based on HMM over a classifier of less states, in some of them the representation spaces were combined (Time, Frequency, Melcepst, Wavelet, and STFT), with all of their characteristics evaluating how the combination of spaces affected the behavior of the classifier at the rate that the hidden states varied from 1 to 8. The characteristics that provided the most relevance to the training were also evaluated. With the purpose of reducing the dimensionality of the data which was used, the Principal Components Analysis (PCA) technique was utilized on the extracted characteristics of the varied representation spaces as it was on the original data. The first inquiries let us infer, that there are certain characteristics that present a greater level of representation compared to the rest in every representation domain.

# **CONTENIDO**

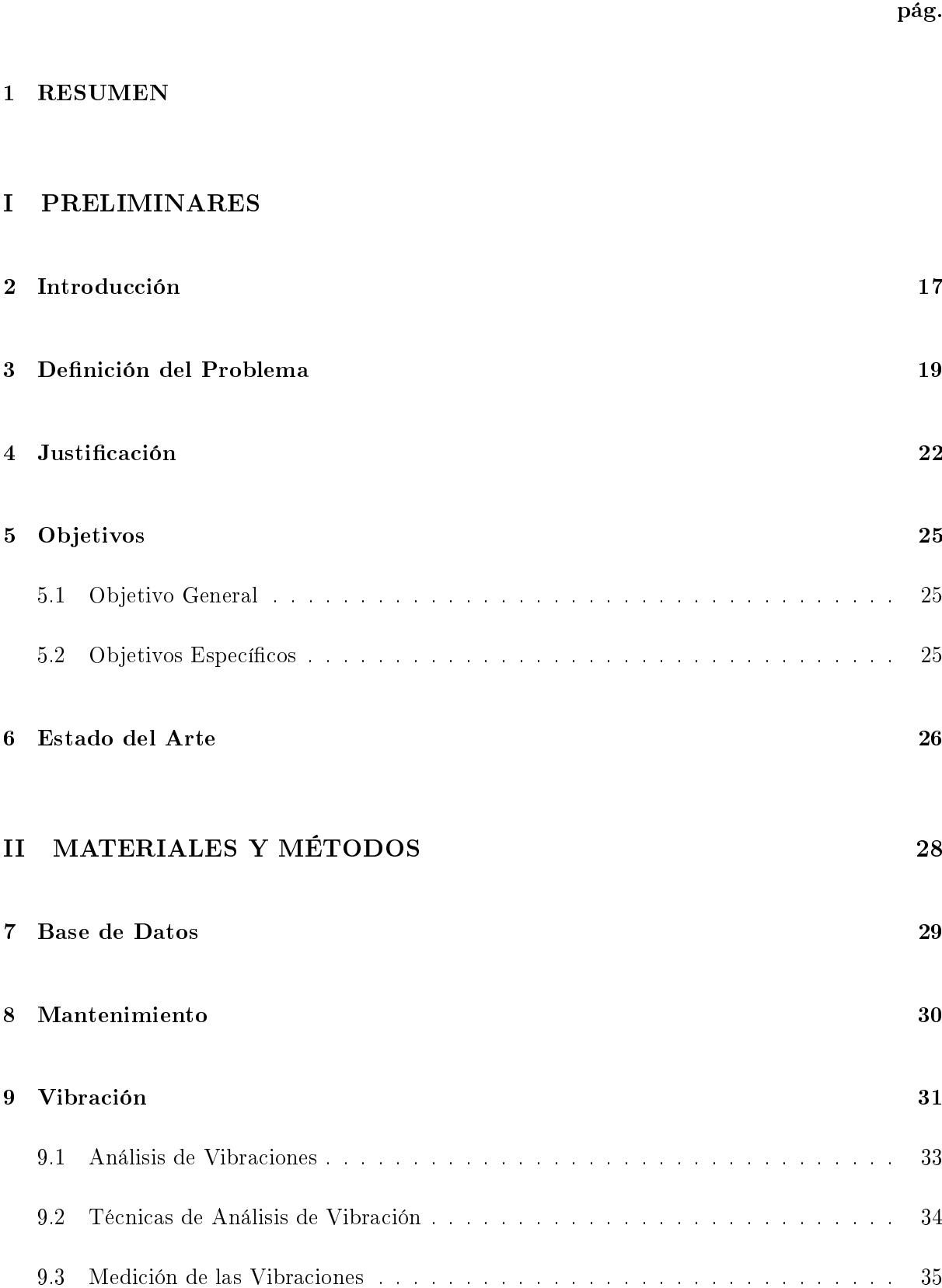

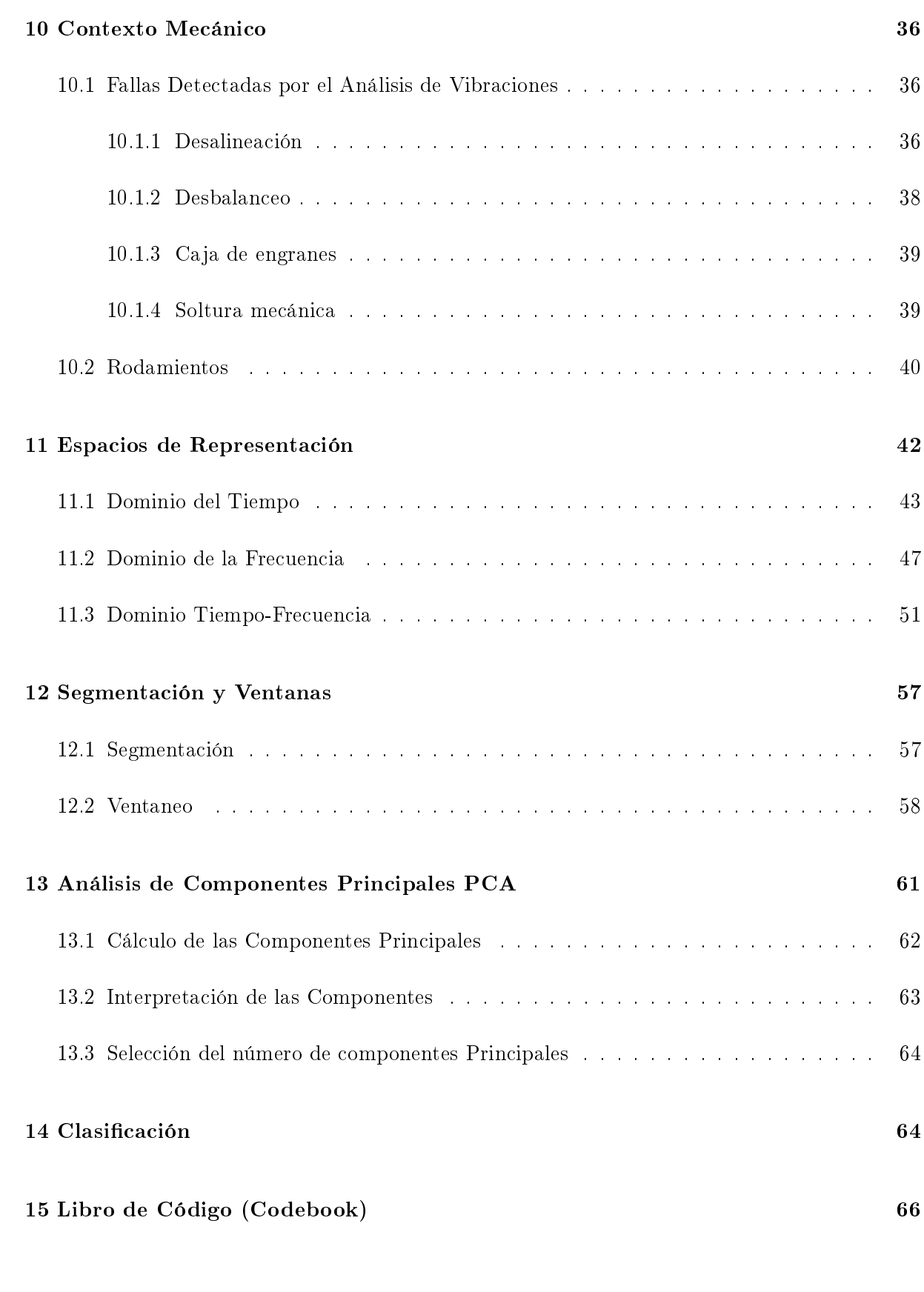

[III METODOLOGÍA](#page-71-0) 71

## [16 Desarrollo Experimental](#page-72-0) 72

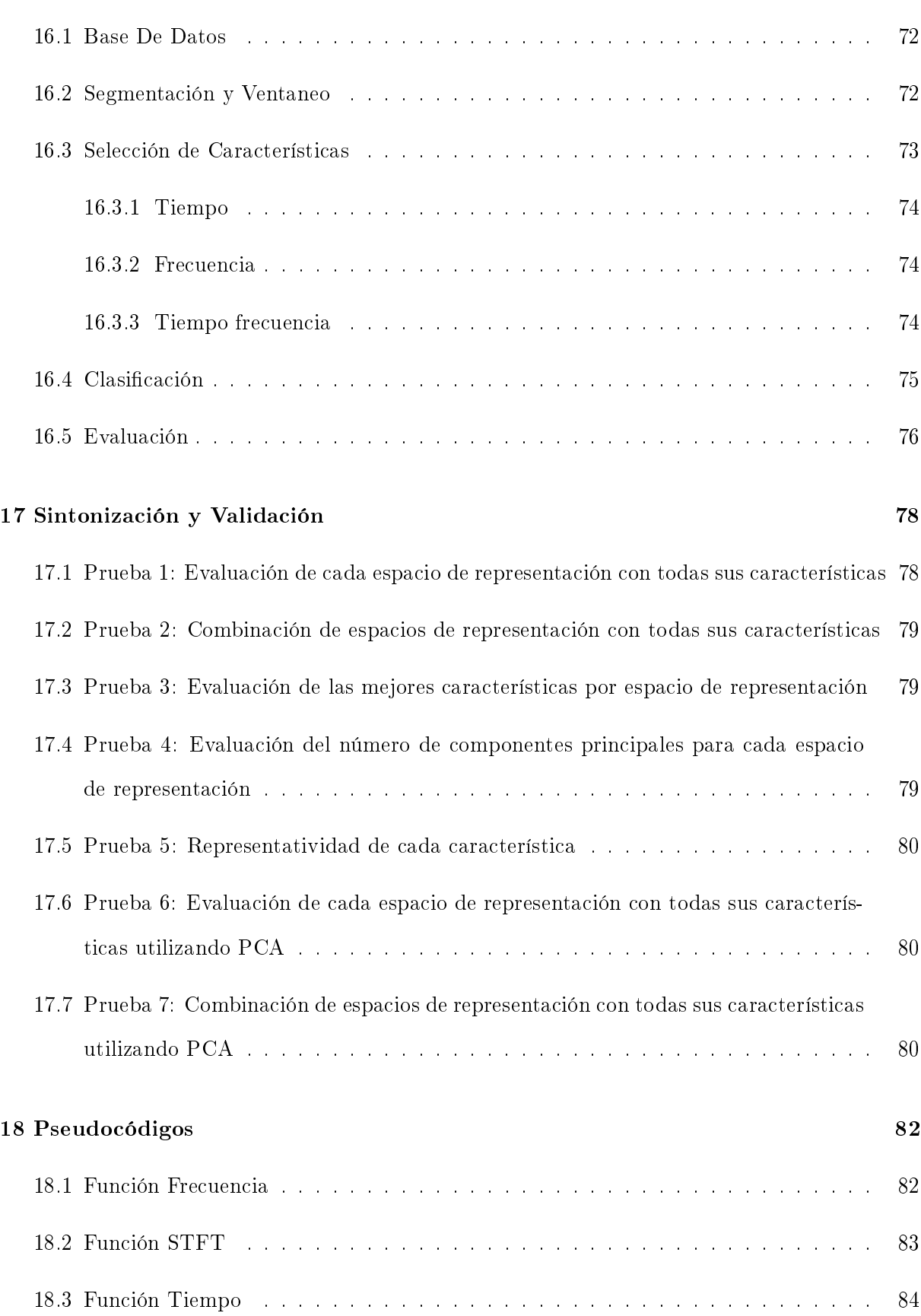

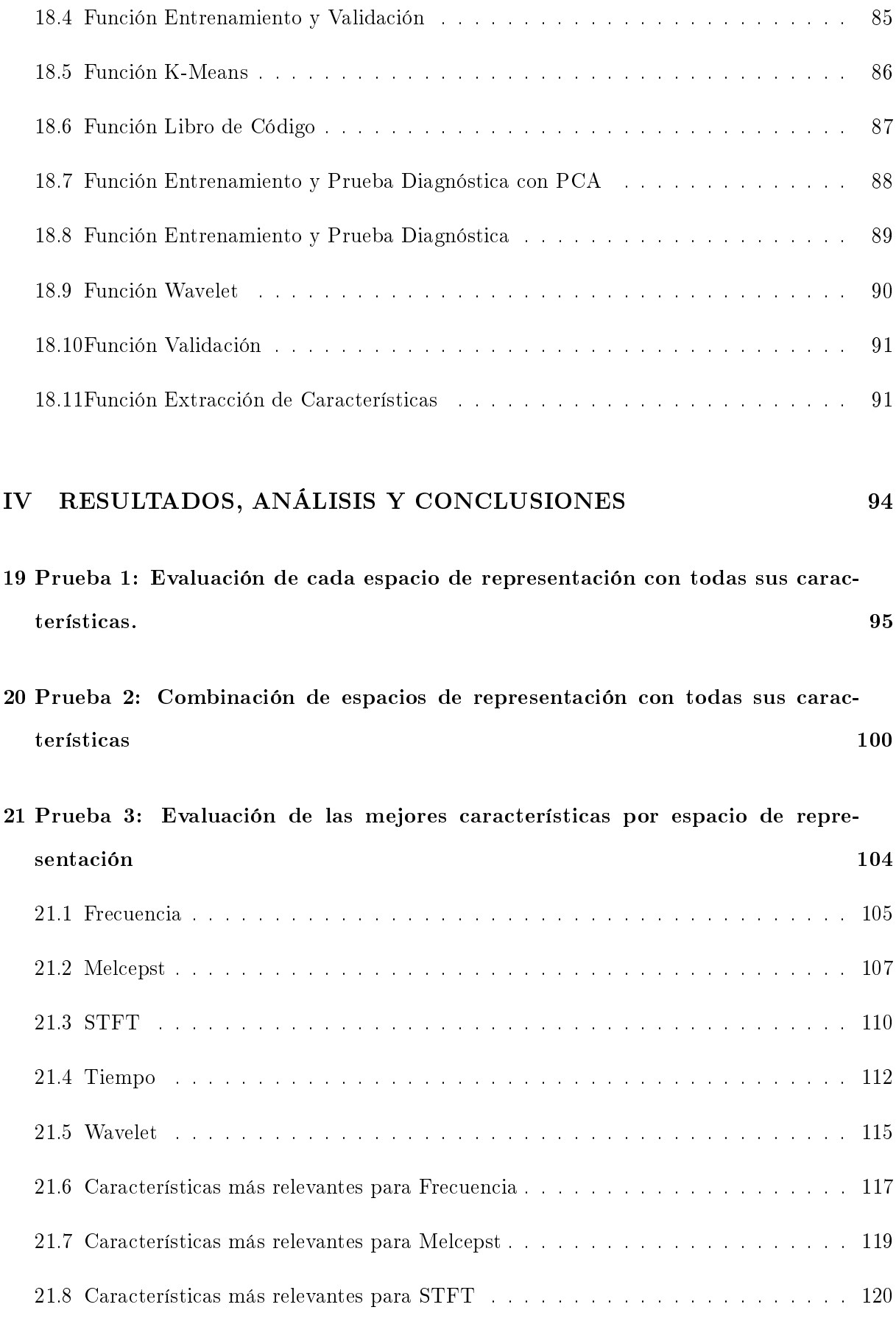

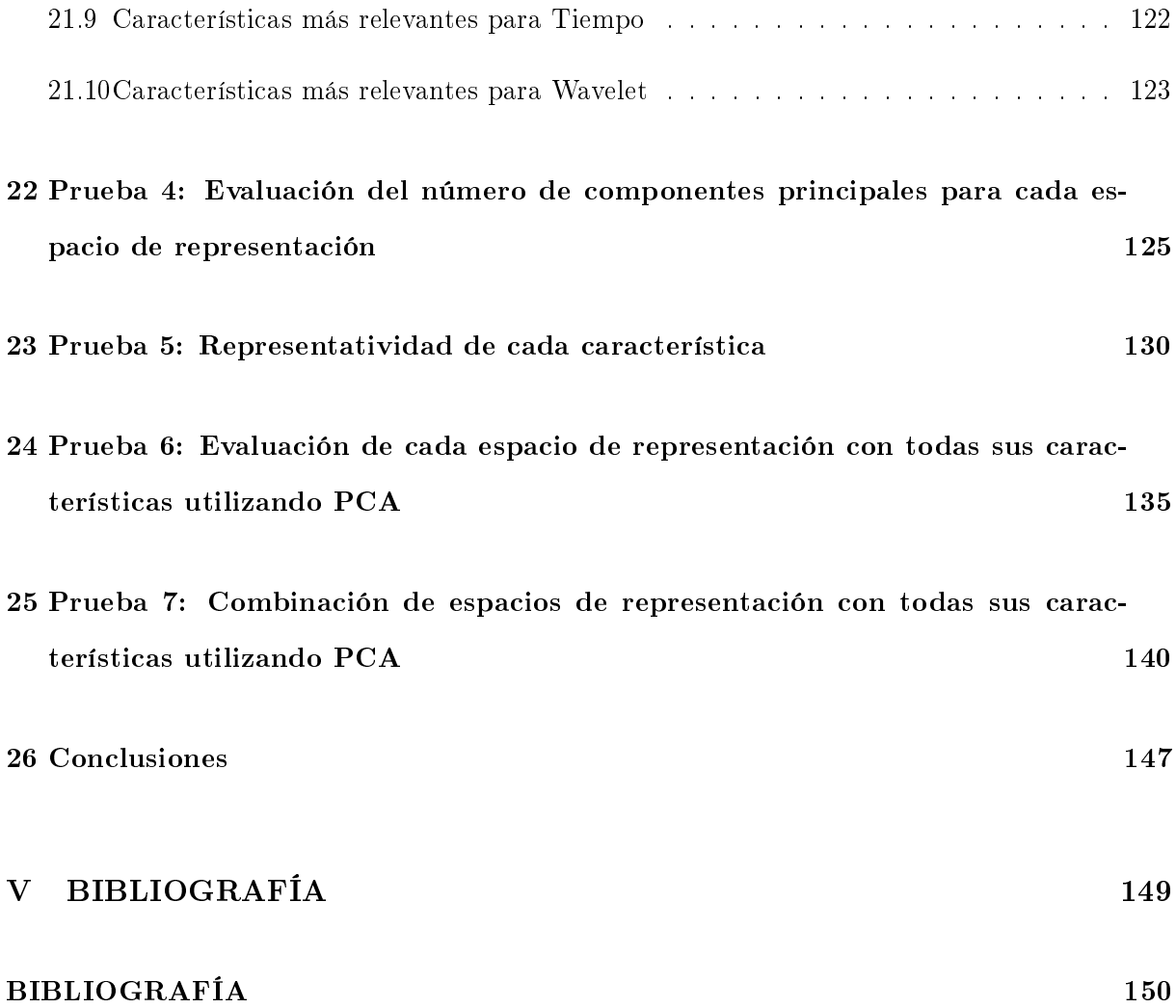

# List of Figures

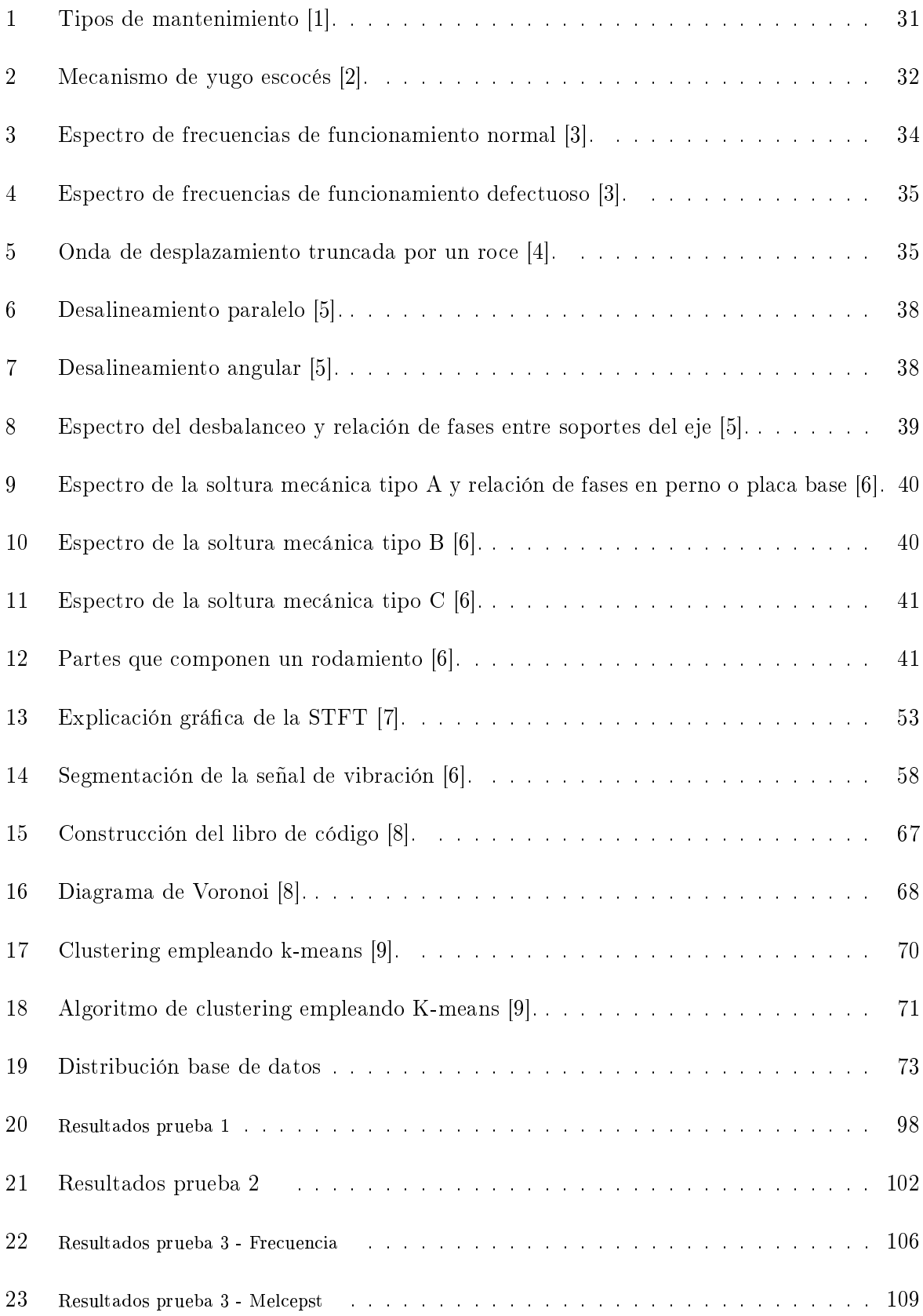

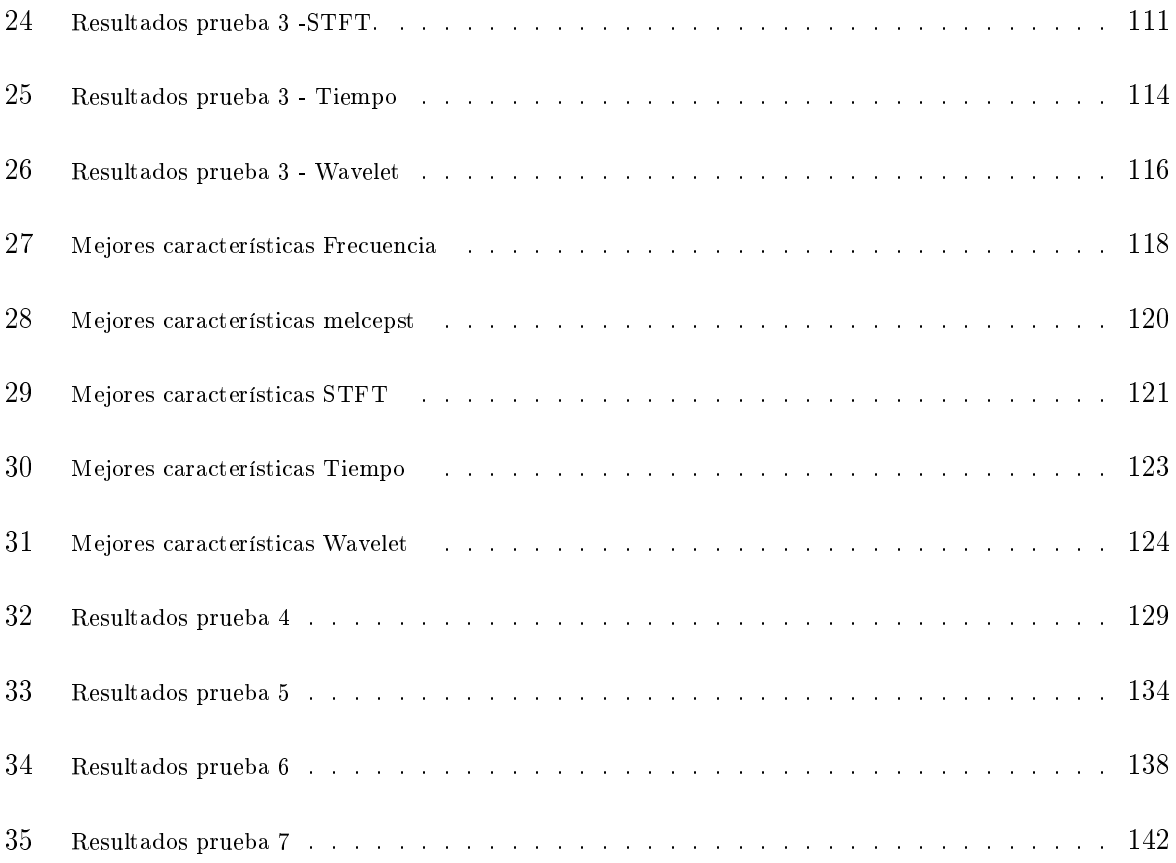

# List of Tables

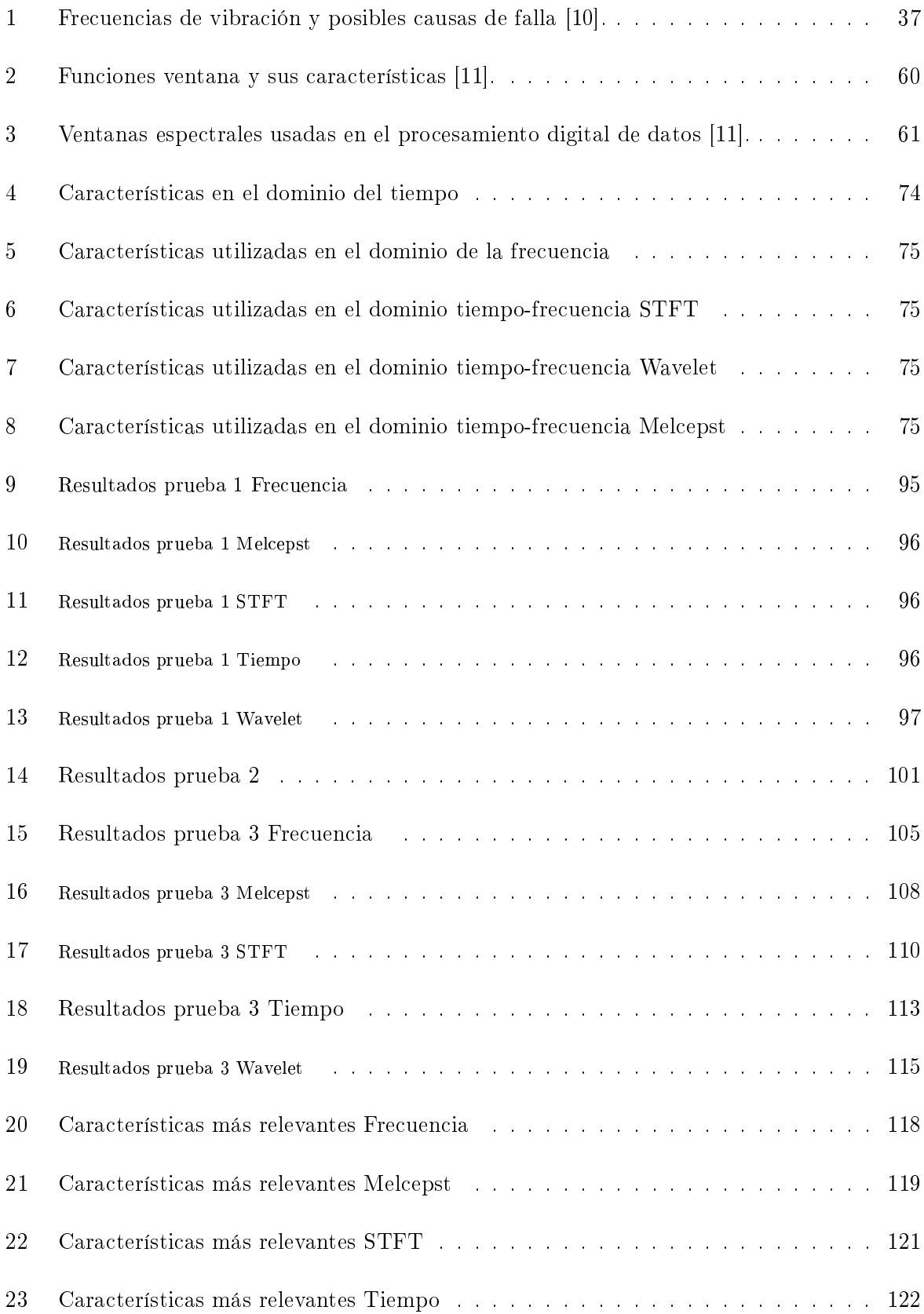

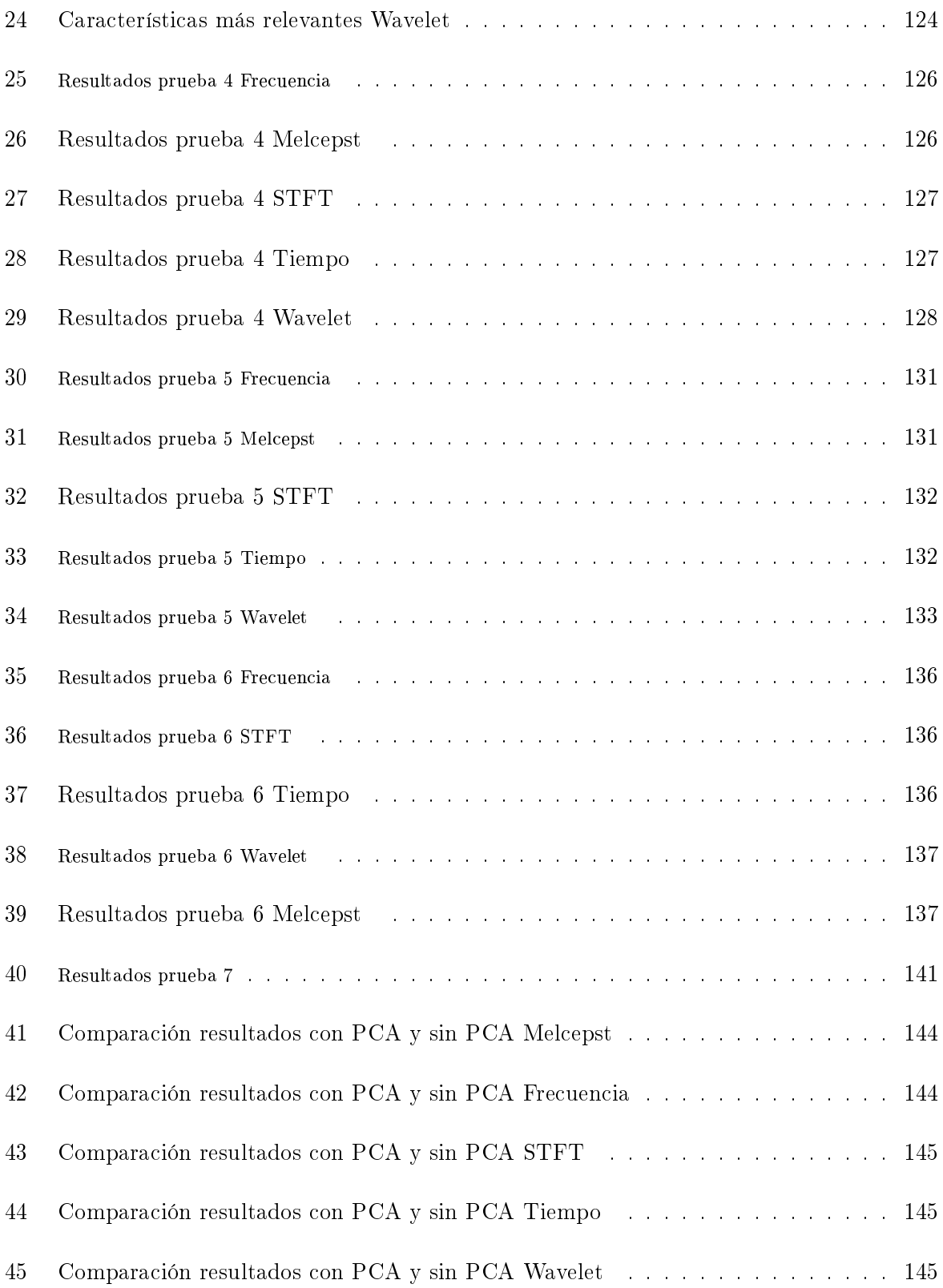

<span id="page-16-0"></span>Part I

# PRELIMINARES

## 2 Introducción

<span id="page-17-0"></span>Con el fin de mantener una operación segura y confiable en una instalación industrial es fundamental evitar la ocurrencia de posibles fallas en una máquina. Para lograr esto es necesario pronósticar, prevenir y eliminar posibles anomalías en un artefacto eléctrico, así se disminuye el riesgo de que una máquina tenga que declararse fuera de servicio debido a un fallo. Una de las partes fundamentales más propensas a fallar en una máquina eléctrica son los rodaminetos. La función de los rodamientos en una máquina eléctrica es la de proporcionar el deslizamiento del rotor con respecto al estator manteniendo un espacio de aire uniforme, por este motivo la detección y el diagnóstico temprano de fallos en estos elementos son necesarios, teniendo como prioridad evitar malos funcionamientos. Una de las mejores herramientas con las que se cuenta hoy en día para el mantenimiento predictivo centrado en los rodamientos de una máquina es la técnica de análisis de vibraciones.

El tema de investigación que concierne a este documento abarca el mantenimiento predictivo aplicado al diagnóstico de fallas tempranas en los rodamientos, especícamente en lo que concierne a las anomalías que se encuentran ubicadas en el anillo interior, los elementos rodantes y en la pista de rodura exterior, haciendo uso de la técnica de análisis de vibraciones siendo dichas señales de vibración representadas en los dominios de tiempo, frecuencia y tiempo-frecuencia.

Con antelación se tratan ampliamente los conceptos y términos más importantes que permiten comprender la práctica del diagnóstico de fallas en rodamientos. Empleando un análisis documental se profundiza en el concepto de rodamiento, se obtienen deniciones acerca de las fallas más comunes que estos presentan; además se amplía en las definiciones y toda la información concerniente a la implementación de un sistema capaz de diagnósticar y clasificar fallas en rodamientos.

Buscando simplificar la representación de la señal en otra de igual significancia pero que facilte su análisis, se realiza la segmentación de las señales de vibración la cuales provienen de una base de datos con pruebas de rodamientos normales y defectuosos proporcionados por el Bearing Data Center de la Western Reserve University alimentando de esta manera el proceso de extracción de características de la señal.

Las señales de vibración originales pasan por varias etapas de preprocesamiento con el fin de

realizar una óptima extracción de características, así se calcula y almacenan atributos de la señal de vibración en formato de vectores compactos los cuales utilizan los dominios de tiempo, frecuencia y tiempo-frecuencia como espacios de representación, siendo la transformada wavelets, la transformada en tiempo corto de fourier y los coeficientes cepstrales las técnicas utilizadas para representar el dominio de tiempo-frecuencia.

El sistema clasificador emplea como técnica de aprendizaje de máquina los Modelos Ocultos de Markov (HMM) por medio de una distribución de observación discreta la cual le permite al clasificador identificar a que clase corresponde cada una de las fallas de los rodamientos. Cabe mencionar que se hace uso de un algoritmo de validación el cual permite verificar el correcto desempeño del sistema clasificador de fallos, dicho desempeño va a depender de diversos factores entre ellos el número de estados con los que se entrena el HMM. Para observar como es el comportamiento del clasificador a medida que el número de estados va cambiando se realizan diversas puebas. Inicialmente, se evalúa el comportamiento del clasificador utilizando cada espacio de representación (Tiempo, Frecuencia, Melcepst, Wavelet y Transformada en Tiempo Corto de Fourier), con todas sus características realizando entrenamientos para 1,2,3,4,5,6,7 y 8 estados.

A continuación se combinan los espacios de representación (Tiempo, Frecuencia, Melcepst, Wavelet y Transformada en Tiempo Corto de Fourier), con todas sus características y se evalúa de qué manera influye la combinación de espacios de representación utilizado en el comportamiento final del clasificador a medida que se varían entre  $1 \times 8$  los estados ocultos de dicho clasificador.

Una vez que se ha observado el comportamiento del clasificador a medida que cambia el número de estados ocultos cuando se utilizan todas las características de los espacios de representación, se realizan observaciones de como se comportan las características de los diferentes espacios de representación siendo entrenadas de forma individual y como se varía su capacidad de representar la señal cuando varía el número de estados ocultos.

Con el fin de reducir la dimensionalidad de los datos con los que se trabaja se aplica componentes principales a las características extraídas de los diferentes espacios de representación y se realizan las mismas observaciones que se realizaron para los datos originales exceptuando el comportamiento de cada una de las componentes principales de forma individual ya que esto no tenía concordancia en los objetivos propuestos para la investigación.

## 3 Definición del Problema

<span id="page-19-0"></span>El desarrollo industrial de una sociedad es de vital importancia para su avance, es por esto que en la actualidad se ha suscitado un especial interés en desarrollar una política de mantenimiento dentro de un marco de diseño de estrategias empresariales orientadas a tener cada día mejores operaciones, reducción de la cantidad y frecuencia de intervenciones, disminución efectiva de la complejidad, mejora de la organización y optimización de costos en el mantenimiento y producción [\[12\]](#page-151-0).

A nivel industrial se emplean principalmente dos tipos de mantenimiento, uno es el mantenimiento correctivo dedicado a la reparación de los equipos después de que la avería se ha detectado, con el fin de evitar consecuencias inaceptables; y el otro, es el mantenimiento preventivo el cual es ejecutado en intervalos predeterminados para así reducir la probabilidades de fallo o la degradación de funcionamiento de un elemento [\[1\]](#page-150-1).

El interés especial de las grandes industrias por desarrollar políticas claras de mantenimiento nace de la necesidad de disminuir las pérdidas que se producen cuando una máquina se descompone e interrumpe su producción, es por eso que se destina una parte considerable del presupuesto en actividades de mantenimiento predictivo, este mantenimiento realiza un seguimiento de cada una de las variables relacionadas con el funcionamiento de las máquinas para poder predecir posibles fallas y tomar las acciones correctivas más apropiadas en el momento oportuno [\[13\]](#page-151-1).

En la actualidad el mantenimiento predictivo implica altos costos para el sector industrial, lo que ha llevado a ser el tipo de mantenimiento menos implementado en la industria, sin poder superar aún al mantenimiento preventivo. El mantenimiento predictivo posee la capacidad de poder informar en cualquier instante de tiempo el estado general de cada una de las máquinas de la planta, permitiendo un adecuado y óptimo funcionamiento, convirtiéndose así en la forma de mantenimiento ideal para la industria.

El mantenimiento predictivo consta de una serie de ensayos de carácter no destructivo como análisis de aceite, análisis de desgaste de partículas, medida de vibraciones, medición de temperaturas, termografías, etc. Está orientado a realizar un seguimiento del funcionamiento de los equipos para detectar signos de advertencia que indiquen que alguna de sus partes no está trabajando de la manera correcta [\[13\]](#page-151-1).

Las máquinas eléctricas presentan algunos niveles de vibración aun cuando estas estén operando correctamente, pero en general las vibraciones en una máquina no son buenas, pues estas pueden causar desgaste, fisuras por fatiga, pérdida de efectividad de sellos, rotura de aislantes, ruido, etc. Sin embargo, las vibraciones son las mejores indicadoras de la condición mecánica de una máquina y pueden ser una herramienta de predicción de la evolución de un defecto. Las vibraciones en una máquina eléctrica están directamente relacionadas con su vida útil de dos maneras: Por un lado un bajo nivel de vibraciones es una indicación de que la máquina funciona correctamente durante un largo período de tiempo, mientras que un aumento en el nivel de vibraciones es una indicación de que la máquina se encamina hacia algún tipo de falla [\[10\]](#page-150-10).

El procesamiento digital de la señal de vibración, para diagnóstico de fallos, puede ser abordado a partir de dos contextos: tradicional y académico e investigativo. La diferencia entre ambos depende no solo de la posición geográca sino también de los equipos e instrumentación disponible. Por ejemplo, en países desarrollados, con alto nivel de tecnología, se encuentran sistemas de monitoreo de condición complejos, que contienen un alto grado de eficiencia y tienden a realizar un diagnóstico automático. Contrario sucede en países en vía de desarrollo como Colombia, donde se emplea un análisis con base en sistemas simples, que tienen una capacidad de diagnóstico muy limitada ya que solamente proveen una gráfica (ya sea en el dominio del tiempo o frecuencia), de donde un especialista infiere el estado de la máquina. Por cuanto, el diagnóstico es netamente subjetivo a la experiencia de esta persona [\[6\]](#page-150-6).

La extracción de características en el dominio del tiempo es la representación por naturaleza, sin embargo existen problemas para la diferenciación de las fallas, puesto que solo en un segmento del tiempo se encuentra alojado todo el aporte de vibración que ofrece cada mecanismo presente en la máquina. Otro espacio de representación muy utilizado es el dominio de la frecuencia, ya que es posible observar la influencia de cada falla como una componente individual presente ligada a una amplitud específica, pero esta representación es susceptible a los cambios de velocidad. Como la velocidad es variable, o las condiciones de operación son cambiantes debido a cargas no constantes, ha surgido la necesidad de emplear representaciones TF (Tiempo-Frecuencia), donde es posible observar los cambios de la frecuencia a medida que transcurre el tiempo [\[6\]](#page-150-6).

En la etapa de clasificación se ha trabajado con diferentes técnicas o algoritmos de clasificación o reconocimiento de patrones. Los Modelos Ocultos de Markov (Hidden Markov Models, HMM) se constituyen en una de las herramientas más utilizadas y ampliamente extendidas. Los Modelos Ocultos de Markov ofrecen mejores resultados con menor despliegue de equipos y carga computacional; lo que se traduce en una minimización de costos y ahorro de tiempo [\[6\]](#page-150-6).

HMM ha mostrado ser una herramienta eficaz para trabajar en la clasificación de fallas. El número de estados ocultos determina que tan efectivo u óptimo es el clasificador. Así por ejemplo, si se escoge un número pequeño de estados ocultos se disminuye el tiempo de cómputo pero puede no ser confiable, y si por el contrario se elige un número elevado de estados, el tiempo de carga computacional será mayor pero el sistema mejora la confiabilidad en la clasificación.

## 4 Justificación

<span id="page-22-0"></span>Si se desea tener una operación confiable y segura de un sistema de producción es necesario contar con una adecuada metodología de mantenimiento con el fin de detectar anticipadamente posibles fallas en las máquinas y disminuir el tiempo en que una máquina quede por fuera de servicio. Es muy común encontrar en la industria que para las tareas de mantenimiento la táctica predominante es el mantenimiento preventivo, consistente en el reemplazo de piezas o elementos, o la reparación programada de los equipos en función del tiempo de operación, sin embargo, este tipo de mantenimiento no favorece la confiabilidad que requiere en estos momentos la industria.

El mantenimiento predictivo contribuye a tener una mayor confiabilidad en los sistemas de producción, este mantenimiento cuenta con un grupo de técnicas no invasivas (análisis de aceite, análisis de desgaste de partículas, medida de vibraciones, medición de temperaturas, termografías, etc.), que tienen como finalidad pronosticar el punto futuro de rotura o avería de un componente de una máquina, de manera que dicha pieza pueda reemplazarse antes de que falle [\[14\]](#page-151-2).

Una de las técnicas más utilizada es el análisis de vibraciones, que sirve para determinar el estado de cada uno de los componentes de los equipos con el fin de programar las actividades de mantenimiento respectivas, sin afectar el desarrollo normal de la planta de producción. El controlar y monitorear las vibraciones de las máquinas tomando correctamente los datos y aplicando técnicas de análisis conocidas y verificadas, permite descubrir los diferentes tipos de problemas que se pueden presentar en las piezas de un equipo a pesar de que la falla apenas esté en su etapa inicial, además permite disminuir las pérdidas de producción, incrementar la vida útil de las máquinas, disminuir el lucro cesante, reducir los inventarios de repuestos y los paros por el uso del mantenimiento correctivo y lograr un consecuente aumento de la disponibilidad de los equipos; lo cual derivara en un notable aumento de la confiabilidad [\[15\]](#page-151-3).

Como técnicas para diagnosticar fallas en rodamientos a partir del análisis de vibraciones, principalmente se han utilizado aquellas que emplean características del dominio de la frecuencia, obtenidos a través de análisis espectrales. Y aunque, la demanda computacional que poseen las herramientas matemáticas utilizadas por las diferentes técnicas de transformación, extracción y clasificación de dichas características en el dominio espectral se pueden convertir en desventajas,

cuando lo que se busca es un rendimiento computacional global del sistema, aún así, al procesar señales es común encontrar fenómenos oscilantes, casi monocromáticos, localizados en el tiempo, también ondas perdurables, que con amplitudes casi constantes, exhiben patrones de frecuencia variables en el tiempo. Surge entonces, en el análisis de señales de vibración no estacionarias, el problema de los fenómenos localizados en tiempo y frecuencia, es decir de posibles fallas que para su descripción requieren información conjunta de ambos dominios [\[16\]](#page-151-4).

Debido a la no estacionariedad de las señales y la variabilidad de las condiciones de operación de la máquina, no es posible hacer un único análisis localizado en el tiempo tomando como base de caracterización el espectro. A partir de este hecho, se han empleado las representaciones tiempo frecuencia (TF) para el diagnóstico de fallas mecánicas, asumiendo como característica la concentración de energía y aunque ofrece buena diferenciación de las señales, la clasificación requiere de una plantilla o firma de referencia dado que la concentración de energía es relativa a la aplicación que se esté analizando [\[6\]](#page-150-6).

Pero todo lo anterior no tiene sentido si no se implementa un sistema clasificador que pueda decidir a qué clase de falla corresponde cada una de las señales de vibración y que permita probar la eficacia y la fiabilidad de las características en diferentes dominios.

Actualmente existen un gran número de técnicas o algoritmos de clasificación o reconocimiento de patrones, como los Modelos Ocultos de Markov (HMM), los cuales se constituyen en una de las herramientas más utilizadas y ampliamente extendidas, ofreciendo incluso mejores resultados que los arrojados por métodos relativamente más recientes como los basados en técnicas inteligentes como las redes neuronales, en donde al comparar el funcionamiento e implementación de ambas, se concluyó que los HMM ofrecen mejores resultados con menor despliegue de equipos y carga computacional, lo que se traduce en una minimización de costos y ahorro de tiempo y destacando además que no presenta incertidumbre con el resultado final, al contrario de las redes neuronales, que para poder clasificar, dispone de categorías que dependen del número de unidades de procesamiento a usar [\[17\]](#page-151-5).

Entendiendo que la demanda computacional que requiere la máquina para ser entrenada en la clasificación de fallas, y en clasificar estas mismas, debe ser lo menor posible con fin de optimizar procesos, se hace necesario buscar alternativas para esta tarea, sin dejar a un lado la abilidad

de la clasificación.

Debido que a mayor número de estados utilizados para entrenar los modelos del clasificador HMM mayor fiabilidad en la clasificación pero a su vez mayor carga computacional, es apremiante reducir dicho número de estados sin que esto influya de manera negativa en la fiabilidad del clasificador, para esto se pretende hacer una adecuada selección de las características de la señal en los diferentes espacios de representación (tiempo, frecuencia y tiempo-frecuencia) con el fin de hacer extensibles los resultados obtenidos con un número menor de estados ocultos a los resultados obtenidos con un número mayor de estados, asegurando así una demanda computacional menor lo que se traduce en un proceso más óptimo.

Con este trabajo se pretende verificar si los resultados obtenidos en el proceso de clasificación de fallas utilizando los HMM, con diferentes número de estados, son extensibles o equivalentes entre sí con una adecuada selección de características en los diferentes dominios (tiempo, frecuencia y tiempo-frecuencia), esto con el fin de disminuir el tiempo de cómputo que le toma al clasificador trabajar, ya que si los resultados con un número de estados N, son extensibles desde los resultados con un número de estados L (con  $N>L$ ), será deseable tomar decisiones de sintonización con el número de estados menor, pero finalmente entrenar con el número de estados mayor.

Este trabajo se centrará en un análisis más académico e investigativo ya que este análisis comprende todo el proceso de reconocimiento y clasificación de patrones en las señales de vibración y es dividido en varias etapas de acuerdo a la teoría de aprendizaje de máquina: Espacio de representación, estimación de características, extracción de características relevantes y clasificación. El resultado final del sistema de diagnóstico automático depende del funcionamiento secuencial y coordinado de todas las etapas, en otras palabras, si el conjunto de características no representa las propiedades intrínsecas de la señal ni genera buena separabilidad, los resultados de la clasificación no serán correctos.

## 5 Objetivos

#### <span id="page-25-1"></span><span id="page-25-0"></span>5.1 Objetivo General

Verificar la extensibilidad de la validez de criterios de decisión para resultados obtenidos por un sistema de clasificación de fallos en rodamientos basado en Modelos Ocultos de Markov (HMM) de N estados, sobre resultados obtenidos por un sistema clasificador de la misma naturaleza con L estados (donde  $N > L$ ), realizando una adecuada selección de características en diferentes espacios de representación.

#### <span id="page-25-2"></span>5.2 Objetivos Específicos

- Indagar sobre las teorías más relevantes relacionada con el análisis de vibraciones para detección de fallas en rodamientos de máquinas rotativas utilizando un sistema de clasificación de fallos en rodamientos basado en HMM.
- Realizar segmentación y caracterización de señales de vibración provenientes de rodamientos mediante extracción de características en los dominios del tiempo, frecuencia y tiempofrecuencia; empleando para ello la base de datos del Bearing Data Center del Case Western Reserve University.
- $\bullet$  Implementar un sistema de clasificación de degradación por estados, basado en Modelos Ocultos de Markov (HMM) con observación discreta.
- Evaluar el desempeño del sistema en el reconocimiento del estado de salud de los rodamientos a partir de señales de vibración, con el fin de verificar la extensibilidad de decisiones en L estados sobre N estados, con  $N > L$ .

#### 6 Estado del Arte

<span id="page-26-0"></span>Con el surgimiento de la revolución industrial los procesos de producción tradicionalmente realizado por seres humanos ha venido siendo remplazado por el trabajo de máquinas, dichos artefactos tienen como objetivo optimizar los métodos de manufactura, para este fin se hace necesario que estos elementos funcionen de manera que el tiempo de parada por concepto de falla sea lo menor posible, es por esto que el problema de diagnóstico de fallas ha suscitado particular interés en el área del mantenimiento trayendo consigo una larga lista de metodologías que se han desarrollado para darle solución al problema planteado.

A finales del siglo XVIII el mantenimiento se basó en prácticas de prueba y corrección donde se esperaba por fallas que eran evidentes por sí mismas, posteriormente se entró a utilizar técnicas estadísticas las cuales proporcionaban una estimación sobre fallos [\[18\]](#page-151-6).

El mantenimiento correctivo en el cual solo se interviene en los equipos cuando el fallo ya ha ocurrido no era la estrategia idónea para los procesos de producción en la época de la primera guerra mundial ya que era necesario disminuir el tiempo de producción, es así como en las industrias militares de la época se empiezan a realizar inspecciones un número concreto de piezas las cuales son sustituidas al alcanzar un número determinado de horas de funcionamiento[\[4\]](#page-150-4). Posterior a esto en los años 50´s un grupo de ingenieros japoneses desarrolla definitivamente el mantenimiento preventivo, el cual pretende disminuir en cierta medida la reparación mediante inspecciones periódicas y la renovación de elementos deteriorados [\[4\]](#page-150-4).

No obstante, debido a la necesidad de reducir los costos de los métodos tradicionales surge el mantenimiento predictivo el cual estaba basado bajo la idea de conocer el estado de los equipos siendo posible reemplazar los elementos cuando estos no se encuentren en condiciones operativas y evitando averías imprevistas mediante la detección de cualquier anomalía [\[4\]](#page-150-4).

Ya en los años 60´s aparecen las técnicas de verificación mecánica a través de análisis de vibraciones y ruidos, y así se desarrolla la previsión de fallos [\[19\]](#page-151-7).

El primer analizador de vibración fue el cerebro humano, combinando con los sentidos del oído y del tacto, si bien es uno de los mejores cuando el sujeto está bien entrenado el analizador humano no tiene salida eléctrica y cuenta con una memoria deciente, fue por esto que se desarrollaron métodos mecánicos y electrónicos los cuales medían el nivel general o nivel de banda ancha de vibración de la máquina, posteriormente aparecieron los filtros análogos.

En los años 70´s, con la aparición de la computadora personal y el analizador TRF (Transformada Rápida de Fourier) se posibilitó el cálculo de frecuencias muy rápido.

En los 80´s, con la aparición del microprocesador dio cabida a la creación de un analizador de señales digital realmente portátil [\[20\]](#page-151-8).

En el proceso de análisis de señales es necesario contar con ciertas técnicas tales como: El análisis temporal, en frecuencia, en tiempo-frecuencia, etc. Dichas técnicas han sido utilizadas en diferentes investigaciones, en [\[21\]](#page-151-9) S. Poyhonen utilizó el modelo auto-regresivo en el dominio del tiempo en un motor de inducción utilizando los coecientes del modelo como características extraídas, en [\[22\]](#page-151-10) Zhan and Jardine usaron modelos autorregresivos adaptativos para procesar las señales de vibración no estacionarias y se encontró que son capaces de proporcionar información able en el dominio de tiempo-frecuencia para monitorear condiciones, en [\[23\]](#page-152-0) Kocur y Stanko utilizaron el dominio de la frecuencia cuando propusieron el orden del biespectro y alegando que permite la eliminación de envolventes y la modulación que a menudo se presenta en espectro y el biespectro de la energía convencional. Recientemente la transformada de Wavelet utilizada en la representación tiempo-frecuencia ha sido trabajada en el diagnóstico de fallas en máquinas, en elementos como: engranajes, cojinetes y máquinas de combustión interna [\[24\]](#page-152-1).

Estos procesos de análisis de señal no son suficientes para obtener un diagnóstico adecuado de la máquina, por lo que posterior a dicho análisis se realiza el entrenamiento del clasificador de señales basado en técnicas de reconocimiento de patrones, entre estas técnicas se utilizan los HMM los cuales inicialmente en los años 70's fueron utilizados de manera incipiente en aplicaciones de procesamiento de voz [\[25\]](#page-152-2).

<span id="page-28-0"></span>Part II

# MATERIALES Y MÉTODOS

## 7 Base de Datos

<span id="page-29-0"></span>Con el fin de llevar un monitoreo del estado general de la máquina y así construir una línea de tendencia de los equipos se hace necesario contar con una base de datos en la cual estén organizado de forma sistemática los datos obtenidos en el análisis de vibraciones, debido a esto se hace menester la adquisición de un conjunto de señales de vibración medidas en sitios claves donde se encuentran localizados los rodamientos. Por consiguiente es fundamental que en dicha base de datos se encuentren muestras tomadas para distintos tipos de anomalías de tal manera que el clasificador se encuentre en la capacidad de identificar a qué tipo de falla pertenece la señal.

La Western Reserve University realizó una detallada documentación del estado de fallo de los rodamientos para cada experimento para lo cual se utilizó un motor eléctrico de 2 hp de potencia. Este se conectó a un dinamómetro y a un sensor de par por medio de un acoplamiento de auto alineación. A los rodamientos se les instauraron fallas articiales mediante mecanizado por electro-descarga (EDM). Las características de los fallos son:

- Diámetro: desde 0.007 pulgadas a 0.040 pulgadas
- Profundidad: 0.011024 pulgadas.

Cabe mencionar que los fallos se introdujeron por separado en el anillo interior, los elementos rodantes (es decir, bola) y la pista de rodadura exterior.

Las especificaciones de los rodamientos empleados en la prueba fueron:

- Diámetro de la bola 0.31260 pulgadas
- Diámetro de paso 1.537 pulgadas
- Número de bolas 9
- Ángulo de contacto cero (0)

Los rodamientos con fallas fueron instalados de nuevo en el motor de prueba y se registraron los datos de vibración para cargas del motor entre 0 a 3 HP con velocidades del motor de 1720 a

797 RPM. La carga se aplicó utilizando el dinamómetro y los datos de potencia y velocidad se recolectaron por medio de un sensor. Las señales de vibración se adquirieron a una frecuencia de muestreo de 12 Khz.

### 8 Mantenimiento

<span id="page-30-0"></span>Se define habitualmente mantenimiento como el conjunto de técnicas destinadas a conservar equipos e instalaciones en servicio durante el mayor tiempo posible, buscando la más alta disponibilidad y con el máximo rendimiento [\[26\]](#page-152-3).

A pesar de la gran importancia que tiene el mantenimiento en la industria, fue solo en los años 30 que se comienza a hablar de mantenimiento cuando Henry Ford implementó en su empresa un área destinada exclusivamente a las actividades de reparación. En la actualidad con la globalización de los mercados y con la obligación que tienen las empresas en el mundo de cumplir con estándares de calidad internacional que les permita ser competitivas, es indispensable que las empresas cuenten con un adecuado plan de mantenimiento que permita detectar fallas antes de que estas ocurran y así poder también conservar sus equipos, herramientas e instalaciones en las mejores condiciones de funcionamiento [\[27\]](#page-152-4).

En la actualidad se conoce dos tipos de metodologías de mantenimiento los cuales son correctivo y preventivo, el primero se caracteriza por ejecutarse después del reconocimiento de una falla, y destinado a llevar un elemento a un estado en el que pueda desarrollar una función requerida, por otro lado el preventivo es el mantenimiento que se ejecuta a intervalos predeterminados, y está destinado a reducir la probabilidad de fallo o la degradación de funcionamiento de un elemento. En la gura [1](#page-31-1) se puede observar los principales tipos de mantenimiento según la UNE EN-13306 [\[1\]](#page-150-1).

El mantenimiento predictivo a diferencia del preventivo se basa en la condición, ejecutado siguiendo una previsión del análisis y evaluación de los parámetros significativos de la degradación del elemento, dicho de otra manera, se trata de verificar la condición de la máquina en caliente, para evitar detenerla y así disminuir los tiempos de parada para no afectar la producción [\[1\]](#page-150-1). Este tipo de mantenimiento consta de una serie de ensayos de carácter no destructivos, cuyo objetivo es realizar un seguimiento del funcionamiento de la maquinaria para detectar posibles

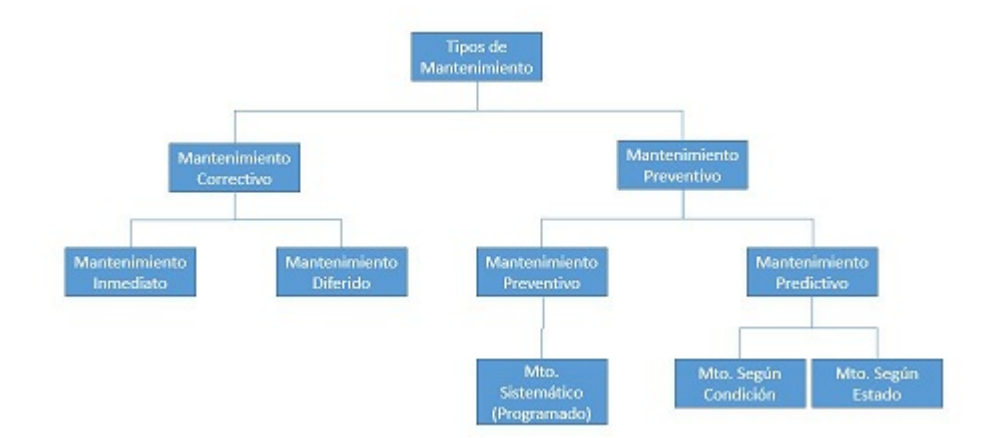

<span id="page-31-1"></span>Figura 1: Tipos de mantenimiento [\[1\]](#page-150-1).

signos que adviertan un posible mal funcionamiento de esta. Dentro de los ensayos que más se utilizan están: Análisis de vibraciones, se basa en el estudio del funcionamiento de las máquinas rotativas a través del comportamiento de sus vibraciones; termografías, técnica que estudia el comportamiento de la temperatura de las máquinas; análisis por ultrasonido, está basado en el estudio de las ondas de sonido de alta frecuencia producidas por las máquinas cuando presentan algún tipo de problema; análisis de aceite, determina el estado de operación de las máquinas a partir del estudio de las propiedades físicas y químicas de su aceite lubricante, entre otros [\[13\]](#page-151-1).

#### 9 Vibración

<span id="page-31-0"></span>Una vibración puede ser entendida como el movimiento de una partícula o de un cuerpo, o sistema de cuerpos conectados, desplazados desde una posición de equilibrio. Este movimiento se repite después de cierto intervalo; dicho intervalo se conoce como periodo de vibración. La mayoría de las vibraciones son indeseables ya que estas producen pérdidas de energía, desgaste extra, aumentan la carga, entre otras [\[28,](#page-152-5) [29\]](#page-152-6).

Hoy en día los planes de mantenimiento predictivo de los sistemas mecánicos se basan en el estudio de las vibraciones de dicho sistema, utilizando sensores que permiten detectar formas de vibración anómalas en la máquina. Un ejemplo de un sistema vibrante en movimiento armónico simple es el movimiento que el sistema de yugo escocés le imparte a la masa  $m$  como se observa en la figura [2.](#page-32-0) En este sistema la manivela de radio  $A$  gira en torno al punto  $O$ , el extremo opuesto

de la manivela P se mueve sobre una barra ranurada, la cual con un movimiento oscilatorio se desplaza en la guía vertical R. Cuando la manivela gira a una velocidad angular W, el extremo  $S$  del eslabón ranurado y por consiguiente la masa  $m$  del sistema de resorte y masa se desplazan de sus posiciones medias una distancia  $x$  (en un tiempo  $t$ ) [\[2\]](#page-150-2), dada por:

$$
x = Asen(wt) \tag{1}
$$

El movimiento impartido a la masa  $m$  por el yugo escocés se muestra por medio de la curva senoidal de la figura [2.](#page-32-0)

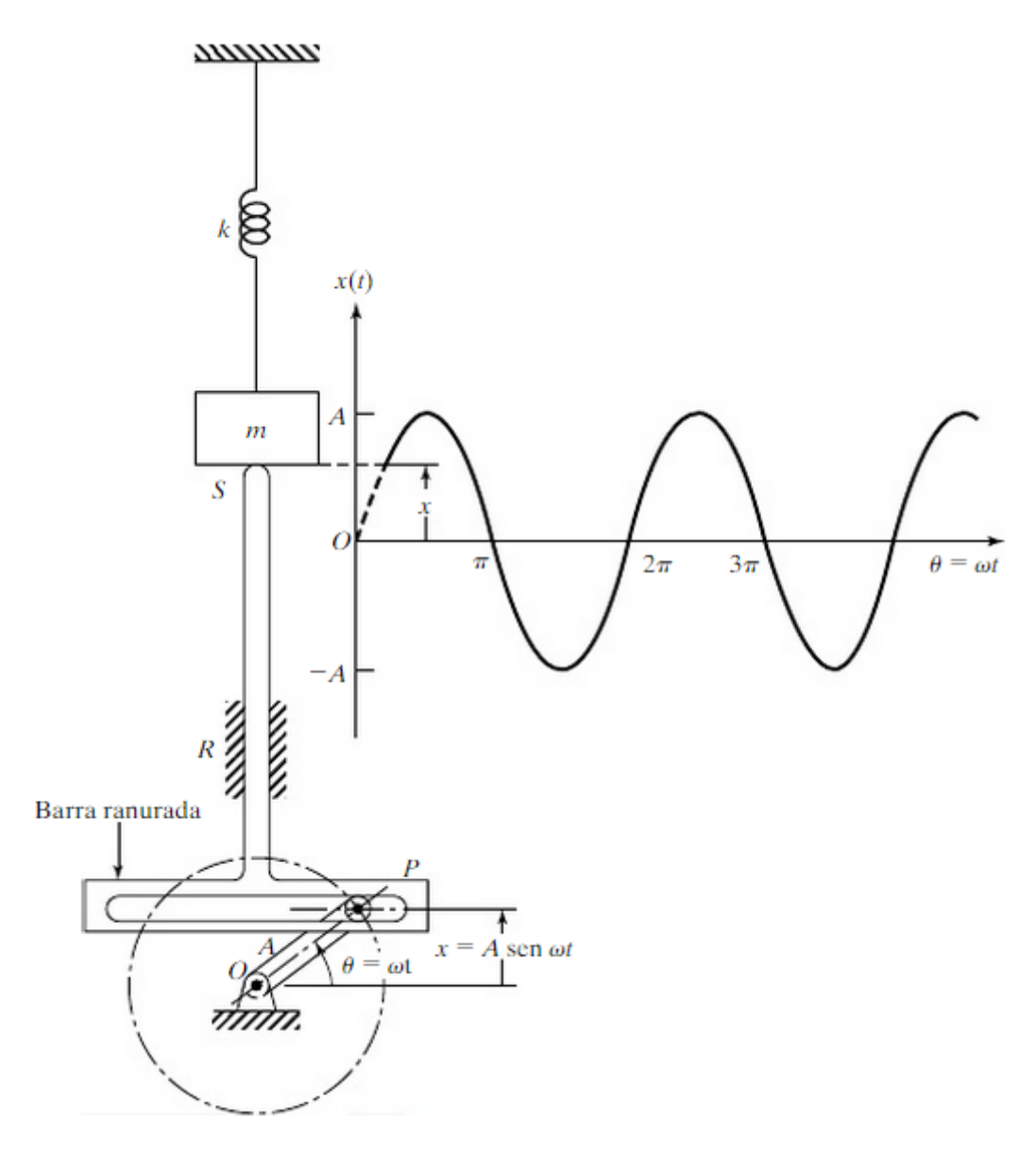

<span id="page-32-0"></span>Figura 2: Mecanismo de yugo escocés [\[2\]](#page-150-2).

Las vibraciones se pueden clasificar de diferentes maneras, las clasificaciones mas comunes son [\[2\]](#page-150-2):

- Vibraciones forzadas y vibraciones libres: Se dice que las vibraciones son forzadas cuando el sistema se somete a una fuerza externa a lo largo del tiempo. Las vibraciones son libres cuando no son forzadas, es decir, cuando se deja que el sistema vibre por sí mismo.
- Vibraciones no amortiguadas y vibraciones amortiguadas: Si se disipa o pierde energía en el movimiento, la vibración se conoce como vibración no amortiguada, no obstante, si se pierde energía se llama vibración amortiguada.
- Vibraciones lineales y vibraciones no lineales: Si todos los componentes básicos del sistema vibratorio son lineales, la vibración se conoce como vibración lineal, sin embargo, si cualquiera de los componentes básicos del sistema es no lineal, la vibración se denomina vibración no lineal.

#### <span id="page-33-0"></span>9.1 Análisis de Vibraciones

Debido a que en general todas las máquinas generan vibración como parte normal de su actividad, el análisis de vibraciones se convierte en la técnica de diagnóstico de falla más utilizado en la industria, permitiendo al técnico el diagnóstico de las posibles fallas mecánicas antes de que afecten irremediablemente la salud de la máquina.

Las máquinas eléctricas poseen partes generadoras de movimiento como son el motor, biela, etc. Y otra parte que es la encargada de transportar la energía a los demás elementos de la máquina como por ejemplo el eje que es el que rige el funcionamiento y es la pieza principal, ya que este componente es quien determina la velocidad de giro de la máquina y se encarga de transmitir las vibraciones a los demás mecanismos como los rodamientos, ruedas dentadas, acoples y soportes [\[20\]](#page-151-8).

Es sabido que entre las principales causas de fallo mecánico de una máquina se encuentran los efectos de deterioro producidos por fatiga de los materiales. Este proceso viene acompañado de vibraciones en la máquina, unas veces como fenómeno asociado, otras veces como directo

responsable. Estas vibraciones son unas manifestaciones susceptibles de ser medida con relativa facilidad y muestran clara dependencia del estado del sistema vibratorio.

Por lo tanto, midiendo y evaluando las vibraciones de la máquina se puede realizar una continua inspección del estado de esta con el fin de elaborar el programa de mantenimiento respectivo en el cual pueden ir incluidos el calendario de reparaciones, las sustituciones de elementos, influencia de máquinas próximas, etc [\[4\]](#page-150-4).

#### <span id="page-34-0"></span>9.2 Técnicas de Análisis de Vibración

 Análisis Frecuencial: Es la técnica de análisis de vibración y detección de fallos más importante, consiste en la comparación de las frecuencias de ensayo con las frecuencias de los elementos con estado de salud mecánica sana, haciéndose posible tener una idea de las causas de un posible fallo o avería, y su magnitud. Las grácas y las comparaciones se realizan por medio de herramientas informáticas como se puede ver en las figuras  $3 \times 4$  $3 \times 4$  [\[3\]](#page-150-3).

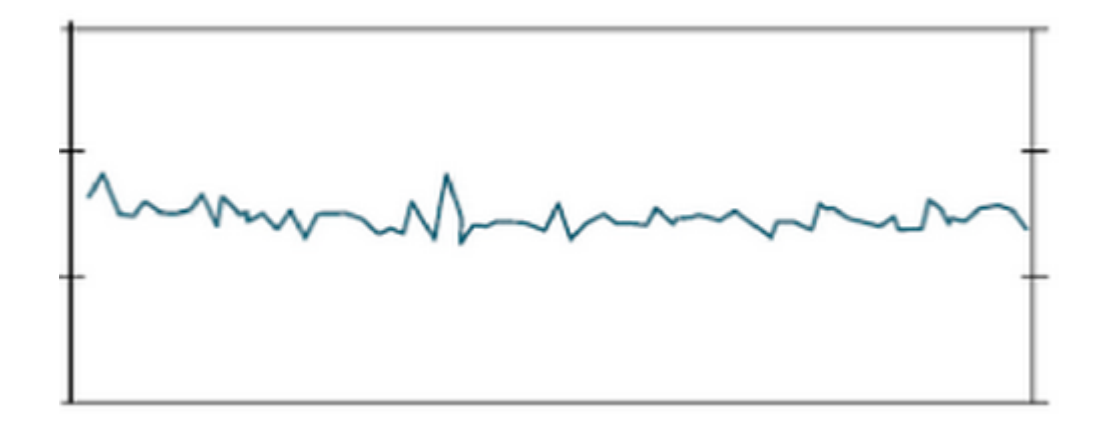

<span id="page-34-1"></span>Figura 3: Espectro de frecuencias de funcionamiento normal [\[3\]](#page-150-3).

 Análisis de forma de onda: Aquellos defectos tales como los roces del eje o de alguna parte del trotor con el estator, son los que mejor se pueden detectar con esta técnica de análisis ya que originan alguna deformación característica de la onda como se observa en la figura [5.](#page-35-2) Esta técnica es una de las más útiles para analizar fallos en el dominio del tiempo.

Entre otras ventajas de esta técnica se encuentra que es posible observar componentes vibratorias de baja y muy baja frecuencia, hecho que resulta imposible medir por medio de las técnicas de análisis frecuenciales [\[4\]](#page-150-4).

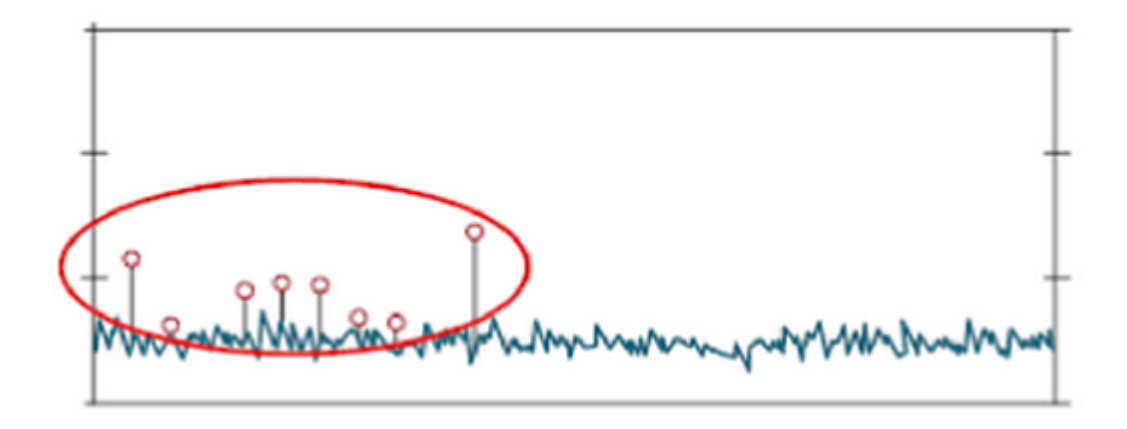

<span id="page-35-1"></span>Figura 4: Espectro de frecuencias de funcionamiento defectuoso [\[3\]](#page-150-3).

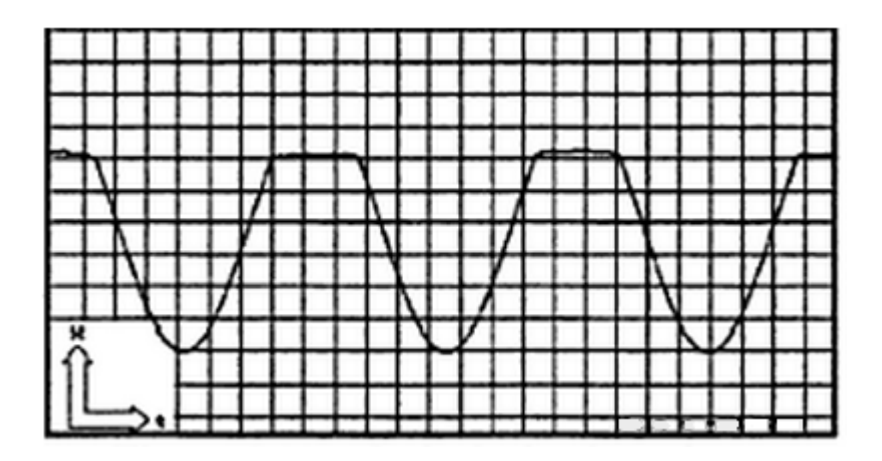

<span id="page-35-2"></span>Figura 5: Onda de desplazamiento truncada por un roce [\[4\]](#page-150-4).

#### <span id="page-35-0"></span>9.3 Medición de las Vibraciones

Para capturar las señales de vibración se utilizan diferentes tipos de sensores, los cuales se colocan directamente sobre aquellos puntos que son más propensos a fallas. Por lo general, suelen colocarse sobre los ejes donde se ubican los apoyos de los rodamientos puesto que por éstos se transmiten las vibraciones y son una de las piezas que se dañan con mayor frecuencia. Se debe tener un cuidado muy especial a la hora de conectar los sensores de tal forma que haga un buen contacto con la estructura de la máquina para que puedan tomar lecturas en las tres direcciones y no afectar la calidad y veracidad de las medidas. En cualquier programa de monitoreo de máquinas, el hecho de que los datos sean recopilados de manera exactamente igual cada vez que se hace una medición es extremadamente importante [\[15\]](#page-151-3).
## 10 Contexto Mecánico

Debido a las vibraciones en las máquinas rotativas se dan diversos problemas tantos mecánicos como eléctricos que, por lo general, originan graves fallas como los son el desbalanceo, soltura mecánica, desalineación, rodamientos, entre otros. Sin embargo en la mayoría de los casos se pueden asociar los niveles de vibración con el tipo de problema que ocurre, y con la amplitud de las señales es posible predecir el nivel de severidad.

Como se ha mencionado anteriormente, mediante el análisis de las señales de vibración es posible identificar posibles anomalías, por ello es recomendable realizar la toma y adquisición de estas señales en puntos diferentes de la máquina y en las direcciones vertical, horizontal y axial, ya que algunos problemas de las máquinas rotativas se pueden manifestar más en alguna dirección que en otra, por ejemplo, uno de los puntos más importantes para la medición de las vibraciones está ubicado sobre los cojinetes o cerca de ellos, debedio a que estos se transmiten las fuerzas de vibración [\[10\]](#page-150-0). Una vez obtenidos los datos de las vibraciones se procede a comparar con los valores que recomienda el fabricante de la máquina, y poder predecir el estado de salud de la máquina en estudio.

#### 10.1 Fallas Detectadas por el Análisis de Vibraciones

Como se ha mencionado anteriormente, basta con conocer las frecuencias de vibraciones y las amplitudes de las señales de vibración para conocer las posibles causas y el nivel de severidad de la falla en la máquina. En la tabla [1](#page-37-0) se observa diferentes frecuencias encontradas en espectros de vibración de maquinarias.

A continuación, se ilustra los tipos de fallas que por lo general son detectadas con el análisis de vibraciones, aclarando que para este trabajo se hará énfasis en la detención de fallas en los rodamientos de las máquinas rotativas.

#### 10.1.1 Desalineación

Considerado uno de los defectos más usuales en la industria. Ocurre cuando dos ejes conectados mediante acoplamientos no se encuentran perfectamente colineales uno con respecto al otro.

| <b>FRECUENCIA</b>              | CAUSAS PROBABLES DE                 |
|--------------------------------|-------------------------------------|
|                                | FALLA                               |
| 1xRPM                          | Desbalanceo, engranajes o poleas    |
|                                | descentradas, desalineamiento o eje |
|                                | flexionado, resonancia, problemas   |
|                                | eléctricos, fuerzas alternativas.   |
| 2xRPM                          | Huelgos o juegos mecánicos,         |
|                                | desalineamiento, fuerzas            |
|                                | alternativas, resonancia.           |
| 3xRPM                          | Desalineamiento, combinación de     |
|                                | huelgos mecánicos axiales           |
|                                | excesivos con desalineamiento.      |
| $<$ a 1x $RPM$                 | Remolino de aceite (oil whirl) en   |
|                                | cojinetes o rotores.                |
| Frec. De línea                 | Problemas eléctricos.               |
| Armónicas de RPM               | Engranajes dañados, fuerzas         |
|                                | aerodinámicas, fuerzas hidráulicas, |
|                                | huelgos o juegos mecánicos, fuerzas |
|                                | alternativas                        |
| Alta frecuencia (no armónicas) | Cojinetes antifricción en mal       |
|                                | estado.                             |

<span id="page-37-0"></span>Tabla 1: Frecuencias de vibración y posibles causas de falla [\[10\]](#page-150-0).

También se puede presentar entre los cojinetes de un eje sólido, o entre dos puntos cualesquiera de la máquina.

Cuando una vibración se presenta a dos veces la velocidad de giro signica desalineamiento. Si la amplitud a dos veces la velocidad de giro es superior al 75% de la velocidad de giro, quiere decir que se avecina la ocurrencia de una falla [\[5\]](#page-150-1).. Por consiguiente, la anomalía debe ser vigilada con cuidado y corregida a la primera oportunidad

 Desalineación Paralela: Ocurre cuando dos ejes están unidos en acople y están paralelos, pero no son colineales, es decir, desde un solo sitio se pueden observar dos puntos separados. Genera una alta vibración radial que se aproxima a un desfase de 180º en el acoplamiento. Cuando este tipo de desalineación presenta un alto nivel de severidad, se pueden producir elevados picos de amplitud a unos armónicos similares a los presentes en la holgura mecánica. El material de construcción del acoplamiento influye de cierta forma en la totalidad del espectro cuando la desalineación es severa

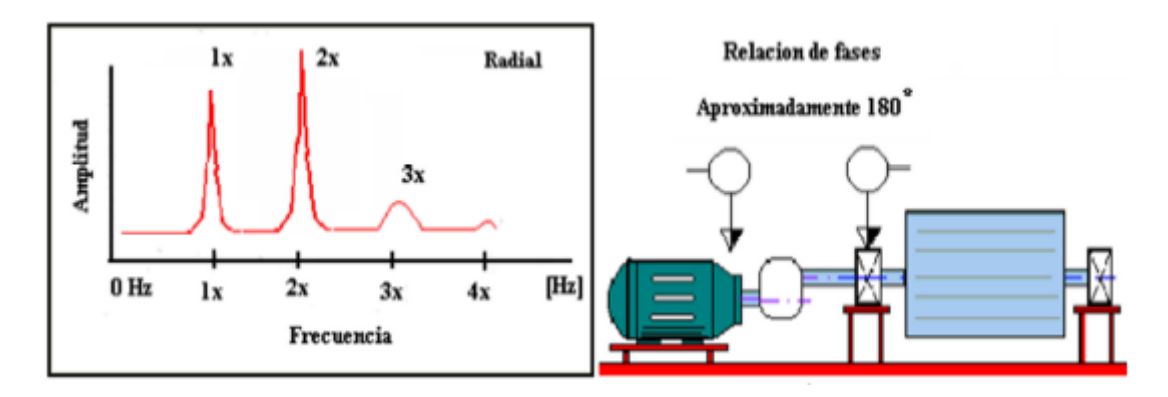

Figura 6: Desalineamiento paralelo [\[5\]](#page-150-1).

 Desalineación Angular: Ocurre cuando dos ejes están unidos en acople pero no están paralelos entre sí, es decir, entre los ejes existe un pequeño ángulo o lo que es lo mismo, desde un solo sitio se puede observar la presencia de una línea inclinada a partir del centro, como se observa en la gura [7.](#page-38-0) Este tipo de desalineación generará una elevada vibración axial, con un desfase de 180º a lo largo del acoplamiento.

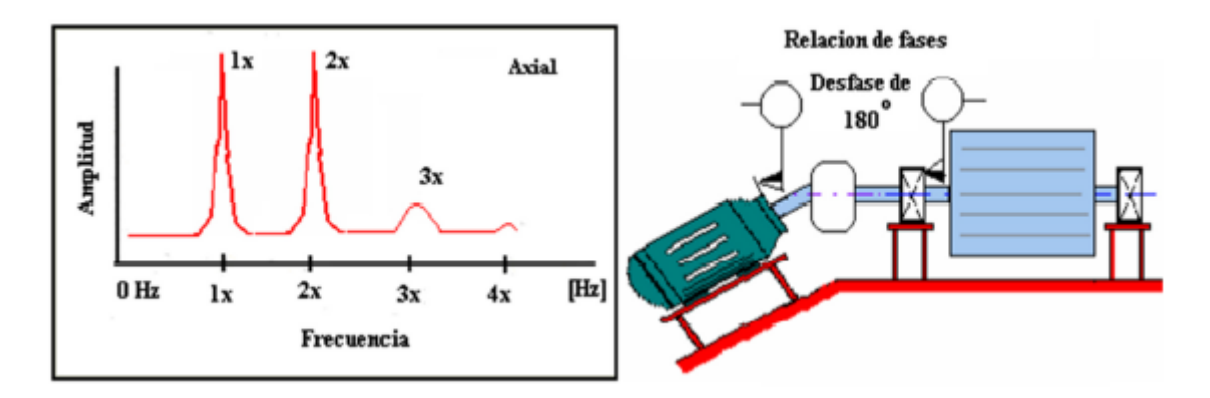

<span id="page-38-0"></span>Figura 7: Desalineamiento angular [\[5\]](#page-150-1).

#### 10.1.2 Desbalanceo

Se conoce desbalanceo en una pieza cuando su eje inercial se encuentra desplazado del eje ge-ométrico de rotación. Este tipo se fallo se ilustra en la figura [8.](#page-39-0) El origen de un desbalanceo puede darse por diferentes motivos como la deformación del material, desgaste de partes, mal ensamble, golpes, desprendimiento de partes, etc. Puede ser de dos tipos: estático y dinámico [\[6\]](#page-150-2).

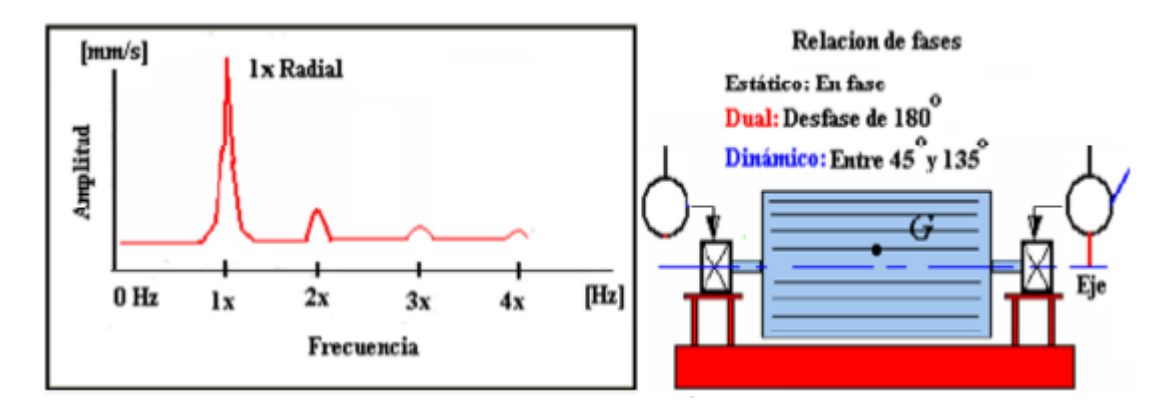

<span id="page-39-0"></span>Figura 8: Espectro del desbalanceo y relación de fases entre soportes del eje [\[5\]](#page-150-1).

#### 10.1.3 Caja de engranes

Los engranes son otro elemento que puede ser analizado por medio de vibraciones, ya que se encuentran en movimiento permanente y al ser de carácter sólido permiten que la vibración que se experimenta en el eje se transmita a través de ellos. Una caja de engranes genera picos bastante prominentes en la frecuencia del engranaje (GMF), que es el número de dientes de los engranes por la velocidad de giro del engrane [\[6\]](#page-150-2).

#### 10.1.4 Soltura mecánica

Aparece cuando se pierden los ajustes de manufactura entre las partes que están en movimiento. La soltura mecánica se caracteriza principalmente por tener una larga cadena de armónicos de la frecuencia de giro con altas amplitudes anormales. Se clasifica en tres categorías:

Tipo A: Causada por soltura o debilitamiento estructural de las patas de amarre de la máquina o también por una cimentación deteriorada. Para este tipo de problema en particular, la frecuencia predominante es la de giro de la máquina (1x) y tiende a proyectar su amplitud en dirección vertical [\[6\]](#page-150-2). Una manera de verificar cual de las partes (tornillos de amarre, placa de montaje o cimentación) es el elemento que esta causando la soltura mecánica, consiste en hacer mediciones de fase en la dirección vertical en cada una de las partes de la base y un cambio de 90 ó 180 entre las partes indica cual es el elemento portador del problema.

Tipo B: Este tipo de soltura genera vibración a dos veces la frecuencia de giro de la máquina (2x), y normalmente la ocasiona un aflojamiento en los tornillos de amarre de la máquina, aumento

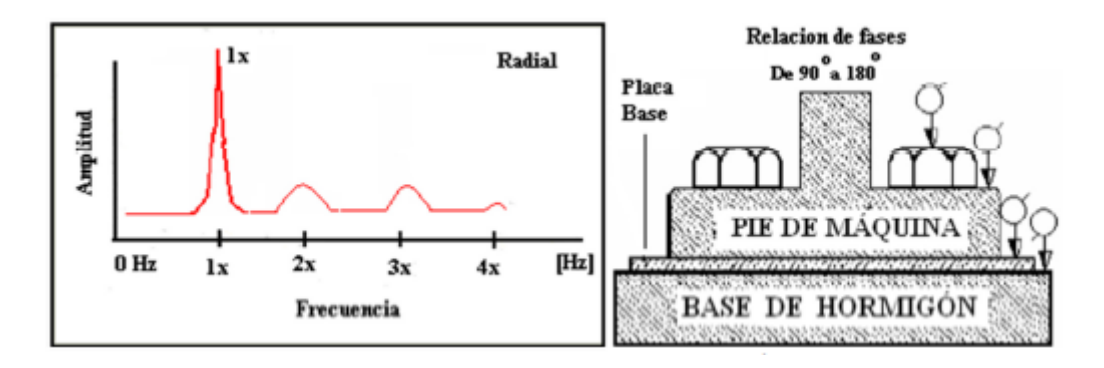

Figura 9: Espectro de la soltura mecánica tipo A y relación de fases en perno o placa base [\[6\]](#page-150-2). en la holgura de los cojinetes de apoyo, o la presencia de una grieta o fisura en el equipo  $y/o$  en la base de apoyo.

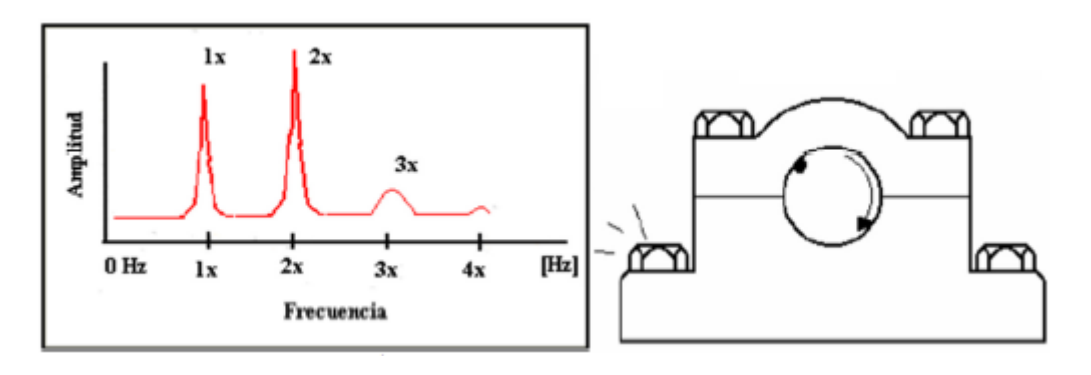

Figura 10: Espectro de la soltura mecánica tipo B [\[6\]](#page-150-2).

Tipo C: Esta clase normalmente es generada por un ajuste inadecuado entre las partes de los elementos (rodamiento - eje), que puede causar la presencia de numerosas frecuencias armónicas o subarmónicas de la velocidad de giro del eje (0.5x, 1x, 1.5x, 2x, 2.5x, 3x, etc.). Normalmente es causada por el aflojamiento de un cojinete en su caja, por un espacio excesivo en la camisa o en los elementos rodantes del rodamiento.

#### 10.2 Rodamientos

Los rodamientos son dispositivos elementales en las máquinas rotativas. Utilizados para permitir el movimiento relativo entre dos elementos de una máquina, se suelen usar para guiar y reducir la fricción de una flecha en una máquina rotatoria. Los problemas en rodamientos con elementos rodantes son las fallas más comunes que se diagnostican en análisis de vibraciones. En la mayoría

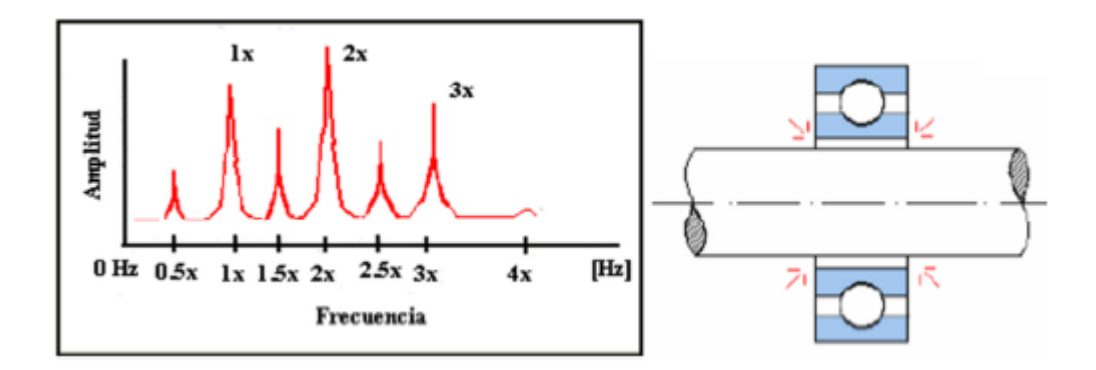

Figura 11: Espectro de la soltura mecánica tipo C [\[6\]](#page-150-2).

de los casos, ocurren debido a una lubricación inadecuada del elemento y a un montaje incorrecto, lo cual implica desalineación [\[6\]](#page-150-2).

Estos dispositivos se encuentran formados a su vez por cuatro elementos: anillo interior, anillo exterior, jaula y elementos rodantes como se ilustra en la figura [12](#page-41-0).

<span id="page-41-0"></span>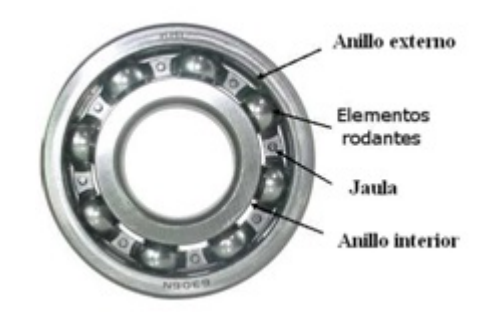

Figura 12: Partes que componen un rodamiento [\[6\]](#page-150-2).

Anillo interior y exterior: Son aquellos elementos que se fijan a los dos elementos que acopla el rodamiento. Por lo general, el anillo exterior acopla con el alojamiento del rodamiento mientras que el anillo interior lo hace con el eje. Sin embargo, esta conguración podrá cambiar, pero siempre uno de los dos anillos deberá permanecer fijo mientras el otro gira. Entre los dos anillos se forman unas ranuras denominadas caminos de rodadura, por donde se mueven los elementos rodantes [\[30\]](#page-152-0).

Elementos rodantes: Los elementos rodantes (bolas, rodillos o agujas) son aquellos que giran sobre su propio eje, produciendo una rodadura de los rodamientos, permitiendo el giro relativo entre los dos aros y de la dos piezas que unen [\[30\]](#page-152-0).

Jaula: La jaula o canastilla es la que contiene los elementos rodantes, permitiendo así mantener

su posisción relativa, evitando que los elementos rodantes se desmonten o choquen entre ellos [\[30\]](#page-152-0).

#### Fallas en rodamientos.

- Falla en pista Interna: Se produce por el desastillamiento o agrietamiento del material en la pista interna, producido por defectos de ensamble, esfuerzos anormales, corrosión, particulas externas o lubricación deficiente. Se producen una serie de armónicos siendo los picos predominantes 1xRPM y 2xRPM de la frecuencia de la pista interna en dirección radial.
- Falla en pista externa: Se produce por el desastillamiento o agrietamiento del material en la pista externa, producido por defectos de ensamble, esfuerzos anormales, corrosión, particulas externas o lubricación deciente. Se producen una serie de armónicos siendo los picos predominantes 1xRPM y 2xRPM de la frecuencia de falla de la pista externa en dirección radial.
- Falla en elemento rodante: Se produce por el desastillamiento o agrietamiento del material en los elementos rodantes, producido por defectos de ensamble, esfuerzos anormales, corrosión, particulas externas o lubricación deciente. Se producen una serie de armónicos siendo los picos predominantes 1xRPM y 2xRPM de la frecuencia de falla de los elementos rodantes, en dirección radial.
- Falla en canastilla o jaula: Deformación de la jaula, caja o cubierta que mantiene en su posición a los elementos rodantes. Se producen una serie de armónicos de la frecuencia de la jaula siendo los picos predominantes 1xRPM y 2xRPM de la frecuencia de falla en jaula, en dirección radial o axial.

## 11 Espacios de Representación

Una vez se ha obtenido la señal por medio de los transductores, se pasa a una etapa de procesamiento, con el fin de monitorear esta señal, el principal objetivo es el de reducir la gran cantidad de información contenida en la señal de vibración a un pequeño número de características que

contengan la información necesaria para describir el comportamiento general de la señal, a esto se le conoce como extracción de características de la señal.

Los espacios de representación constituyen el desarrollo de la señal bajo una variable espacial determinada (tiempo, frecuencia, TF). La señal x en el dominio del tiempo es la señal de vibración adquirida del sistema e involucra la naturaleza del funcionamiento de la máquina. La señal de vibración puede ser analizada como una suma de funciones seno con distintas frecuencias f, amplitudes A, y fases  $\varphi$ , donde cada sinusoide representa un mecanismo en particular [\[6\]](#page-150-2).

$$
x(t) = \sum_{i} (A_i \sin(2\pi f_i t + \varphi_i))
$$
\n(2)

Donde el subíndice i denota cada componente o mecanismo presente en la máquina. Para pasar del dominio del tiempo a otro espacio de representación se hace uso de funciones ortogonales o funciones base que permitan transformar la señal  $x(t)$  a otro espacio.

#### 11.1 Dominio del Tiempo

Las técnicas del dominio del tiempo se basan en distintos comportamiento estadísticos de la forma de onda de la señal del tiempo. Esta técnica consiste en calcular los valores RMS de las señales y el factor de cresta, así como también los valores picos, pico a pico, kurtosis, desviación estándar, etc. Este análisis es un complemento al análisis de frecuencia, puesto que sirve para confirmar diagnósticos en aquellas fallas que poseen espectros muy parecidos. Estos problemas pueden ser: el desbalance, el desalineamiento y la holgura. También se utiliza cuando se presentan impactos, frotación y holgura, además de las máquinas de baja velocidad y cajas de cambio [\[15\]](#page-151-0).

#### Estimación de características en el dominio del tiempo.

Las características estadísticas que se presentan a continuación son consideradas entre las más usadas debido a su simplicidad para analizarlas y a la información que aportan para el diagnostico de fallas en las máquinas [\[6\]](#page-150-2).

• T1, Valor Medio  $(MED)$ 

El valor medio de la señal presenta problemas en la adquisición de la señal ya que es sensible a interferencia y presenta valores atípicos. Con este valor se identifica el punto medio de la señal.

$$
MED = \frac{\sum_{n}(x_n)}{N} \tag{3}
$$

## T2, Desviación estándar (DES)

Permite cuantificar el nivel de variabilidad y dispersión que presentan las amplitudes con respecto al valor medio.

$$
DES = \sqrt{\frac{\sum_{n}(x_n - MED)^2}{N-1}}
$$
\n(4)

T3, Asimetría (ASI)

La ventaja de este momento sobre el valor de kurtosis tradicional es su menor susceptibilidad a vibraciones espurias, la cual es considerada uno de los inconvenientes de los momentos estadísticos de alto orden.

$$
ASI = \frac{\sum_{n}(x_n - MED)^3}{(N-1)DES^3}
$$
\n
$$
(5)
$$

 $\bullet$  T4, Kurtosis  $(KUR)$ 

Mide los picos o valles relativos de la distribución comparada a una distribución normal

$$
KUR = \frac{\sum_{n}(x_n - MED)^4}{(N-1)DES^4}
$$
\n<sup>(6)</sup>

• T5, Pico positivo máximo  $(PVM)$ 

Útil para el monitoreo del cambio en la cantidad de impulsividad.

$$
PVM = max|x_n| \tag{7}
$$

T6, Raíz media cuadrática (RMS)

Mide el contenido de potencia en la firma de vibración. Esta característica es muy efectiva en la detección de desbalanceo en maquinaria rotativa.

$$
RMS = \sqrt{\frac{\sum_{n}(x_n)^2}{N}}
$$
\n(8)

• T7, Factor de forma  $(FFO)$ 

Este parámetro permite centralizar el valor RMS para reducir la imprecisión ocasionada por problemas en la adquisición.

$$
FFO = \frac{RMS}{\frac{1}{N} \sum_{n} |x(n)|} \tag{9}
$$

• T8, Factor K  $(FAK)$ 

$$
FAK = PVM * RMS \t\t(10)
$$

• T9, Factor T4  $(TCU)$ 

$$
TCU = (media(\sqrt{|x(n)|}))^2
$$
\n(11)

• T10. Factor de Holgura  $(FCL)$ 

$$
FCL = \frac{PVM}{TCU} \tag{12}
$$

• T11, Factor de impulso  $(FIM)$ 

$$
FIM = \frac{max|x(n)|}{\frac{1}{N} \sum_{n=1}^{N} |x(n)|}
$$
\n(13)

 $\bullet$  T12, Límite superior del histograma  $(HUB)$ 

Proporciona un panorama generalizado de los valores demarcados en el extremo superior de un conjunto de muestras; permite evidenciar más fácilmente ciertas preferencias, tendencias,

esquemas de comportamiento y pautas de variación de algún valor asociado, con una falla que puede ser dificil de captar con otros parámetros.

$$
HUB = max(x(n)) + 0.3 * (\frac{max(x(n)) - min(x(n))}{N - 1})
$$
\n(14)

 $\bullet$  T13, Límite inferior del histograma  $(HLB)$ 

De la misma manera como ocurre con el límite superior del histograma; este permite evidenciar comportamientos, variabilidades, tendencias y valores atípicos relacionados con una falla, que se encuentran acotados en el extremo inferior de un conjunto de muestras.

$$
HLB = min(x(n)) - 0.3 * (\frac{max(x(n)) - min(x(n))}{N - 1})
$$
\n(15)

 $\bullet$  T14, Valor de la verosimilitud logarítmica negativa normal  $(NNL)$ 

Es utilizado como parámetro de entrada junto con las características anteriormente definidas.

$$
NNL = -\sum_{n=1}^{N} log(normalpdf(f((x_i, \mu, \sigma)))) \qquad (16)
$$

Para calcular la función de distribución de probabilidad se emplea la siguiente ecuación:

$$
Normalpdf(f((x_i,\mu,\sigma))) = \frac{1}{\sigma\sqrt{2\pi}}e^{-\frac{1}{2}(\frac{x_i-\mu}{\sigma})^2}
$$
\n(17)

Donde  $\mu$ y σson la media y la desviación estándar respectivamente.

 $\bullet$  T15, Entropía de Shanon  $(ENT)$ 

$$
ENT = entropia(x(n))
$$
\n(18)

 $\bullet$  T16, Raíz media cuadrática de picos  $(RMP)$ 

$$
RMP = \sqrt{mean(|x(n)|^2)}
$$
\n(19)

 $\bullet$  T17, Desviación Estándar mayor o igual que el umbral (0.7) (DEP)

$$
DEP = std(|x(n)|) \tag{20}
$$

#### 11.2 Dominio de la Frecuencia

Por la naturaleza misma de la señal de vibración, la representación en el dominio de la frecuencia es la más ideal, sin embargo, para calcular la densidad espectral de potencia se hace necesario el uso de transformadas como la transformada rápida de Fourier (FFT, Fast Fourier Transform), donde la señal resultante, es un conjunto de componentes de frecuencia que comprende un rango desde la frecuencia 0 hasta fs/2, donde fs es la frecuencia de muestreo de la señal. Lo anterior es definido mediante el teorema de Nyquist, el cual dice que una señal discreta en tiempo será bien representada si la frecuencia de muestreo es igual o superior a la frecuencia máxima del sistema. Para llevar la señal en el tiempo al dominio espectral, es empleada la transformada rápida de Fourier [\[6\]](#page-150-2).

Transformada rápida de Fourier (FFT)

La operación de la Serie de Fourier está basada en una señal de tiempo que es periódica. Esto es una señal de tiempo cuya forma se repite en una cantidad infinita de veces. Fourier demostró que una señal de este tipo es equivalente a una colección de funciones senos y cosenos cuyos frecuencias son múltiplos del recíproco del periodo de la señal de tiempo. El resultado un poco inesperado es que cualquier forma de onda, siempre y cuando no sea infinita en longitud se puede representar como la suma de una serie de componentes armónicos, y la frecuencia fundamental de la serie de armónicos es 1 entre la longitud de la forma de onda. Las amplitudes de los varios armónicos se llaman los coeficientes Fourier, y sus valores se pueden calcular fácilmente si se conoce la ecuación para la forma de onda [\[20\]](#page-151-1).

La transformada integral de Fourier, o transformada de Fourier, se obtiene asumiendo las siguientes funciones base:

$$
\varphi(s,t) = \varphi(t,s) = e^{-jst} \tag{21}
$$

Para  $t \subset (-\infty, \infty)$  y  $s \subset (-\infty, \infty)$ 

El parámetro s caracteriza la frecuencia de cada función base y, usualmente, se nota por alguna de las variables de frecuencia angular  $\omega$ , o bien, de frecuencia lineal  $2\pi f$ . Sustituyendo el valor de s en la función anterior se obtiene la representación integral de Fourier, la cual representa la señal  $x(t)$  como una suma continua de funciones exponenciales cuyas frecuencias están en el intervalo (−∞, ∞). La amplitud relativa de los componentes a cualquier frecuencia f es proporcional a  $x(f)$  [\[20\]](#page-151-1).

$$
x(f) = \int_{-\infty}^{+\infty} x(t)e^{-j2\phi ft}dt \equiv f(x(t))
$$
\n(22)

En el área de procesamiento digital de señales, la transformada de Fourier no es posible implementarla por el hecho de ser una función continua, para lo cual existe un algoritmo conocido como la transformada rápida de Fourier, que es una aproximación numérica a la transformada de Fourier.

#### Estimación de características en el dominio de la frecuencia.

Las características estadísticas en el dominio de la frecuencia generalmente pueden indicar fallas en maquinaria mejor que las características de vibración en el dominio del tiempo, porque los componentes de frecuencia característicos como frecuencia de resonancia o componentes de frecuencia de defectos pueden ser más utiles de detectar y concurrentes con fallas. A partir de esto se define un conjunto de características estadísticas donde  $x(k)$  es el k-ésimo valor del espectro obtenido con la FFT, k es el número total de líneas o componentes de frecuencia que tiene el espectro, donde  $k = 1, 2, ..., K$  y  $f_k$  es la k-ésima componente de frecuencia [\[6\]](#page-150-2).

 $\bullet$  F1, Frecuencia Media (MED)

Representa el nivel de vibración medio de la señal en términos de la frecuencia, sin embargo no es una característica muy representativa, debido a que su valor es afectado por el ruido de la señal.

$$
MED = \frac{\sum_{k}(x_k)}{K} \tag{23}
$$

## • F2, Varianza  $(VAR)$

Se define como la variabilidad de la amplitud de la vibración en el espectro con respecto a la MF.

$$
VAR = \frac{\sum_{K} (x_K - MED)^2}{K - 1}
$$
\n
$$
(24)
$$

F3, Asimetría (ASI)

Mide la estabilidad del espectro con referencia a la MED

$$
Sw = \frac{\sum_{k} (x_k - MED)^3}{K(\sqrt{VAR})^3}
$$
\n
$$
(25)
$$

• F4, Kurtosis  $(KUR)$ 

Útil para caracterizar fallas en rodamientos y engranajes.

$$
KUR = \frac{\sum_{k} (x_k - MED)^4}{K(\sqrt{Var})^4}
$$
\n(26)

 $\bullet$  F5, Frecuencia central  $(MDI)$ 

Es útil como referente de normalización del rango de frecuencias presentes en la señal.

$$
MDI = \frac{\sum_{k} (f_k x_k}{\sum x_k} \tag{27}
$$

F6, Desviación estándar (DES)

Describe el grado de convergencia del espectro de potencia.

$$
DES = \sqrt{\frac{\sum_{k} (f_k - FC)^2 x_k}{K}}
$$
\n(28)

 $\bullet$  F7, Raíz media cuadrática  $(RMS)$ 

Muestra los cambios de posición de las frecuencias principales.

$$
RMS = \sqrt{\frac{\sum_{k}(f_k)^2 x_k}{\sum K}}\tag{29}
$$

 $\bullet$  F8, Media cuadrática  $(MEC)$ 

$$
MEC = media(x(n)^{2})
$$
\n(30)

 $\bullet$  F9, Inversa de la raíz cuadrática de la función por su media cuadrática  $(IVM)$ 

$$
IVM = \frac{1}{\text{median}(x(n)^2) * \sqrt{\sum x(n)}}\tag{31}
$$

 $\bullet$  F10. Desviación estándar sobre frecuencia central  $(DDI)$ 

$$
DDI = \frac{DES}{MDI} \tag{32}
$$

Otros tipos de características utilizadas son:

$$
F11 = \frac{\sum_{K=1}^{K} (f_k - FC)^3 x(k)}{Std^3}
$$
\n(33)

$$
F12 = \frac{\sum_{K=1}^{K} (f_k - FC)^4 x(k)}{Std^4}
$$
\n(34)

$$
F13 = \frac{\sum_{K=1}^{K} (f_k - FC)^{\frac{1}{2}} x(k)}{K\sqrt{Std}}
$$
\n(35)

 $\bullet$  F14, Raíz media geométrica  $(MGE)$ 

La media geométrica de una cantidad finita de números es la raíz n-ésima del producto de todos los números.

$$
MGE = \sqrt[k]{\prod_{k=1}^{k} x(k)} \tag{36}
$$

 $\bullet$  F15, Desviación media absoluta  $(DMA)$ 

La desviación absoluta de un elemento de un conjunto de datos es la diferencia absoluta entre ese elemento y un punto dado. Típicamente la desviación se calcula desde el valor central, se entienda como algún tipo de media, más a menudo la mediana o a veces la media del conjunto de datos.

$$
DMA = \frac{1}{K} \sum_{k=1}^{K} |x(k) - MDI|
$$
\n(37)

 $\bullet$  F16, Rango intercuartílico (IQR)

Se le llama rango intercuartílico o rango intercuatil a la diferencia entre el tercer y el primer cuartil de una distribución. Es una medida de la dispersión estadística. Los cuartiles son los tres valores que dividen al conjunto de datos ordenados en cuatro partes porcentualmente iguales.

$$
IQR = Q_3 - Q_1 \tag{38}
$$

#### 11.3 Dominio Tiempo-Frecuencia

En el análisis de vibraciones es muy común encontrar que las señales se representen en el dominio del tiempo  $s(t)$  y/o en el dominio de la frecuencia  $s(\omega)$  a través de su transformada de Fourier. Ambos dominios contienen la misma información sobre la señal estudiada, sin embargo, cada una de estas señales brindan enfoques distintos y complementarios.

Partiendo de que la señal es no periódica y de energía finita, estas representaciones se relacionan mediante el par de fórmulas o par de Fourier:

$$
\hat{s}(\omega) = \int_{-\infty}^{+\infty} s(t)e^{-j\omega t}dt
$$
\n(39)

$$
s(t) = \frac{1}{2\pi} \int_{-\infty}^{+\infty} \hat{s}(\omega)e^{j\omega t} d\omega
$$
\n(40)

Donde t representa el tiempo y  $\omega$  la frecuencia angular, indicando que, en teoría, la información en uno de ellos (t ó  $\omega$ ) puede recuperarse a partir de la información entregada en el otro [\[31\]](#page-152-1). Ahora bien, existen fenómenos ubicados en tiempo y frecuencia los cuales no es suficiente con abordarse con uno de los dos dominios naturales sino que por el contrario necesitan información de

ambos dominios, por tal motivo, el par de Fourier se queda corto, haciendo necesario la utilización de patrones básicos capaces de ubicar conjuntamente la información de ambos dominios. Lo que plantea el problema de las representaciones tiempo-frecuencia; el desafío consiste en definir una apropiada representación acorde con las características de la señal y a los objetivos de su procesamiento.

Las distribuciones o transformadas tiempo-frecuencia se pueden clasificar en lineales y cuadráticas.

Distribución de Wigner-Ville.

Las distribuciones cuadráticas se caracterizan porque dependen en forma cuadrática de la señal temporal permitiendo interpretarlas como una distribución de energía de la señal en el plano tiempo-frecuencia. Dentro de este tipo de distribuciones la más conocida es la Distribución de Wigner-Ville [\[24\]](#page-152-2).

$$
WV(t,f) = \int_{-\infty}^{\infty} S(t + \frac{\tau}{2})S(t - \frac{\tau}{2})e^{-j2\pi ft}dt
$$
\n(41)

 $\bullet$  Transformada de Fourier de Tiempo Reducido ( $STFT$ )

Una de las distribuciones lineales extensamente utilizadas es la llamada Transformada de Fourier de Tiempo Reducido (STFT, Short Time Fourier Transform), para el análisis de señales donde sea necesario realizar un estudio tanto de las frecuencias como del tiempo, y detectar así las características espectrales y temporales [\[6\]](#page-150-2).

El funcionamiento básico de las STFT consiste en que la función ventana inicialmente está localizada al inicio de la señal, es decir en  $t = 0$ . Si se asume que la anchura de la venta es T segundos, que están siendo escogidos de la señal. Una vez que se ha hecho esto, la nueva señal es el producto de función ventana y la señal original a la que se la aplica la transformada de Fourier [\[7\]](#page-150-3).

El resultado de esta transformación es la transformada de Fourier de los primeros  $T/2$  segundos de la señal original, y si esta parte de la señal es estacionaria quiere decir que los resultados obtenidos mostrarán la representación en frecuencia exacta de los primeros  $T/2$  segundos [\[7\]](#page-150-3).

Posteriormente el siguiente paso será desplazar esta ventana a una nueva localización hasta que toda la señal sea recorrida.

Matemáticamente, se escribe como:

$$
STFT(\tau, f) = \int_{t-\frac{\tau}{2}}^{t+\frac{\tau}{2}} x(t)g(t-\tau)e^{-j2\pi ft}dt
$$
\n(42)

Donde  $q(t)$  es la función ventana, comúnmente una ventana de Hann o colina Gausiana es centrada en cero y  $x(t)$  es la señal a ser transformada.

Graficamente, la  $STFT$  se puede explicar de la siguiente manera, ver figura [13:](#page-53-0)

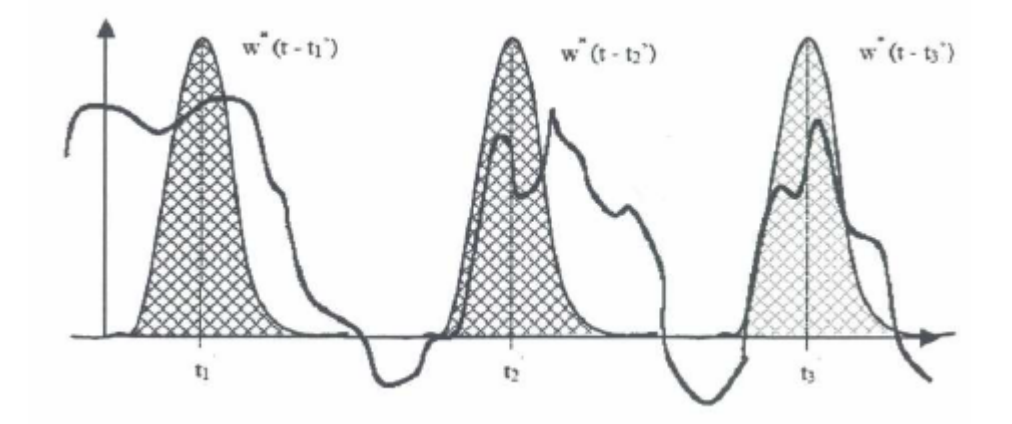

<span id="page-53-0"></span>Figura 13: Explicación gráfica de la STFT [\[7\]](#page-150-3).

En la gura [13,](#page-53-0) se muestra una función ventana de tipo Gaussiana, existen tres funciones o tres ventanas localizadas en  $t = t_1$  en  $t = t_2$  y  $t = t_3$ . Estas ventanas corresponden a tres transformadas de Fourier en tiempos distintos. Por lo tanto se obtendrá una buena representación tiempo-frecuencia de la señal en dichos intervalos de tiempo.

El soporte de la ventana constituye un parámetro de gran importancia ya que a través de este se puede establecer el grado de resolución tanto de tiempo como de frecuencia que se desea. Si la ventana es muy angosta se analizará una porción muy pequeña de la señal lo que permitiría tener una buena resolución en tiempo pero una mala resolución en frecuencia ya que se conocería sólo una mínima fracción del espectro total existente en la señal. Por otro lado, si la ventana en muy ancha se tendría una buena resolución en frecuencia pero una mala resolución en tiempo.

Por lo tanto, el problema fundamental de la STFT consiste en la incertidumbre de Heisenberg

el cual establece que es imposible conocer una representación exacta tiempo- frecuencia de una señal, es decir, no se puede saber qué valor de frecuencia existe en un instante de tiempo determinado, sólo se podrá conocer que componentes de frecuencia existen dentro de un intervalo de tiempo determinado [\[7\]](#page-150-3).

• Transformada Wavelet  $(WT)$ 

La Transformada Wavelet (WT, Wavelet Transform), es una distribución lineal, presenta ventajas en cierto tipo de señales donde un análisis de porcentaje de banda constante es más apropiado que el análisis de ancho de banda fijo que utiliza la STFT [\[24\]](#page-152-2), ya que este tipo de herramienta matemática es capaz de concentrarse en fenómenos transitorios y de alta frecuencia. La transformada Wavelet tiene un tamaño de ventana adaptado a las frecuencias.

La transformada Wavelet, descompone la señal en una serie de pequeñas ondas u ondículas, las cuales son ondas localizadas que descienden rápidamente a cero después de unas pocas oscilaciones, y que tienen un valor promedio nulo [\[32\]](#page-152-3).

Se define la Wavelet respuesta al impulso como una nueva Wavelet madre. Una vez definida las funciones de comparación, se puede definir la transformada Wavelet como la suma en el tiempo del producto de la señal por la versión escalada y trasladada de la Wavelet original [\[32\]](#page-152-3). Matemáticamente se expresa de la siguiente manera.

$$
WT(t, a) = \frac{1}{\sqrt{a}} \int_{-\infty}^{\infty} x(\tau) W(\frac{t - \tau}{a}) d\tau
$$
\n(43)

Antes de continuar, es importante aclarar que las características estadísticas en el dominio de las frecuencia y del tiempo presentadas anteriormente solo son válidas si se asume que la señal en estudio es estacionaria es decir solo son útiles bajo régimen permanente.

#### Estimación de características para Melcepst.

Si se desea hacer un diagnóstico más acertado de la salud de la máquina, es necesario considerar a la señal de vibración en un estado no estacionario, bien sea por regímenes de carga y velocidad variable o por los transitorios causados por problemas en rodamientos. Las características estadísticas en el dominio de las frecuencia y del tiempo presentadas anteriormente solo son

válidas si se asume que la señal en estudio es estacionaria es decir solo son útiles bajo régimen permanente, por tal motivo, se hace necesaria la utilización de características en el dominio TF que permitan una visualización dinámica de la señal de vibración en función de sus componentes frecuenciales a través del tiempo. Sin embargo este dominio presenta un problema, ya que los mapas TF presentan una alta dispersión de la información de la señal, por lo que denir zonas donde se encuentren información discriminante acerca de los tipos de falla es difícil [\[6\]](#page-150-2).

 $\bullet$  Centroides de subbanda espectral  $(SSC)$ 

Con el fin de definir los centroides de subbanda espectral, se divide la banda de frecuencia (desde0  $afs/2$  donde fs es la frecuencia de muestreo) en un número fijo de subbandas, y se calcula el centroide de cada subbanda usando el espectro de potencia de la señal [\[24\]](#page-152-2).

• Coeficientes cepstrales  $(LFCC)$ 

Es una técnica adelantada que consiste en tomar un espectro de un espectro. Antes de calcular el cepstro, se calcula el logaritmo natural de la amplitud del espectro [\[20\]](#page-151-1).

#### Estimación de características para transformada de Fourier de tiempo corto  $(STFT)$

Las características usadas para para la transformada de Fourier de tiempo corto son:

• STFT1, Kurtosis  $(KUR)$ 

$$
KUR = \frac{\sum_{k=1}^{k} (x(k) - MDI)^{4}}{k(\frac{\sum_{k=1}^{K} (x(k) - MDI)^{2}}{k-1})^{3}} \tag{44}
$$

Otras Características

$$
STFT2 = \frac{1}{2\sum_{K=1}^{K} x(k)^2}
$$
\n(45)

• STFT3, Varianza  $(VAR)$ 

$$
VAR = \frac{\sum_{k=1}^{k} (x(k) - \frac{\sum_{k=1}^{k} x(k)}{k})^2}{k - 1}
$$
\n(46)

 $\bullet$  STFT4, Pico Máximo  $(MAX)$ 

$$
MAX = max(x(k))
$$
\n(47)

#### Estimación de las características para la transformada Wavelet (TW)

Para este análisis se tiene en cuenta que la descomposición de Wavelet es de dos niveles, por lo que se analiza cada nivel por separado, para obtener más características de la misma señal con los mismos cálculos estadísticos.

 $\bullet$  TW1, Media  $(MED)$ 

Consiste en sumar todos los datos y dividirlos por el número total de datos de las componentes de alta frecuencia.

$$
MED = \frac{\sum_{K=1}^{K} x_1(k)}{K} \tag{48}
$$

 $\bullet$  TW2, Pico Positivo Máximo ( $PVM$ )

Valor de una función dada, que es mayor o igual que cualquier valor de la función dada. El máximo absoluto es el mayor de todos los valores.

$$
PVM = max(|x_1(k)|) \tag{49}
$$

 $\bullet$  TW3, Kurtosis  $(KUR)$ 

Es una medida de la forma. Así, las medidas de Kurtosis tratan de estudiar la proporción de la varianza que se explica por la combinación de datos extremos respecto a la media en contraposición con datos poco alejados de la misma.

$$
KUR = \frac{\sum_{k=1}^{k} (x_1(k) - MED)^4}{k(\frac{\sum_{k=1}^{k} (x_1(k) - MED)^2}{K-1})^3}
$$
(50)

 $\bullet$  TW4, Energía de Shannon  $(ENT)$ 

$$
ENT = \frac{\sum_{K=1}^{K} (x_1(k) * x_1(k))}{2}
$$
\n(51)

Las siguientes características son las utilizadas para las componentes de baja frecuencia de la transformada Wavelet:

$$
TW5 = \frac{\sum_{k=1}^{k} x_2(k)}{K}
$$
\n(52)

$$
TW6 = max(|x_2(k)|)
$$
\n<sup>(53)</sup>

$$
TW7 = \frac{\sum_{k=1}^{k} (x_2(k) - TW1)^4}{k(\frac{\sum_{k=1}^{k} (x_2(k) - TW1)^2}{k-1})^3}
$$
(54)

$$
TW8 = \frac{\sum_{k=1}^{k} (x_2(k) * x_2(k))}{2}
$$
\n(55)

## 12 Segmentación y Ventanas

#### 12.1 Segmentación

Una vez que se obtiene la información útil de la señal de vibración y con el fin de asumir estacionalidad, se procede a realizar la segmentación de la señal, el cual es un procedimiento que consiste en dividir la señal en un número N de muestras consecutivas llamados frames. Cabe mencionar que la segmentación se obtiene multiplicando la señal  $x(n)$  por la ventana  $V(n)$  que pondera las muestras de dicho segmento [\[33,](#page-152-4) [34\]](#page-153-0).

Un aspecto a tener en cuenta en esta etapa es el solapamiento o traslape entre frames consecutivas, las cuales deben guardar relación entre sí para que el análisis entre trama no sea aislado, así se pueden presentar tres situaciones con el traslape de los tramos:

• Si  $\Delta N \le N$  se enmascararán las muestras contiguas y el espectro resultante estará correlacionada trama a trama.

- Si  $\Delta N \gg N$  la resolución en frecuencia sera demasiado baja.
- $\bullet$  Si  $\Delta N > N$  no existirá traslape entre los frames adyacentes, perdiéndose parte de la señal de vibración.

La figura [14](#page-58-0) representa una segmentación en tramas para el caso en el que el traslape  $(\Delta N)$  sea igual a la mitad del número de muestras.

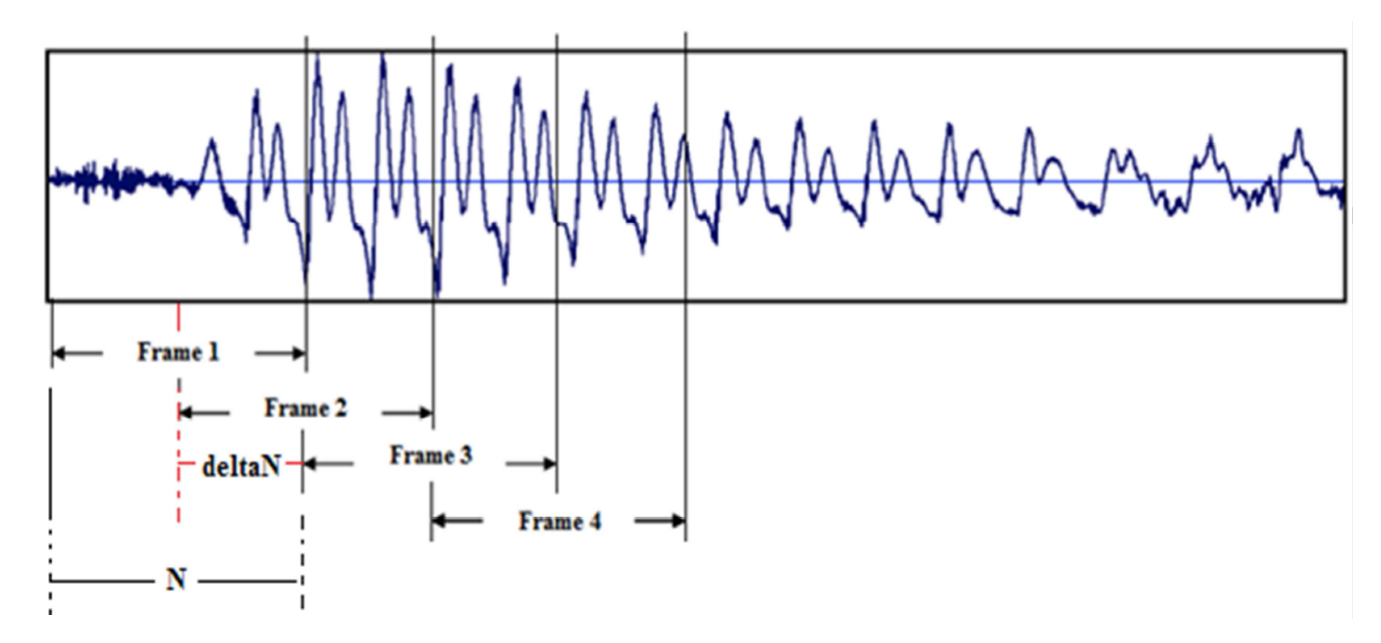

<span id="page-58-0"></span>Figura 14: Segmentación de la señal de vibración [\[6\]](#page-150-2).

#### 12.2 Ventaneo

En la etapa de segmentación se realiza la división de la señal en tramas, esto provoca un efecto indeseable en el análisis de la evolución en el tiempo de las características de la señal. Con el n de solucionar este problema se realiza la etapa de ventaneo el cual consiste en aplicar una función ventana haciendo que los bordes de la señal tiendan a cero suavizando estos y resaltando la parte central lo cual acentúa las propiedades características de cada segmento. La expresión matemática de la aplicación de una ventana es la siguiente [\[11\]](#page-150-4):

$$
S_i(n) = S_i(n) * V(n)
$$
\n
$$
(56)
$$

donde  $S_i(n)$  es la señal segmentada, i es el índice que representa el comienzo de cada segmento,

 $V(n)$  es la función ventana aplicada, y N es el tamaño en número de muestras del segmento.

#### Características de las ventanas

Existen cuatro parámetros a tener en cuenta en el momento que se define un tipo de ventana, estos parámetros son [\[11\]](#page-150-4):

- 1. Ancho de banda a 3 dB: Es la diferencia entre las frecuencias en las que su atenuación, al emplear la ventana, se mantiene igual o menor a 3 dB cotejada con la frecuencia central del pico máximo. Este parámetro da testimonio acerca de la capacidad que tiene la ventana para separar componentes de similar amplitud de manera que, determina la resolución del análisis.
- 2. Selectividad: Es un parámetro que revela la capacidad de la ventana para discirminar componentes de niveles abundantemente disímiles. El parámetro principal para conocer la selectividad es el factor de forma, el cual surge de la correspondencia entre el ancho de banda a 60 dB y a 3 dB.
- 3. Altura del lóbulo-lateral principal: Los lóbulos laterales con altas magnitudes causan efectos de rizado en la respuesta frecuencial del frame de señal ventaneado.
- 4. Magnitud del rizado en la banda de paso: La banda de paso se encuentra definada como  $\Delta f$  centrada alrededor de la frecuencia central  $f_0$ . Este rizado define la capacidad de la ventana para representar la magnitud real de las componentes frecuenciales.

La tabla [2](#page-60-0) muestra algunas funciones ventanas con sus caracteristicas, mientras que la tabla [3](#page-61-0) muestra algunas otras ventanas con sus ecuaciones respectivas.

| Nombre        | Ancho de<br>Banda a 3<br>$\mathbf{dB}$ | Factor de Forma | Altura del<br>Lóbulo-<br>Lateral<br>Principal | Magnitud<br>del<br>Rizado en<br>la Banda<br>de Paso |
|---------------|----------------------------------------|-----------------|-----------------------------------------------|-----------------------------------------------------|
| Rectangular   | $0.89\Delta f$                         | 750             | $-13$ dB                                      | $3.92$ dB                                           |
| Gauss         | $137\Delta f$                          | 45.9            | -43 dB                                        | $1.58$ dB                                           |
| Hanning       | $1.44\Delta f$                         | 9.2             | $-31.5$ dB                                    | $1.40$ dB                                           |
| Chebyshev     | $1.85\Delta f$                         | 3.8             | Puede ser<br>selecionado                      | $0.87$ dB                                           |
| Kaiser-Bessel | $1.71\Delta f$                         | 36              | $-66.6$ dB                                    | $1.02$ dB                                           |
| Flat Top      | $3.72\Delta f$                         | 2.5             | $-93.6$ dB                                    | $0.01$ dB                                           |

<span id="page-60-0"></span>Tabla 2: Funciones ventana y sus características [\[11\]](#page-150-4).

| Ventana Espectral  | Ecuación                                                                                                    |  |
|--------------------|----------------------------------------------------------------------------------------------------|--|
| Rectangular        | $w_R(n) = 1$                                                                                                    |  |
|                    |                                                                                                    |  |
| Tukkey-Hamming     |                                                                                                    |  |
|                    |                                                                                                    |  |
|                    | $w_{TH}(n) = \begin{cases} 0.54 + 0.46 cos(n\pi), &  n  \lesssim 1 \\ 0 & Para.otro. valor \end{cases}$                                                                                                    |  |
| Daniel             | $w_D = \left\{\frac{Sen(n\pi)}{n\pi}\right\}$                                                                                                    |  |
| Von Hann (Hanning) |                                                                                                    |  |
|                    |                                                                                                    |  |
|                    | $w_H(n) = \begin{cases} 0.5 + 0.5 Cos(n\pi), &  n  \lesssim 1 \\ 0 & Para. otro. valor \end{cases}$                                                                                                    |  |
|                    |                                                                                                    |  |
| Bartlett-Priestley | $\begin{array}{l l} \hline \hline w_{BP}(n)=\frac{3}{(n\pi)^2}\left\{\frac{Sen(n\pi)}{n\pi}-Cos(n\pi)\right\} \\ \hline \hline \hline \hline \hline \hline \hline \hline \hline \hline \hline \hline \hline 2(1-6(n)^2+6( n )^3,- n \lesssim0.5\\ w_P(n)=\begin{cases} 2(1- n )^3,&0.5< n \lesssim1\\ 0,& n >1\\ \hline \end{cases} \end{array}$ |  |
|                    |                                                                                                    |  |
| Parzen             |                                                                                                    |  |
|                    |                                                                                                    |  |
| Blackmann          | $w_B(n) = \begin{cases} 0.42 - 0.5 Cos(2n\pi) + 0.08 Cos(4n\pi), &  n  \lesssim 0.5 \\ 0, & Para.ot \end{cases}$                                                                                                    |  |
|                    | Para.otro.valor                                                                                                    |  |
| Kaiser             | $w_K(n) = \begin{cases} \frac{I_o(\beta(1-[2n]^2)^{\frac{1}{2}})}{I_o(\beta)}, &  n  \lesssim 0.5\\ 0, & Para.otro.valor \end{cases}$                                                                                                    |  |
|                    |                                                                                                    |  |
|                    | Donde $I_o(x)$ es una función de Bessel de orden cero modificada del                                                                                                    |  |
|                    | primer tipo y puede ser evaluada para cualquier grado de exactitud                                                                                                    |  |
|                    | $I_o(x) = 1 + \sum_{k=1}^{L} \left[\frac{1}{k!}(\frac{x}{2})^k\right]^2$                                                                                                    |  |
|                    | Empíricamente L<25                                                                                                    |  |

<span id="page-61-0"></span>Tabla 3: Ventanas espectrales usadas en el procesamiento digital de datos [\[11\]](#page-150-4).

## 13 Análisis de Componentes Principales PCA

Cuando se recoge información de un conjunto de datos, se busca trabajar con el mayor número posible de variables, sin embargo, si se toman demasiadas variables sobre un conjunto de observaciones se tendrá que considerar un mayor número de coeficientes de correlación lo que dificultaría la visualización de las relaciones entre las variables.

En el análisis de componentes principales lo único que sabemos previamente es que el 100% de la

variabilidad de las N variables se explica por N factores, cada uno de los cuales es combinación lineal de las variables originales. Evidentemente, no se pretende sustituir las N variables por N factores, lo cual sería impráctico, lo que interesa de esto es que los factores recogen la variabilidad de las variables originales de forma desigual, es decir, pocos factores recogen un porcentaje de variabilidad alto, por lo que, se puede explicar la mayor parte de la variabilidad a partir de ellos [\[35\]](#page-153-1).

Dicho de otro modo, el problema que plantea resolver esta herramienta consiste en que dado el caso de disponer de los valores de  $p$  características en  $n$  ventanas de una señal de vibración dispuesto en matriz x de dimensiones  $nxp$ , donde en las columnas se encontrarán las características (variables) y en las fila las ventanas (observaciones), se deseará encontrar un espacio de representación más reducido que el conjunto de datos original.

#### 13.1 Cálculo de las Componentes Principales

Se considera una serie de variables  $(x_1, x_2, ..., x_p)$  sobre un grupo de objetos o individuos y se trata de calcular, a partir de ellas, un nuevo conjunto de variables  $(y_1, y_2, ..., y_p)$  incorreladas entre sí, cuyas varianzas vayan decreciendo progresivamente.

Cada  $y_j$  donde  $j = 1, ..., p$  es una combinación lineal de las  $x_1, x_2, ..., x_p$  originales, es decir  $y_j = a_{j1x1} + a_{j2x2} + ... + a_{jpxp} = a'_jx$  siendo  $a'_j = (a_{1j}, a_{2j}, ..., a_{pj})$  un vector de constantes, y  $x = [x_1...x_p]$ 

La primera componente se calcula eligiendo  $a_1$  de modo que  $y_1$  tenga la mayor varianza posible sujeta a la restricción de que  $a'_1a_1=1$ . El segundo componente principal se calcula obteniendo  $a_2$  de modo que la variable obtenida  $y_2$  esté incorrelada con  $y_1$ . Del mismo modo se eligen  $y_1, y_2, ..., y_p$ , incorrelados entre sí, de manera que las variables aleatorias obtenidas vayan teniendo cada vez menor varianza [\[36\]](#page-153-2).

En general, la matriz original de datos  $X$  y por lo tanto la matriz de varianza y covarianza  $S$ , tiene rango p, existiendo entonces tantas componentes principales como variables que se obtendrán calculando los valores propios o raíces características,  $\lambda_1, ..., \lambda_p$ , de la matriz de varianzas y covarianzas de las variables S, mediante:

$$
|S - \lambda I| = 0 \tag{57}
$$

Y sus vectores asociados son:

$$
(S - \lambda_i I)a_i = 0 \tag{58}
$$

Los términos  $\lambda_i$  son reales y positivos. Por ser S simétrica, y  $\lambda_j$  y  $\lambda_h$  son dos raíces distintas sus vectores asociados son ortogonales.

$$
a'_h Sa_j = (a'_h Sa_j)' = a'_j Sa_h \tag{59}
$$

$$
a'_h Sa_j = a'_j \lambda_h a_h \tag{60}
$$

Y si $\lambda_j \neq \lambda_h$ , y  $a'_h a_j = a'_j a_h = 0$  son ortogonales.

Llamando Y a la matriz cuyas columnas son los valores de los  $p$  componentes en los  $n$  individuos. estas nuevas variables están relacionadas con las originales mediante:

$$
Y = XA \tag{61}
$$

donde  $A'A = I$ .

#### 13.2 Interpretación de las Componentes

Calcular las componentes principales equivale a aplicar una transformación ortogonal a las variables X (ejes originales) para obtener unas nuevas variables Y incorreladas entre sí. Esta operación puede interpretarse como elegir unos nuevos ejes coordenados, que coincidan con los ejes naturales de los datos [\[36\]](#page-153-2).

Cuando existe una alta correlación positiva entre todas las variables, la primera componente principal tiene todas sus coordenadas del mismo signo y puede interpretarse como un promedio ponderado de todas las variables. Los restantes componentes se interpretan como factores de forma y típicamente tienen coordenadas positivas y negativas, que implica que contraponen unos grupos de variables frente a otros [\[36\]](#page-153-2).

#### 13.3 Selección del número de componentes Principales

Se han sugerido distintas reglas para seleccionar el número de componentes, entre ellas se encuentra la técnica de seleccionar componentes hasta cubrir determinada proporción de varianza. Esta regla debe aplicarse con cierto cuidado. Por ejemplo, es posible que una sola componente recoja el 90% de la variabilidad y sin embargo pueden existir otras componentes que expliquen adecuadamente la "forma" de la variable.

También se puede calcular el número de componentes realizando un gráfico  $\lambda_i$  frente a i o desechar las componentes asociadas a valores propios inferiores a una cota, que suele fijarse como la varianza media,  $\sum \lambda_i/P$  [\[36\]](#page-153-2).

## 14 Clasificación

Una parte fundamental para el diagnóstico de fallas es el procesamiento de la información con el n de determinar qué tipo de información es de carácter redundante, distorsionada e imprecisa. El objetivo principal de los sistemas de clasificación es discriminar las señales de vibración, identificando los datos de entrada dentro de un número definido de clases, ya sea cuando se tiene un conjunto de datos de fallos tipicados o estandarizados llamado clasicador multiclase, los cuales están conformados por dos etapas: análisis y clasificación de características, o bien cuando, se tiene un conjunto de registros conocidos y abundantes, en el mejor de los casos registros de la máquina en un estado normal y se construye una frontera de decisión donde sea posible clasicar registros nuevos y desconocidos, a esta clasificación se le conoce como de una clase o mono clase [\[6\]](#page-150-2).

Particularmente, en este trabajo se tratan los problemas de clasificación de fallas bajo el concepto de clasificación multiclase. En la etapa de análisis se parametriza y se extraen las características más relevantes de la señal de vibración con el fin de disminuir la carga computacional, en la segunda etapa, se procesa las características extraídas y mediante un proceso de clasificación se determina el estado de salud del rodamiento, ya sea, falla en anillo interior, anillo exterior, elementos rodantes o rodamiento sin falla.

De acuerdo al modelo de señal a utilizar para caracterizar las propiedades de la señal de vibración, estos se clasifican en modelos deterministas y modelos estadísticos. Como consecuencia de la necesidad de caracterizar exclusivamente las propiedades estadísticas de la señal, se han desarrollado un gran número de procesos estadísticos como los procesos gaussianos, los procesos poissonianos, los clasificadores bayesianos simples (naiveBayes), los discriminadores lineales, los procesos de Markov o los procesos ocultos de Markov [\[37\]](#page-153-3).

#### Modelos Ocultos de Markov (HMM)

Las cadenas de Markov son modelos estadísticos de señales observables representadas como un proceso aleatorio paramétrico, es decir, los parámetros pueden determinarse con precisión.

Un modelo oculto de Markov corresponde a una cadena de Markov (q) en la cual la observación (O) de salida es una variable aleatoria generada de acuerdo a una función de probabilidad asociada a cada estado [\[25\]](#page-152-5).

En los modelos ocultos de Markov, la ruta de estados no es observable, pero la salida, dependiendo del estado, si lo es. Cada estado posee una distribución de probabilidad sobre las posibles señales de salida. Por lo tanto, los modelos ocultos de Markov ofrecen indicaciones sobre el orden de los estados con ayuda de la secuencia de símbolos que estos generan [\[38\]](#page-153-4).

Un HMM está caracterizado por lo siguiente:

 $\bullet$  Matriz de Transición  $A = [(aij)NxN]$ 

Es una matriz (matriz de transición de estados) conformada por las probabilidades de transición donde  $a_{ij}$  es la probabilidad de transición desde el estadoi al estado j, para todo  $i, j \in N$ .

$$
a_{ij} = P(S_n = j | S_{n-1} = i)
$$
\n(62)

• Matriz de Probabilidades  $B = [bi(k)]$ 

Es un vector de probabilidades de emisión de símbolos (matriz de confusión), uno por cada estado, donde  $b_j = (b_{j1}, b_{j2}, ..., b_{jM})$  es la probabilidad de emisión del símbolo  $O_k$  del alfabeto en el estado j.

$$
b_i(k) = P(x_n = o_k | S_n = i)
$$
\n
$$
(63)
$$

• Estados Ocultos  $Q = [1, 2, 3, \dots, N]$ 

Es un conjunto finito de  $N$  estados (estados ocultos) que representan los estados (reales) del sistema que pueden ser descritos por el proceso de Markov.

Estados Observables  $\Sigma = [O_1, O_2, O_3, \ldots, O_M]$ 

Es un conjunto discreto finito de  $M$  símbolos (estados observables) que representan los estados visibles del proceso, es decir, el alfabeto.

Estados Iniciales  $\pi = [\pi_1, \pi_2, \dots, \pi_N]$ 

Es un vector (distribución inicial de estado) de probabilidades del estado inicial  $q_o$  en  $Q$ 

La notación compacta  $\lambda = (A, B, \pi)$  se emplea para representar los modelos ocultos de Markov, en otras palabras, precisar un HMM involucra la escogencia de un número proporcional de estados N, y símbolos discretos M, y especificando las probabilidades  $A, B, \pi$ . Las probabilidades de iniciación, transición y emisión son los parámetros del modelo.

### 15 Libro de Código (Codebook)

El objetivo de utilizar el libro código es reducir el tamaño de la información a manejar, buscando la mejor representación de los vectores característicos que en su estado original pueden tomar infinitos valores.

Dicho de otro modo, la idea es encontrar y sustituir la representación de los vectores característicos de cada unos de los dominios los cuales pueden tomar infinitos valores, por un conjunto nitos de vectores que constituyen lo que se denomina un libro de código, donde una señal es cotejada con cada patrón en un cierto intervalo, y la señal en cada período es proyectada por un código que índica el patrón que es más parecido a la señal [\[8\]](#page-150-5).

La forma de medir la fidelidad de un cuantificador es determinar el error que éste produce al reemplazar los datos de entrada que recibe por los vectores representantes o codewords, dicho parámetro es llamado error por distorsión. La finalidad de un cuantificador es obtener un conjunto de vectores representativos llamado codebook, que presente el menor error por distorsión [\[8\]](#page-150-5).

Durante la etapa de entrenamiento del clasificador se deben generar un conjunto de patrones de referencia apoyándose en un grupo de vectores de entrenamiento, teniendo presente que el conjunto de patrones de referencia debe ser menor que el grupo de vectores de entrenamiento. Al conjunto de patrones de referencia se los denomina libro de código y a los patrones, palabras de código.

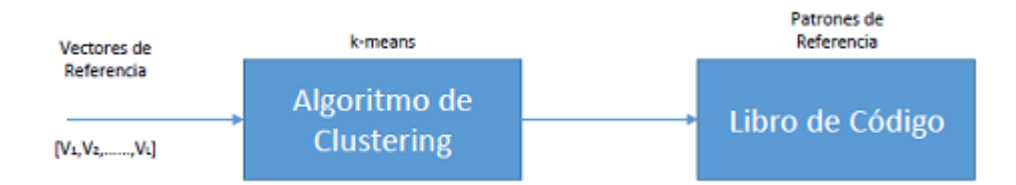

Figura 15: Construcción del libro de código [\[8\]](#page-150-5).

La etapa de construcción del libro de código se inicia con un gran número de vectores de observación,  $[V_1, V_2, \ldots, V_L]$  que conforman el grupo de entrenamiento, posteriormente se construye el grupo de vectores de referencia o del libro de código (codebook) óptimo que representa la variabilidad observada en el grupo de entrenamiento. Inicialmente, se requiere medir la distancia entre cada par de vectores de observación con el fin de agrupar el conjunto de vectores de entrenamiento como así también para clasificar vectores arbitrarios a cada entrada del libro de código. Posteriormente, un algoritmo de clasificación basado en clustering (por ejemplo, K-means), permite ubicar y calcular los centroides de los vectores de observación, agrupando estos en torno a K valores medios arrojando como resultado un libro de códigos o codebook [\[8\]](#page-150-5).

En conclución, se puede decir que los N vectores originales se representa por M vectores, cada uno de los cuales es llamado palabra de código o codeword, luego el grupo entero de dichos vectores, forma un libro de códigos o codebook, formando entonces  $M$  regiones. En la figura [16](#page-68-0)

se observa un diagrama de Voronoi con sus correspondientes regiones, conformando un codebook con sus correspondientes codewords como centroides.

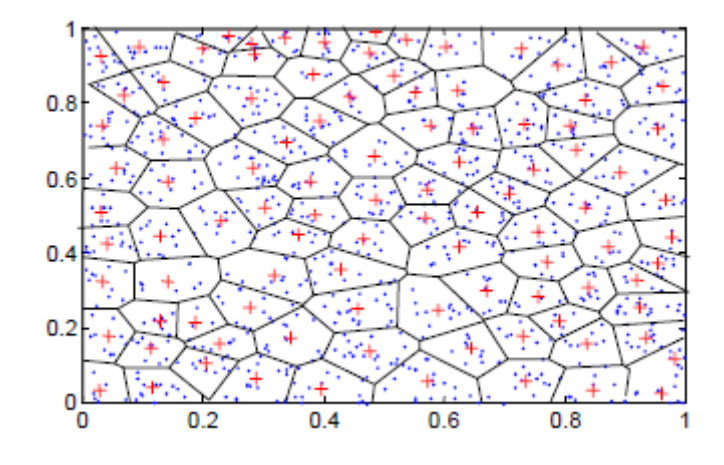

<span id="page-68-0"></span>Figura 16: Diagrama de Voronoi [\[8\]](#page-150-5).

Existen dos maneras de generar el libro de código, las cuales son:

- 1. Aprendizaje Aleatorio: Permite a los vectores ser elegidos de manera aleatoria de los datos de entrenamiento y luego ser guardados como vectores de códigos.
- 2. Clúster: Permite agrupar los datos de entrenamiento en grupos mutuamente separados y a cada grupo se le calculan las medias permitiendo minimizar la distorsión promedio, estas medias son archivadas como vectores de código.

#### Clustering

El proceso Clustrering consiste en agrupar datos en clases de tal modo que los elementos de un clúster posean un nivel elevado de semejanza entre ellos, y un nivel bajo con elementos de otros clúster [\[9\]](#page-150-6).

Los algoritmos que permiten clasificar un conjunto de vectores de entrenamiento en un grupo de clases distintas (o clúster) se denominan algoritmos de clustering y se agrupan en dos categorías [\[9\]](#page-150-6):

1. Algoritmos de partición: Consiste en dividir el conjunto de observaciones en k conglomerados o clases (clúster), en donde  $k$  lo define inicialmente el usuario.

2. Algoritmo jerárquicos: Consiste en entregar una jerarquía de divisiones del conjunto de elementos en conglomerados.

Existe una gran variedad de algoritmos de clustering como: K-means, CobWeb, Algoritmo EM (Expectation Maximization), SOM (self-organization maps), entre otros. Este trabajo está enfocado en el estudio del algoritmo de K-means.

#### K-Means

Este algoritmo de clustering es uno de los mas utilizado por su eficiencia. Consiste en un procedimiento de clasificación de un grupo de objetos en una cantidad de  $K$  números de clústers. Este algortimo es usado comúnmente para situaciones en las cuales todas las variables son cuantitativas y la distancia cuadrática Euclidea es elegida como medida de diferencia.

$$
d(x_i, x_{i'}) = \sum_{j=1}^{p} (x_{ij} - x_{i'j})^2 = ||x_i - x_{i'}||^2
$$
\n(64)

Se puede observar que los pesos en la distancia Euclidea, pueden ser usados redeniendo los valores  $x_{ij}$ . Los puntos de dispersion se definen de la siguiente manera:

$$
W(C) = \sum_{k=1}^{k} \sum_{c(i)=k} \sum_{c(i')=k} ||x_i - x_{i'}||^2
$$
\n(65)

$$
W(C) = \sum_{k=1}^{k} N_k \sum_{c(i')=k} ||x_i - x_{i'}||^2
$$
\n(66)

Donde

$$
\bar{x}_k = (\bar{x}_{1k}, \bar{x}_{2k}, \dots, \bar{x}_{pk})
$$

Es el vector de medias asociado con el k-ésimo clúster, y

$$
N_k = \sum_{i=1}^n I(C_i = K
$$

Así, el criterio es asignar las N observaciones a los K clústers de modo que dentro de cada

conglomerado el promedio de las diferencias de cada observación a la media del clúster, definido por los puntos del clúster, sea mínima [\[39\]](#page-153-5).

Cuando la representación es llevada a cabo utilizando centroides, la inmediatez en la entrega de resultados se convierten en una gran ventaja gracias a su representación de naturaleza gráca y estadística. Cada clúster por tanto es caracterizado por su centroide, que se encuentra en el medio de los elementos que componen el clúster<sup>[\[9\]](#page-150-6)</sup>, como se observa en la figura [17.](#page-70-0)

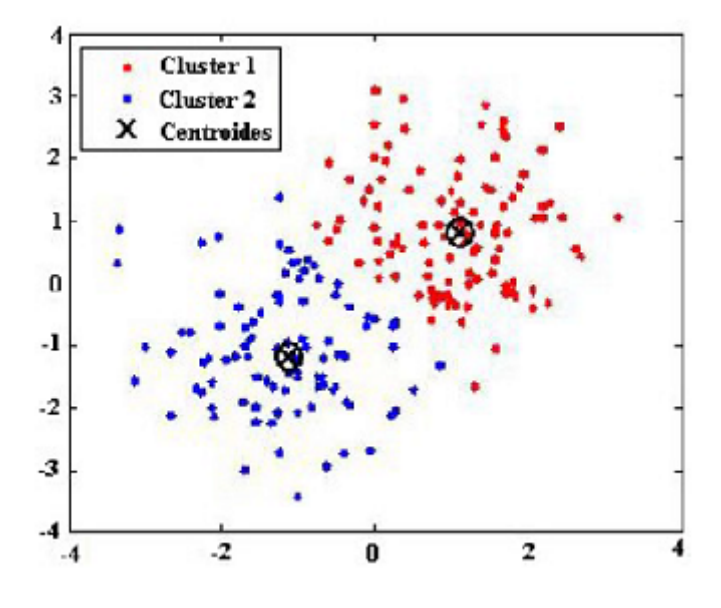

<span id="page-70-0"></span>Figura 17: Clustering empleando k-means [\[9\]](#page-150-6).

El proceso de agrupamiento K-means se realiza de la siguiente manera: Como primer paso se define el número  $K$  de conjuntos y se asume el centro de esos grupos. La definición de los centroides se puede realizar tomando  $k$  objetos de forma aleatoria como los  $K$  clústers iniciales o tomando los primeros  $K$  objetos en forma secuencial. Posterior a esto, se define el ó los centroides iniciales con base al número de clúster esperado, luego se determina la distancia de cada objeto con relación a los centroides y finalmente se agrupan los objetos con base en la distancia mínima [\[9\]](#page-150-6).

Los pasos del algoritmo de clustering empleando K-means puede resumirse de la siguiente manera, como se ilustra en la figura [18](#page-71-0)

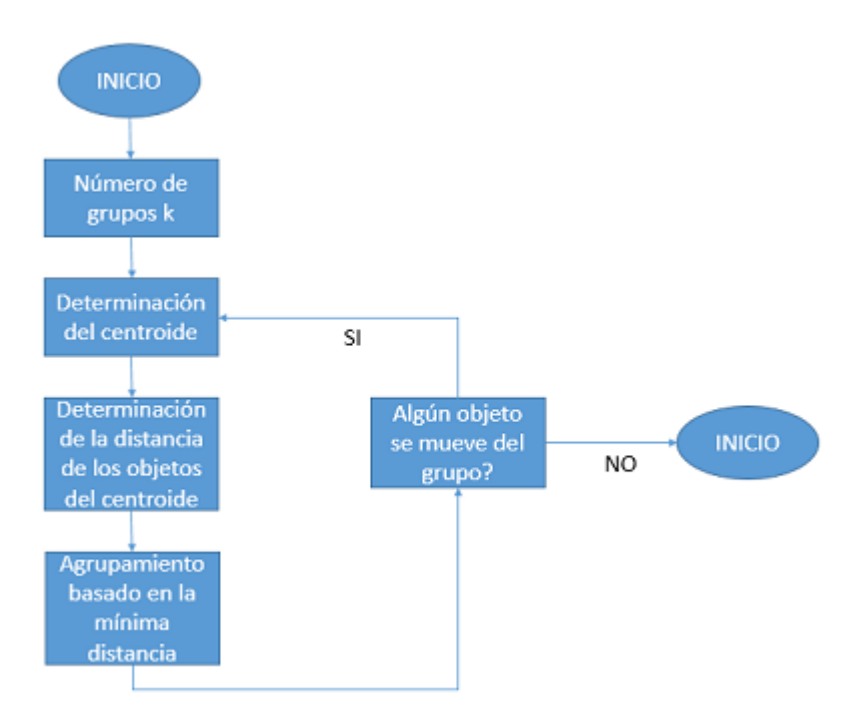

<span id="page-71-0"></span>Figura 18: Algoritmo de clustering empleando K-means [\[9\]](#page-150-6).

## Part III

# METODOLOGÍA
#### 16 Desarrollo Experimental

El presente trabajo profundiza en la detección de fallas en rodamientos utilizando clasicadores basados en HMM con diferentes estados, para lo cual se realiza una caracterización en tiempo, frecuencia y tiempo-frecuencia de las señales de vibración obtenidas a partir de una prueba del Bearing Data Center de la Western Reserve, el cual creó una base de datos de las señales de vibración de los rodamientos normales y defectuosos.

Los rodamientos son piezas mecánicas que debido a su facilidad para ser cambiadas se diseñan de tal manera que estas fallen primero, por este motivo el continuo monitoreo del estado de dichas piezas es imperioso bajo un modelo de mantenimiento predictivo.

#### 16.1 Base De Datos

Las muestras tomadas fueron almacenadas en archivos con extensión .mat, agrupadas de acuerdo al estado de salud de los rodamientos: fallo en bola (Ball), fallo en la pista externa (Outer), fallo en la pista interna (Inner) y estado normal (Normal). Por su parte cada falla esta subdividida en tres niveles de severidad (N1,N2,N3), cada nivel de severidad correspondiente a cada tipo de fallo se encuentra compuesto por doce registros correspondientes a cuatro velocidades diferentes, en el cual cada registro almacena un arreglo bidimensional de 40000X1.

#### 16.2 Segmentación y Ventaneo

Como proceso previo a la extracción de características es importante dividir la señal de vibración de ingreso en segmentos de igual tamaño (tramas o frames) lo cual permite darle estacionalidad a las señales de vibración y distinguir las partes de señal que contiene información relevante de aquella que posee la información redundante, de este modo se evita realizar cálculos inútiles que conllevan a incrementar la carga computacional y a incrementar las probabilidades de conseguir resultados erróneos en el análisis de las señales de vibraciones.

Las señales de vibración se encuentran divididas en N segmentos cada uno de longitud L que se traslapan entre sí. La selección de la longitud de los segmentos se planteó de forma detallada con el fin de garantizar que las tramas posean la suficiente información como para obtener

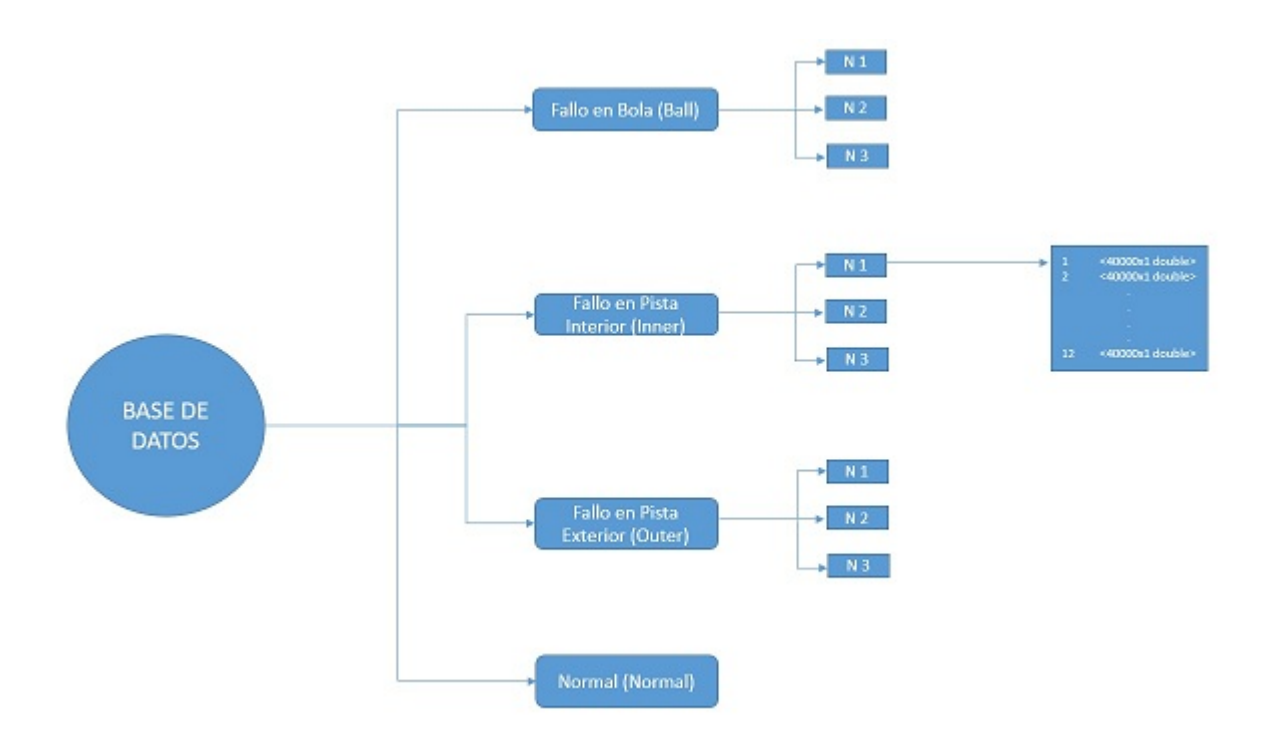

Figura 19: Distribución base de datos

características localizadas de la señal de vibración de manera que el tiempo de cálculo sea el menor posible y que dichas características permanezcan invariantes.

Dependiendo del tipo de representación se decide si se utiliza el ventaneo ya que con esto se evita que haya discontinuidades al principio y al final de los bloques analizados, lo cual dependiendo de la representación espacial que se utilice puede afectar el análisis; en el momento de seleccionar la ventana se debe ser bastante cuidadoso ya que una ventana bastante grande puede perjudicar la captación de cambios relevantes en la señal de vibración, en este trabajo se utilizó una ventana hamming representada por la siguiente ecuación:

$$
\upsilon(n) = 0.54 - 0.46(\frac{2\pi n}{N - 1})\tag{67}
$$

#### 16.3 Selección de Características

Vale la pena señalar que la etapa de selección de características va a pesar en gran medida en el desempeño y rendimiento final de la etapa de clasificación, así una reducción en la dimensionalidad del espacio de características que entran al clasificador sin que la información global disminuya de forma significativa resultará beneficioso en el proceso de clasificación, por este motivo se aplica métodos multivariantes (PCA) como etapa intermedia entre la extracción de características y el proceso de clasificación, de esta manera se organiza en una única matriz todas las características extraídas a todas las señales del grupo de entrenamiento y se le aplica PCA, posteriormente se calculan las componentes principales para cada trama de cada señal y se reorganiza el nuevo "vector de características" el cual va a estar compuesto por las componentes principales que representan las características que se tenían originalmente.

Una vez se ha segmentado la señal, sobre cada una de las tramas de las señales de vibración originales se evaluaron las siguientes características estadísticas que representan el comportamigento de la señal en diferentes dominios de representación.

#### 16.3.1 Tiempo

Las siguientes características mostradas en la tabla [4](#page-74-0) son utilizadas para el dominio temporal y están explicadas en la sección [11.](#page-42-0)

| T1, Valor Medio           | T10. Factor de holgura                                     |
|---------------------------|------------------------------------------------------------|
| T2, Desviación Estándar   | T11, Factor de impulso                                     |
| T3, Asimetría             | T12, Limite superior del histograma                        |
| T <sub>4</sub> , Kurtosis | T13, Límite inferior del histograma                        |
| T5, Pico positivo máximo  | T14, Valor de la verosimilitud logarítmica negativa normal |
| T6, Raíz Media Cuadrática | T15, Entropía de Shanon                                    |
| T7, Factor de forma       | T16, Raíz media cuadrática de picos                        |
| T8, Factor K              | T17, Desviación estándar mayor o igual al umbral           |
| T9, Factor T4             |                                                            |

<span id="page-74-0"></span>Tabla 4: Características en el dominio del tiempo

#### 16.3.2 Frecuencia

Las siguientes características mostradas en la tabla [5](#page-75-0) son utilizadas para el dominio de la frecuencia y están explicadas en la sección [11.](#page-42-0) Para trabajar con estas características se debe primero realizar una transformación de su espacio a través de las transformada rápida de Fourier.

#### 16.3.3 Tiempo frecuencia

Las siguientes características son utilizadas para el dominio de tiempo frecuencia y están explicadas en la sección [11.](#page-42-0) Se dividen en tres tipos:

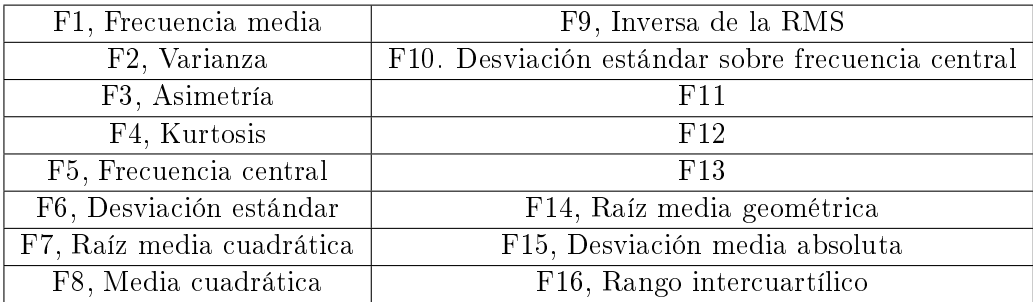

<span id="page-75-0"></span>Tabla 5: Características utilizadas en el dominio de la frecuencia

Transformada de Fourier de tiempo corto (STFT)

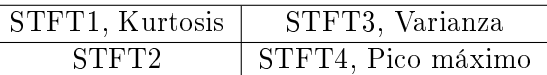

Tabla 6: Características utilizadas en el dominio tiempo-frecuencia STFT

Transformada de Wavelet

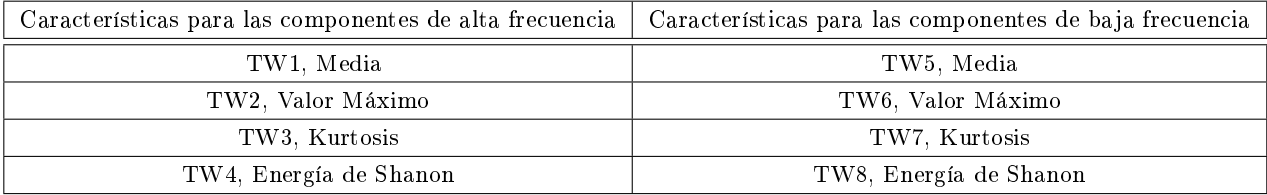

Tabla 7: Características utilizadas en el dominio tiempo-frecuencia Wavelet

Transformada Melcepst

Centroides de sub-banda espectral | Coeficientes cepstrales

Tabla 8: Características utilizadas en el dominio tiempo-frecuencia Melcepst

#### 16.4 Clasificación

El sistema clasificador esta basado en Modelos Ocultos de Markov (HMM) para el cual la selección de la arquitectura y de los parámetros del clasificador es fundamental. Para esto se hace necesario que la base de datos sea dividida en dos partes, la primera parte conocida como conjunto de entrenamiento es utilizada para determinar los parámetros del clasicador utilizando un 60% de los datos, la segunda parte es el conjunto de validación la cual se encuentra conformada por un

40% de los datos, cabe mencionar que es posible trabajar con otros porcentajes de división de los datos muestrales.

El software para cada fase del clasificador se basa en un lenguaje matemático el cual ofrece un ambiente de desarrollo completo con un lenguaje de programación integro como lo permite MATLAB, este posee "toolbox" los cuales son librerías dedicadas al entrenamiento y clasificación de modelos usando Modelos Ocultos de Markov (HMM), dichas librerías están conformados por pequeñas funciones y scrips que permiten verificar paso a paso en qué condiciones se encuentra el sistema.

La validación cruzada es la herramienta para evaluar los resultados de los análisis realizados por el entrenamiento a partir de los HMM, de esta manera se garantiza que son independientes de la partición entre datos de entrenamiento y prueba.

#### 16.5 Evaluación

Los conceptos de sensibilidad y especificidad de una prueba son utilizados para determinar la validez en el sistema, la sensibilidad de una prueba responde a las preguntas de: ¿Cuántos resultados positivos se obtendrán en los elementos con falla? y ¿Cuántos casos del total de casos en la base de datos estudiada pueden identificarse por el resultado de la prueba? Mientras que la especificidad de una prueba responde a las preguntas de: ¿Cuántos resultados negativos se obtendrán en elementos sin falla? y ¿Cuántas veces el elemento sin falla se confirmará por el resultado de la prueba? [\[22\]](#page-151-0).

Para realizar este análisis se diseña una arreglo $(nxn)$ , conocido como matriz de confusión donde el número de clase es representado por  $n$ , esta configuración permite que una vez se allá ejecutado el algoritmo se puedan visualizar los resultados. Las columnas de la matriz representan los casos en una clase real y las filas representan los casos que el algoritmo predice. Los datos de la matriz de confusión son los siguientes:

#### Tasa de Verdaderos Positivos  $(tvp)$  O Sensibilidad

Es el cociente entre el número de registros con falla correctamente clasificados y el número total de datos con falla. Son los casos que pertenecen a la clase y el clasificador los definió en esa clase.

$$
tvp = \frac{vp}{vp + fn} \tag{68}
$$

#### Tasa de Falsos Negativos  $(tfn)$

Es el cociente entre el número de registros con falla incorrectamente clasificados y el número total de datos con falla. Son los casos que si pertenecen a la clase y el clasificador no los definió en esa clase.

$$
tfn = \frac{fn}{vp + fn} \tag{69}
$$

#### Tasa de Verdaderos Negativos (tvn)

También llamado especificidad, es el cociente entre el número de registros normales correctamente clasificados y el número total de datos normales o sin falla. Son los casos que no pertenecen a la clase y el clasificador definió que no pertenecen a esa clase.

$$
tvn = \frac{vn}{vn + fp} \tag{70}
$$

#### Tasa de Falsos Positivos  $(tfp)$

Es el cociente entre el número de registros normales incorrectamente clasificados y el número total de datos normales o sin falla. Son los casos que no pertenecen a la clase pero el clasificador los definió en esa clase.

$$
tfp = \frac{fp}{vn + fp} \tag{71}
$$

#### Exactitud (e)

Proporción del total de predicciones correctas.

$$
e = \frac{vp + vn}{vp + vn + fp + fn} \tag{72}
$$

#### 17 Sintonización y Validación

A partir de la base de datos proporcionados por el Bearing Data center de la Western Reserve Univsersity [\[40\]](#page-153-0) se realizan varias pruebas para los cuatro estados de salud de la máquina: fallas en anillo interior (Inner), fallas en elementos rodantes (ball), fallas en anillo exterior (Outer) y un nivel base (normal). Con el fin de comprobar la extensibilidad de criterios de decisión para un clasificador de fallos en rodamientos basado en HMM, sobre resultados en un clasificador de menos estados, donde se emplea espacios de representación tales como tiempo, frecuencia, Wavelets y la transformada de tiempo corto de Fourier; verificando el desempeño general de las fases de entrenamiento y validación de los HMM para todos los estados con los que se entrenó.

Con los datos que se cuentan se realiza un fase de extracción de características y estas son divididas en dos partes, 60% de la base de datos como un conjunto de entrenamiento de tal manera que sea posible determinar los parámetros del clasificador, mientras que con el 40% restante se utiliza como conjunto de validación con el fin de verificar el correcto comportamiento del modelo.

Es de particular interés conocer que todas las pruebas se realizaron a una velocidad de muestreo de 12000 [Ks/seg], con un tamaño de ventana de 0.2 ms, aplicando una ventana Hamming, utilizando un traslape de  $1/3$ , con 24 centroides, 12 coeficientes cepstrales y 24 filtros para la caracterización con melcepstrum. Con este fin se realiza una serie de pruebas que permitan comprobar la extensibilidad de criterios de decisión para clasificadores basados en HMM con diferentes estados; estas pruebas son:

## 17.1 Prueba 1: Evaluación de cada espacio de representación con todas sus características

La prueba se realizó con la finalidad de observar cómo se comportaba la eficiencia y el tiempo de cómputo del sistema de clasificación de fallas evaluando cada espacio de representación (Tiempo, Frecuencia, Melcepst, Wavelet y Transformada en Tiempo Corto de Fourier), con todas sus características a medida que se iban aumentando los estados de los HMM utilizados. Cada entrenamiento se realizó 30 veces y al final se promedió los resultados para obtener valores medios de las variables de interés.

# 17.2 Prueba 2: Combinación de espacios de representación con todas sus características

La prueba se realizó con la finalidad de observar cómo se comportaba la eficiencia y el tiempo de cómputo del sistema de clasificación de fallas cuando se combinaban los espacio de representación (Tiempo, Frecuencia, Melcepst, Wavelet y Transformada en Tiempo Corto de Fourier), con todas sus características a medida que se iban aumentando los estados de los HMM utilizados. Cada entrenamiento se realizó 30 veces y al final se promedió los resultados para obtener valores medios de las variables de interés.

Cabe mencionar que para los 5 espacios de representación resultaron 29 combinaciones de espacios para entrenar ya que la combinación donde se entrena un solo espacio corresponde a lo hecho en la prueba 1 y la combinación donde se entrena con ningún espacio no tiene sentido realizarla.

## 17.3 Prueba 3: Evaluación de las mejores características por espacio de representación

Con el fin de observar como es el comportamiento del clasificador cuando se entrena con cada característica de los diferentes espacios de representación a medida que aumenta los estados de los HMM del clasificador, se entrenó dicho clasificador con cada una de las características 30 veces, para 1,2,3,4,5,6,7 y 8 estados, promediando al final la eficiencia de los 30 entrenamientos para tener los valores medios de dicha variable y condensando la información en un gráfico de barras para cada espacio de representación y para cada número de estados ocultos, el cual muestra la eficiencia en la clasificación para cada característica entrenada de forma individual.

### 17.4 Prueba 4: Evaluación del número de componentes principales para cada espacio de representación

Con el fin de conocer cuál era el número de componentes principales que mantenía el 95% de la varianza acumulada , se realizó esta prueba para los 5 espacios de representación que se trabajaron, la cual consiste en realizar un gráfico de valores propios de la matriz de covarianza corregida cumulativos vs número de componentes principales, en este se observa que cantidad

de componentes permiten mantener un 95% o más de la variabilidad acumulada de las variables que originalmente se tenían.

#### 17.5 Prueba 5: Representatividad de cada característica

Con el fin de conocer cuales característica eran las más relevante para cada espacio de representación se calculó la relevancia para cada característica y se graficaron estas en un gráfico de barras donde se pudiera apreciar claramente cuáles eran sus relevancias. Este gráfico se realizó para los 5 espacios de representación.

# 17.6 Prueba 6: Evaluación de cada espacio de representación con todas sus características utilizando PCA

La prueba se realizó con la finalidad de observar cómo se comportaba la eficiencia y el tiempo de cómputo del sistema de clasificación de fallas evaluando cada espacio de representación (Tiempo, Frecuencia, Melceps, Wavelet y Transformada en Tiempo Corto de Fourier), con todas sus componentes principales a medida que se iban aumentando los estados de los HMM utilizados. Cada entrenamiento se realizó 30 veces y al final se promedió los resultados para obtener valores medios de las variables de interés.

# 17.7 Prueba 7: Combinación de espacios de representación con todas sus características utilizando PCA

La prueba se realizó con la finalidad de observar cómo se comportaba la eficiencia y el tiempo de cómputo del sistema de clasificación de fallas cuando se combinaban los espacio de representación (Tiempo, Frecuencia, Melceps, Wavelet y Transformada en Tiempo Corto de Fourier), con todas sus componentes principales a medida que se iban aumentando los estados de los HMM utilizados. Cada entrenamiento se realizó 30 veces y al final se promedió los resultados para obtener valores medios de las variables de interés.

Cabe mencionar que para los 5 espacios de representación resultaron 29 combinaciones de espacios para entrenar ya que la combinación donde se entrena un solo espacio corresponde a lo hecho en la prueba Evaluación de cada espacio de representación con todas sus PCA y la combinación donde se entrena con ningún espacio no tiene sentido realizarla.

### 18 Pseudocódigos

#### 18.1 Función Frecuencia

Este algorítmo se encarga de recorrer la longitud total de la señal y extraer un segmento de esta de longitud N. Aplica una ventana Hamming al segmento extraído y posteriormente se aplica la transformada rápida de Fourier a la señal ventaneada, una vez realizado esto se procede a calcular las diferentes caracteristicas para el dominio de la frecuencia para finalmente ser almacenadas en un vector.

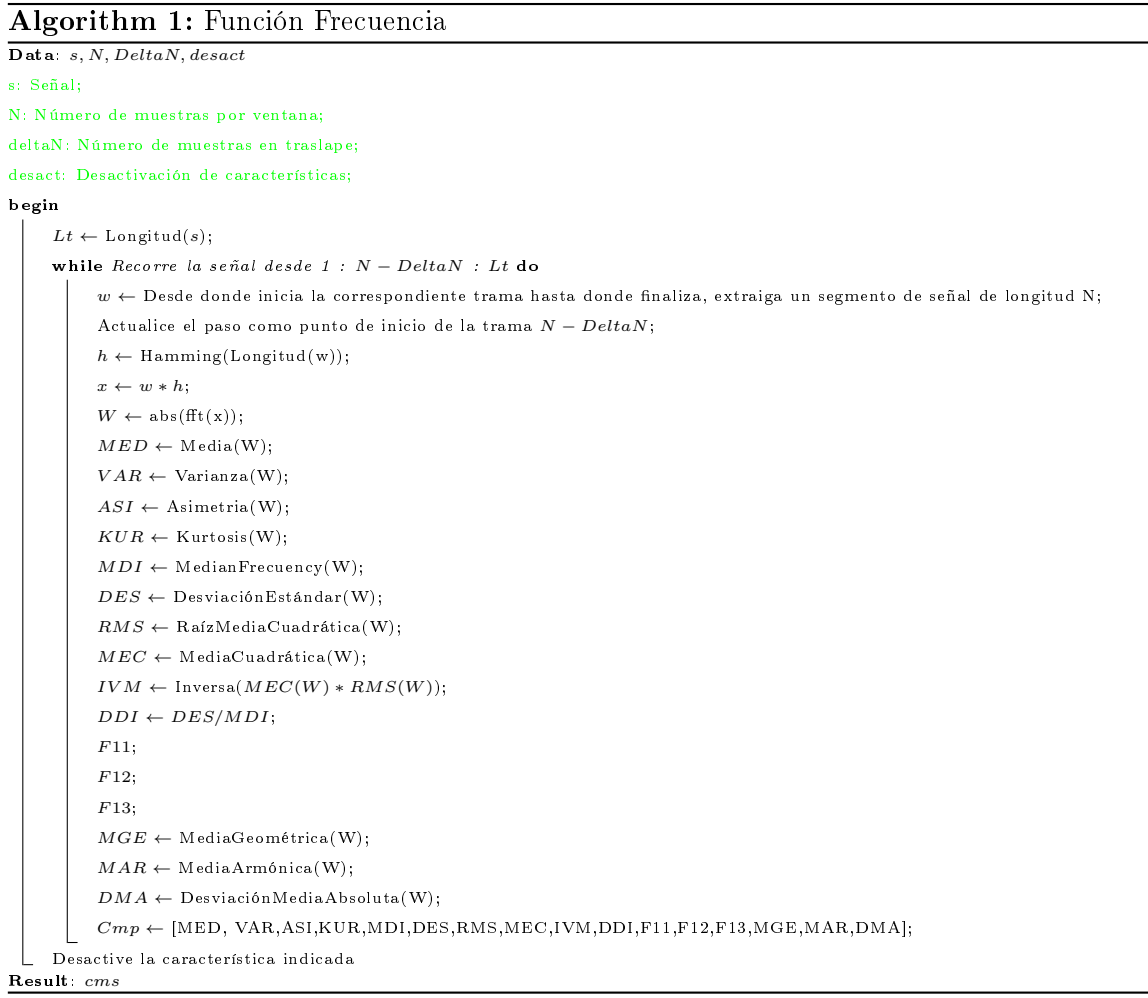

#### 18.2 Función STFT

Este algorítmo se encarga de recorrer la longitud total de la señal y extraer un segmento de esta de longitud N, elimina la tendencia lineal al segmento extraído y posteriormente calcula el espectograma a la señal linealizada, una vez realizado esto se procede a calcular las diferentes caracteristicas para el dominio tiempo-frecuencia para finalmente ser almacenadas en un vector.

```
Algorithm 2: Función STFT
Data: s, N, DeltaN, desact
s: Señal;
N: Número de muestras por ventana;
deltaN: Número de muestras en traslape;
desact: Desactivación de características;
begin
    lt \leftarrow Longitud(s);
     while Recorre la señal desde 1 : N − DeltaN : lt do
          w_0 \leftarrow Desde donde inicia la correspondiente trama hasta donde finaliza, extraiga un segmento de señal de
          longitud N;
          Actualice el paso como punto de inicio de la trama N - DeltaN;
          w \leftarrow Elimine tendencia lineal (w_0);
          W_D \leftarrow Calcule Espectograma(w);
          [fil, col] \leftarrow \text{Tamaño}(W_D);for i = 1 : col do
               \text{caract}(1, i) \leftarrow Kurtosis(W_D(i));\operatorname{caract}(2, i) \leftarrow 0.5 * \operatorname{Suma}(W_D(i)^2);\text{caract}(3, i) \leftarrow \text{Variaza}(W_D(i));\text{caract}(4, i) \leftarrow \text{ValorM\'aximo}(W_D(i));Carac1 \leftarrow Media(carac(1));Carac2 \leftarrow \text{Media}(carac(2));Carac3 \leftarrow \text{Media}(carac(3));Carac4 \leftarrow Media(carac(4));cmp \leftarrow Concatene [Carac1, Carac2, Carac3, Carac4]
  Desactive la característica indicada
Result: cms
```
#### 18.3 Función Tiempo

Este algorítmo se encarga de recorrer la longitud total de la señal y extraer un segmento de esta de longitud N. Una vez realizado esto se procede a calcular las diferentes caracteristicas para el dominio del tiempo del segmento extraído para finalmente ser almacenadas en un vector.

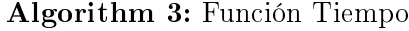

Data: s, N, DeltaN, desact s: Señal; N: Número de muestras por ventana; deltaN: Número de muestras en traslape; desact: Desactivación de características; begin  $lt \leftarrow$  longitud(s); while Recorre la señal desde  $1 : N - DeltaN : Lt$  do  $w$  ← Desde donde inicia la correspondiente trama hasta donde finaliza, extraiga un segmento de señal de longitud N; Actualice el paso como punto de inicio de la trama  $N - DeltaN$ ;  $MED \leftarrow Media(w);$  $DES \leftarrow$  DesviaciónEstándar $(w)$ ;  $ASI \leftarrow$  Asimetría $(w)$ ;  $KUR \leftarrow$  Kurtosis $(w)$ ;  $PVM \leftarrow$  PicoMáximo(w);  $RMS \leftarrow \text{RaízMediaCuadrática}(w);$  $FFO \leftarrow \text{FactorForma}(w);$  $FAK \leftarrow \text{FactorK}(w);$  $TCU \leftarrow \text{t4};$  $FCL \leftarrow \text{ClearenceFactor}(w);$  $FIM \leftarrow ImpulseFactor(w);$  $HUB \leftarrow$  LímiteSuperiordelKistograma $(w)$ ;  $HLB \leftarrow$  LímiteInferiordelHistograma $(w)$ ;  $NNL \leftarrow \text{NormalNegativeLog-Likelihood}(w);$  $ENT \leftarrow$  EntropíaShannon $(w)$ ;  $RMP \leftarrow \text{ValorRMSPicos}(w);$  $DEP \leftarrow$  Desviación Estándar>=UmbralTrama;  $Cmp \leftarrow$ Concatene[MED,DES,ASI,KUR,PVM,RMS,FFO,FAK,TCU,FCL,FIM,HUB,HLB,NNL,ENT,RMP,DEP]; Desactive la característica indicada Result: Cms

#### 18.4 Función Entrenamiento y Validación

Este algorítmo procede a cargar las características extraídas de la señal y guardarla en un vector, posteriormente divide la base de datos en dos partes, una para pruebas y la otra para entrenamiento, finalmente ejecuta las funciones para libro de códigos, para HMM y validación.

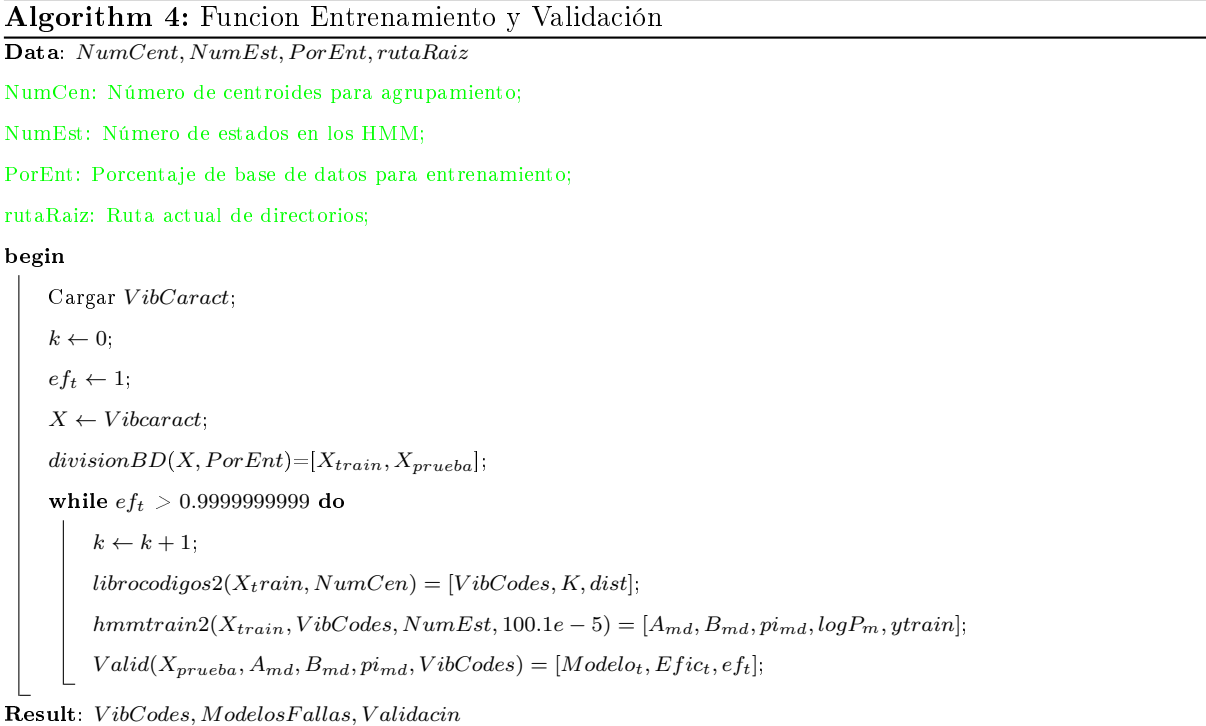

#### 18.5 Función K-Means

Este algorítmo se encarga de generar números aleatorios desde 1 hasta el numero de columnas de los datos a ser agrupados, luego calcula las distancias euclideas entre los datos a ser agrupados y los primeros números aleatorios y asigna cada vector de los datos al centroide mas cercano.

```
Algorithm 5: Función K-Means
Data: Y, K, maxiter
Y: Datos a ser agrupados;
K: Número máximo de clusters o grupos;
maxiter: Número máximo de iteraciones;
begin
    [M, N] \leftarrow \text{Tamaño}(Y);if K > M then
      error, mostrar ("Mas centroides que vectores de datos");
    perm \leftarrow Generar números aleatorios permutados de 1 hasta M;
    Yc ← Guardar los k primeros números de perm;
     d2y \leftarrow \text{Sumar}(Y^2);for i = 1 : maxiter do
         Y_cold \leftarrow Yc;
         d2 ← Cálculo distancia euclidea entre Y y Y<sub>c</sub>;
         Asignar cada vector en Y al centroide mas cercano;
         Ajustar los nuevos centroides de acuerdo a la nueva asignación;
         err(i) \leftarrow Cálculo error en la iteracción i;
         if (Y_c - Y_c old) < 0.99999999999 then
             Return;
              Actualizar err;
Result: Y_c, c, err
```
#### 18.6 Función Libro de Código

Este algorítmo determina los tipos de fallas a reconocer almacenandolos en una sola matriz, la cual es presentada a la función K-Means para finalmente calcular la distorsión promedio.

```
Algorithm 6: Función Libro Código
Data: data, kmax
Data: Matriz de características;
Kmax: Número máximo de centroides;
begin
    R \leftarrow Tipos de fallos a reconocer;
    for i = 1 : R do
        L \leftarrow Longitud(data(i));
        for j = 1 : L do
             y \leftarrow Acceder a la carpetai señal j;Y ← Concatenar todas las señales de todas la carpetas;
    Agrupamiento de vectores y generación de centroides;
     [Yc, c, err] = kmeans(Y', Kmax, 5000);cb \leftarrow Clústers que tienen asignación;
    [N, K] \leftarrow \text{Tamaño}(cb);[N, T] \leftarrow \text{Tamaño}(Y);dist \leftarrow Distorsión Promedio;
Result: cb, K, dist
```
#### 18.7 Función Entrenamiento y Prueba Diagnóstica con PCA

Este algorítmo se encarga de hacer una combinacion con los cinco espacios de representación posibles, para cada combinación recorre los 8 estados iterativamente, para el estado i-ésimo carga la base de datos, el usuario debe indicar algunos parámetros de entrada, ejecuta la función de extracción de caracteristicas y validación, se almacena el valor de la eficiencia para posteriormente calcular la matriz ROC.

Algorithm 7: Principal Multiple Componentes (Entrenamiento y prueba diagnostica)

Data: begin for cada combinación posible de los 5 espacios do  $Car \leftarrow$  Crear la combinación de espacios; for  $NumEst = 1 : 8$  do  $BaseDatos \leftarrow$  Se carga la base de datos;  $Fs \leftarrow$  Indicar velocidad de muestreo;  $Tv \leftarrow$  Indicar tamaño de la ventana;  $Overlap \leftarrow$  Indicar traslape de ventana;  $Port \leftarrow$  Indicar porcentaje de entrenamiento;  $ShowROC \leftarrow Selectionar si se muestra curva ROC al final;$  $CPRIN \leftarrow$  Seleccionar PCA; Las veces que se realizan los entrenamientos es la dimensión de vector NumCoef y cada elemento del vector debe ir con el mismo valor del número de coeficientes con el que se desea entrenar; NumCoef ← Indicar en este vector el número de coeficientes y las veces que se realizarán los entrenamientos para este número de coeficientes;  $NumFilt$  ← Indicar en este vector el número de filtros; Las veces que se realizan los entrenamientos es la dimensión de vector NumCen y cada elemento del vector debe ir con el mismo valor del número de coeficientes con el que se desea entrenar;  $NumCen \leftarrow$ Indicar en este vector el número de centroides: for  $iCo = 1$ :  $Longitud(NumCoef)$  do for  $iFi = 1$ : Longitud(NumFilt) do VibExtractCaract(Fs,Tv,Overlap,NumCoef,NumFilt,rutaRaiz,BaseDatos,Car,desactC,CPRIN); for  $iCe = 1$  : Longitud(NumCen) do  $VibEnterValidhamm(NumCen(iCe), NumEst, PorEnt, rutaRaiz);$ Cargar Validación;  $Effect I \leftarrow$  Se extrae de validación la eficiencia del entrenamiento para cada tipo de fallo; Calcular Datos de la MatrizROC; Calcular la MatrizROC; if ShowROC then Mostrar CurvaROC;  $E_t$ *ime* ← Calcular tiempo de cómputo;  $E$ ficiencia ← Cálculo de eficiencia total de la clasificación;  $E$ ficiencia<sub>i</sub>nd ← Cálculo de las eficiencias medias por tipo de falla; Crear carpeta con el nombre del espacio y el número de estados que se esta trabajando; Guardar MatrizROC; Guardar  $Efic_{tI}$ ; Guardar  $E_{time}$ ; Guardar Ef iciencia;  $\textbf{Result}: MatrixROC, Efic_{tI}, E_{time}, Eficine_{t}$ 

88

#### 18.8 Función Entrenamiento y Prueba Diagnóstica

Este algorítmo primero carga la base de datos, el usuario debe indicar algunos parámetros de entrada, ejecuta la función de extracción de caracteristicas y validación, se almacena el valor de la eficiencia para posteriormente calcular la matriz ROC. Se le da la orden de construir un gráfico de barras de las eficiencias de los entrenamientos trabajando con una sola característica.

Algorithm 8: Principal Varios (Entrenamiento y prueba diagnostica) begin  $BaseDatos \leftarrow$  Se carga la base de datos;  $Fs \leftarrow$  Indicar velocidad de muestreo;  $Tv \leftarrow$  Indicar tamaño de la ventana;  $Overlap \leftarrow Indicar\,tslap$ e de ventana;  $\textit{PorEnt} \leftarrow \textit{Indicar porcentaje de entrenamiento};$  $ShowROC \leftarrow Selectionar si se muestra curva ROC al final;$  $Car \leftarrow$  Indicar los dominios de representación con los que se va a entrenar;  $CPRIN \leftarrow$  Seleccionar PCA: Las veces que se realizan los entrenamientos es la dimensión de vector NumCoef y cada elemento del vector debe ir con el mismo valor del número de coeficientes con el que se desea entrenar;  $NumCoef ← Indicar$ en este vector el número de coeficientes y las veces que se realizarán los entrenamientos para este número de coecientes;  $NumFilt ← Indicar en este vector el número de filtros;$ Las veces que se realizan los entrenamientos es la dimensión de vector NumCen y cada elemento del vector debe ir con el mismo valor del número de coeficientes con el que se desea entrenar;  $NumCen \leftarrow$ Indicar en este vector el número de centroides; for  $NumEst = 1 \cdot 8$  do for  $i = 1$ : nmerodecaractersticasdelespacio do Desactivar característica iesima;  $desactC \leftarrow$  Guarda característica desactivada; for  $iCo = 1$  : Longitud(NumCoef) do for  $iFi = 1$  : Longitud(NumFilt do  ${\bf \text{VibExtractCaract}}(Fs, Tv, Overlap, NumCoef, NumFilt, rutaRaiz,BaseDatos, Car, desactC, CPRIN);$ for  $iCe = 1$ :  $Longitud(NumCen)$  do  $VibEntre Validhamm (NumCen (iCe), NumEst, Por Ent, ruta Raiz); % \begin{equation} \left\{ \begin{array}{lcl} \left\{ \begin{array}{lcl} \left\{ \begin$ Cargar Validación;  $Efic_{tI} \leftarrow$  Se extrae de validación la eficiencia del entrenamiento para cada tipo de fallo; Calcular MatrizROC; Calcular Datos de la MatrizROC; Guardar MatrizROC; if ShowROC then Mostrar CurvaROC;  $E_{time} \leftarrow$  Calcular tiempo de cómputo;  $Eficiencia \leftarrow$  Cálculo de eficiencia total de la clasificación; Construya gráfico de barras de las eficiencias de los entrenamientos trabajando con una sola característica; Crear carpeta con el nombre del espacio y el número de estados que se esta trabajando; Guardar gráficos de barras en las carpeta creadas;

#### 18.9 Función Wavelet

Este algorítmo se encarga de recorrer la longitud total de la señal y extraer varios segmentos de esta de longitud N, elimina la tendencia lineal al segmento extraído y posteriormente normaliza cada uno de los segmentos, aplica descomposición de Wavelets de 2 niveles (Baja y Alta frecuencia) y limita las ventanas para ambos niveles, finalmente inicia el proceso de calcular las características necesarias a cada nivel.

Algorithm 9: Función Wavelet Data: s, N, DeltaN, desact s: Señal; N: Número de muestras por ventana; deltaN: Número de muestras en traslape; desact: Desactivación de características; begin  $Lt \leftarrow Lond(s);$ while Recorre la señal desde 1 : N − DeltaN : Lt do  $w$  ← Desde donde inicia la correspondiente trama hasta donde finaliza, extraiga un segmento de señal de longitud N; Actualice el paso como punto de inicio de la trama N − DeltaN ;  $w_0 \leftarrow$  ElimineTendenciaLineal( $w_0$ );  $media \leftarrow$  Media $(w<sub>o</sub>)$ ; w ← Normalice el nuevo segmento de señal; Realice descomposición de Wavelets de 2 niveles; Establecer desplazamiento para la ventana componentes alta frecuencia ; Establecer desplazamiento para la ventana componentes baja frecuencia ; Establezca el límite superior de la ventana para las componentes de alta frecuencia; Establezca el límite superior de la ventana para las componentes de baja frecuencia; for  $i = 1:19$  do Establezca el nuevo límite superior para la ventana i,para las componentes de alta frecuencia; Establezca el nuevo límite superior para la ventana  $i$ , para las componentes de baja frecuencia;  $ventana \leftarrow$  Ventana i, para las componentes de alta frecuencia;  $ventana2 \leftarrow$  Ventana i, para las componentes de baja frecuencia;  $temp(1, i) \leftarrow$  PromedioNormalizado(ventana);  $\mathit{temp}(2,i) \gets \texttt{M\'aximo}(\mathit{ventana});$  $temp(3, i) \leftarrow$ Kurtosis(ventana);  $\label{eq:temp} temp(4, i) \gets \texttt{Energy6Shannon}(ventana);$  $temp(5, i) \leftarrow$  PromedioNormalizado(ventana2);  $temp(6, i) \leftarrow$  Máximo(ventana2);  $temp(7, i) \leftarrow$ Kurtosis(ventana2);  $temp(8, i) \leftarrow$ EnergíaShannon(ventana2); Calcule inicio para ventana  $i + 1$  para las componentes de alta frecuencia; Calcule inicio para ventana  $i + 1$  para las componentes de baja frecuencia;  $\label{eq:carac1} Carac1 \leftarrow \text{Media}(temp(1,:));$  $Carac2 \leftarrow \text{Media}(temp(2, :));$  $\label{eq:carac3} Carac3 \leftarrow \text{Media}(temp(3,:));$  $\label{eq:carac4} Carac4 \leftarrow \text{Media}(temp(4,:));$  $Carac5 \leftarrow \text{Media}(temp(5,:));$  $Carac6 \leftarrow \text{Media}(temp(6,:));$  $Carac7 \leftarrow \text{Media}(temp(7, :));$  $Carc8 \leftarrow \text{Media}(temp(8,:));$  $cmp \leftarrow [\text{carac1}, \text{carac2}, \text{carac3}, \text{carac4}, \text{carac5}, \text{carac6}, \text{carac7}, \text{carac8}];$ Desactive la característica indicada; Result: cms

#### 18.10 Función Validación

Esta función se encarga de recorrer desde 1 hasta el número de señales que se utilizan para la prueba, luego ejecuta la funcion de clasificación HMM y finalmente cálcula la eficiencia de la clasificación.

Algorithm 10: Funcion Validación

```
Data: X_{prueba}, A_m, B_m, Pin, cbbegin
     nclasses \leftarrow Longitud(X_{prueba});for i\,=\,1\, : nclasses do
          nsec \leftarrow \text{Tamaño}(X_{prueba});Ejecutar hmmrecog2(X_{prueba}(i), A_m, B_m, pi_m, cb);E fic(i) \leftarrow Eficiencia fallo i;
          ef_t \leftarrow Eficiencia total de la clasificación;
          Modelo(i) \leftarrow Almacena el modelo fallo i;
Result: Modelo, Efic, eft
```
#### 18.11 Función Extracción de Características

En primer lugar se determina la base de datos a utilizar, se cálcula el tamaño de la ventana y el traslape, posteriormente se extraen las características de cada segmento para los diferentes espacios de representación las cuales son almacenadas en un vector de características.

El algoritmo permite elegir si se desea trabajar con PCA, de ser así los pasos son muy similares a los descritos en el proceso anterior con la variación que los vectores característicos deben ser procesados antes de ser almacenados, para ello se construye una matriz de pesos la cual contiene en sus primeros componentes la información necesaria para describir los datos.

#### Algorithm 11: Función Extracción de características

 $\overline{\textbf{Data}: Fs, Tv, Overlap, NumCoef, NumFilt, rutaRaiz, BaseDatos, Opc, DesactC, CPRIN}$ Fs: Frecuencia de muestreo; Tv: Tamaño de ventana; Overlap: Fracción de ventana en traslape; NumCoef: Número de coecientes cepstrales(12); NumFilt: Número de ltros(24); rutaRaiz: ruta actual de directorios; BaseDatos: Nombre de la base de datos a emplear; Opc: Espacios de representación; desactC: Desactivación de característica; CPRIN: Selección de PCA; begin  $bdvibra \leftarrow$  Cargar la base de datos;  $V \leftarrow$  Longitud(bdvibra);  $VibCaract \leftarrow$  celda $(1,V)$  Celda de características;  $N \leftarrow$  redondear( $Fs * Tv$ );  $Delta N \leftarrow$  redondear  $(N * overlap)$ ; for  $i = 1 : V$  do  $K \leftarrow \texttt{Longitud}(archivosdevibracin);$ for  $j = 1 : K$  do s ← Obtener datos archivo de vibración de ubicación  $(i, j)$ ; if Selecciono Tiempo then  $desactT \leftarrow desactC(1);$  $\label{eq:ct} \begin{split} Ct \leftarrow \text{Función} \textit{caracttiempo}(s, N, N - deltaN, desactT); \end{split}$  $[numvent, fill \leftarrow \text{Tamaño}(Ct);$ if Selecciono Frecuencia then  $desactF \leftarrow desactC(2);$  $Cf \leftarrow$  Función caractfrec(s, N, N – deltaN, desactF);  $[numvent, fill \leftarrow \text{Tamaño}(Cf);$ if Selecciono Melcepst then  $desactM \leftarrow desactC(3);$  $Cm \leftarrow$  Función melcepst;  $\vert$  [numvent, fila]  $\leftarrow$  Tamaño(Cm); if Selecciono Wavelets then  $desactW \leftarrow desactC(4);$  $Cw \leftarrow$  Función *caractwavelet*(s, N, N – deltaN, desactW);  $[numvent, fill \leftarrow \text{Tamaño}(Cw);$ if Selecciono STFT then  $desactS \leftarrow desactS(5);$  $Cs \leftarrow$  Función *caractSTFT*(s, N, N – deltaN, desactS);  $[numvent, file] \leftarrow \text{Tamaño}(Cs);$ if selecciono PCA then  $Ctau(i, j) \leftarrow Ct'$ ;  $Cfaux(i, j) \leftarrow Cf';$  $Cwaux(i.j) \leftarrow Cw';$  $Cmax(i.j) \leftarrow Cm';$  $Csaux(i.j) \leftarrow Cs';$ else  $VibCaract(i)(j) \leftarrow [Ct', Cf', Cm', Cw', Cs'];$ Result: V ibCaract

Algorithm 12: Continuación Función Extracción de características

#### begin

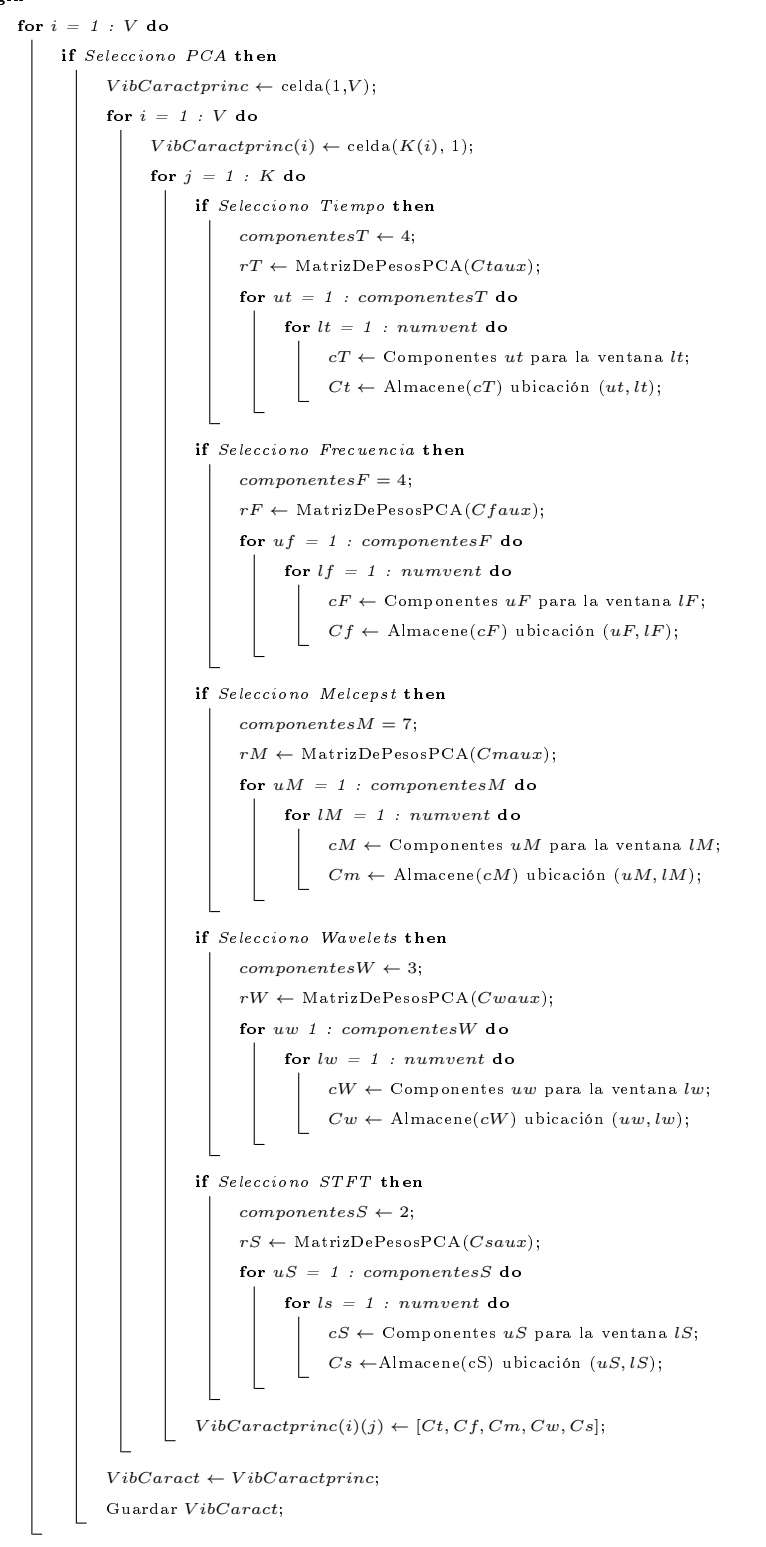

Part IV

# RESULTADOS, ANÁLISIS Y **CONCLUSIONES**

# 19 Prueba 1: Evaluación de cada espacio de representación con todas sus características.

En las tablas [9,](#page-95-0) [10,](#page-96-0) [11,](#page-96-1) [12](#page-96-2) y [13](#page-97-0) se encuentran los datos obtenidos de la prueba 1 realizada con el fin de observar el comportamiento de la eficiencia de la clasificación de fallas evaluando cada espacio de representación con todas sus características a medida que aumentan los estados de los HMM, la estructura de cada tabla muestra en las filas el número de estados del clasificador y en las columnas la eficiencia, el tiempo y la desviación estándar respectivamente. A partir de estas tablas se muestra de manera resumida los resultados en la figura [20.](#page-98-0) En cada una de las figuras se grafican el tiempo de cómputo, eficiencias y desviaciones vs el número de estados. La línea coloreada con azul muestra el comportamiento que tiene la eficiencia, la línea de color verde corresponde al tiempo y las lineas verticales de color azul hacen referencia a la desviación estándar. La figura [20](#page-98-0) (a) corresponde a los resultados arrojados para la Frecuencia, la figura [20](#page-98-0) (b) muestra los resultados para Melcepst, la figura [20](#page-98-0) (c) para STFT, la figura 20 (d) para el dominio del tiempo y la figura [20](#page-98-0) (e) para Wavelet.

| Número de Estados | Eficiencia | Tiempo   | Desviación Estándar |
|-------------------|------------|----------|---------------------|
| 1                 | 0.916      | 144.3    | 0.062159            |
| $\overline{2}$    | 0.904      | 280.5    | 0.079765            |
| 3                 | 0.8967     | 442.7    | 0.084049            |
| 4                 | 0.8953     | 500.7    | 0.088558            |
| 5                 | 0.9107     | 565.6    | 0.079144            |
| 6                 | 0.8767     | 586.3    | 0.10146             |
| $\overline{7}$    | 0.8907     | 680.5    | 0.093661            |
| 8                 | 0.8747     | 625.5    | 0.095623            |
| <b>PROMEDIO</b>   | 0.8956     | 478.2625 | 0.085552375         |

<span id="page-95-0"></span>Tabla 9: Resultados prueba 1 Frecuencia

| Número de Estados | Eficiencia | Tiempo    | Desviación Estándar |  |  |
|-------------------|------------|-----------|---------------------|--|--|
|                   | 0.92       | 674.9     | 0.15264             |  |  |
| $\overline{2}$    | 0.94133    | 1070      | 0.072541            |  |  |
| 3                 | 0.93267    | 5290      | 0.066329            |  |  |
| 4                 | 0.93733    | 4855      | 0.081722            |  |  |
| 5                 | 0.94133    | 6861      | 0.0722              |  |  |
| 6                 | 0.93467    | 4258      | 0.11247             |  |  |
| 7                 | 0.94533    | 4498      | 0.083373            |  |  |
| 8                 | 0.942      | 4874      | 0.0880495           |  |  |
| PROMEDIO          | 0.9368325  | 4047.6125 | 0.091165563         |  |  |

<span id="page-96-0"></span>Tabla 10: Resultados prueba 1 Melcepst

| Número de Estados | Eficiencia | Tiempo  | Desviación Estándar |  |
|-------------------|------------|---------|---------------------|--|
| 1                 | 0.8607     | 137     | 0.67874             |  |
| $\overline{2}$    | 0.84       | 378.8   | 0.11327             |  |
| 3                 | 0.8373     | 512.3   | 0.1117              |  |
| 4                 | 0.7873     | 536.7   | 0.14685             |  |
| 5                 | 0.792      | 551.3   | 0.1398              |  |
| 6                 | 0.732      | 566.8   | 0.15318             |  |
| 7                 | 0.746      | 571.7   | 0.17743             |  |
| 8                 | 0.6953     | 618.8   | 0.19624             |  |
| <b>PROMEDIO</b>   | 0.786325   | 484.175 | 0.21465125          |  |

<span id="page-96-1"></span>Tabla 11: Resultados prueba 1 STFT

| Número de Estados | Eficiencia | Tiempo | Desviación Estándar |  |
|-------------------|------------|--------|---------------------|--|
| 1                 | 0.94267    | 102.7  | 0.057795            |  |
| $\overline{2}$    | 0.92733    | 251.1  | 0.064364            |  |
| 3                 | 0.93867    | 434.6  | 0.069054            |  |
| 4                 | 0.92267    | 604.9  | 0.078328            |  |
| 5                 | 0.896      | 499.1  | 0.10924             |  |
| 6                 | 0.908      | 549.4  | 0.10398             |  |
| $\overline{7}$    | 0.876      | 527.7  | 0.14129             |  |
| 8                 | 0.88       | 501.7  | 0.13842             |  |
| <b>PROMEDIO</b>   | 0.9114175  | 433.9  | 0.095308875         |  |

<span id="page-96-2"></span>Tabla 12: Resultados prueba 1 Tiempo

| Número de Estados | Eficiencia | Tiempo  | Desviación Estándar |  |
|-------------------|------------|---------|---------------------|--|
| 1                 | 0.80533    | 148.2   | 0.17489             |  |
| $\overline{2}$    | 0.89933    | 295.9   | 0.14285             |  |
| 3                 | 0.82733    | 446.8   | 0.15265             |  |
| 4                 | 0.82333    | 504.8   | 0.15                |  |
| 5                 | 0.79667    | 547.8   | 0.16053             |  |
| 6                 | 0.8        | 565.6   | 0.1626              |  |
| 7                 | 0.80333    | 578.9   | 0.15855             |  |
| 8                 | 0.81133    | 580.6   | 0.15306             |  |
| <b>PROMEDIO</b>   | 0.82083125 | 458.575 | 0.15689125          |  |

<span id="page-97-0"></span>Tabla 13: Resultados prueba 1 Wavelet

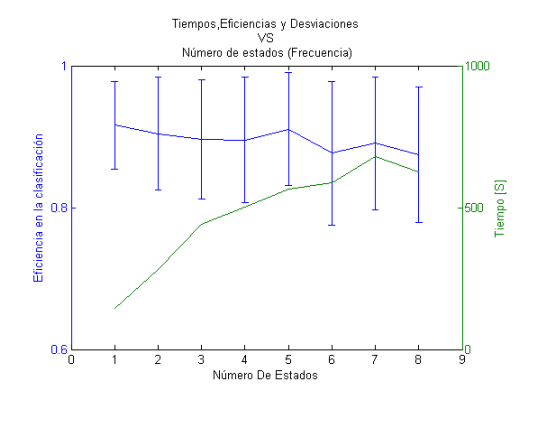

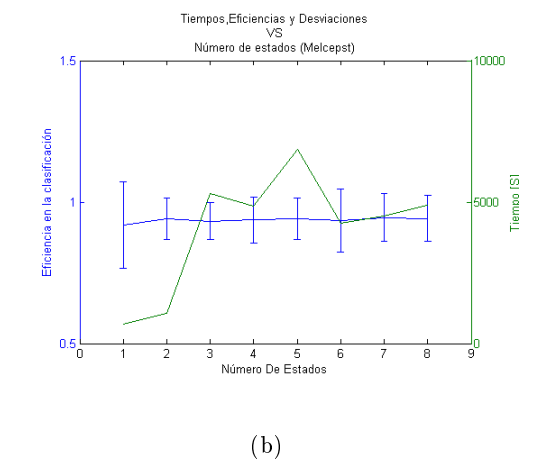

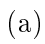

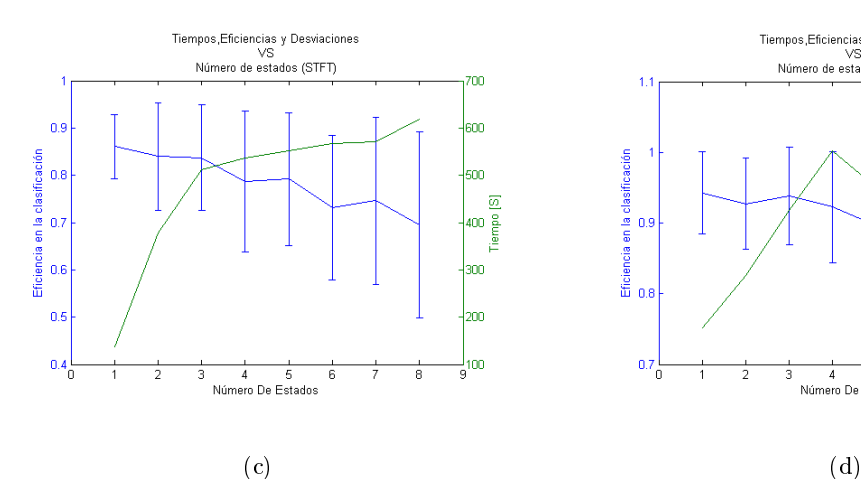

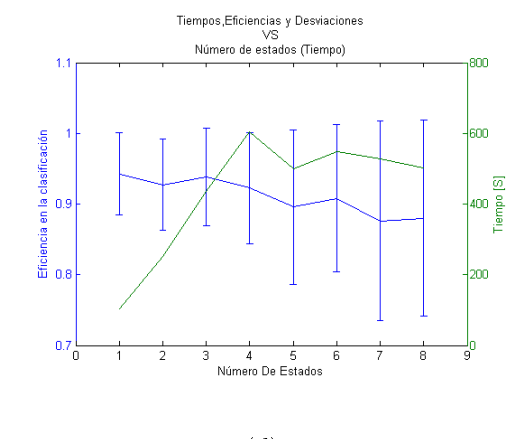

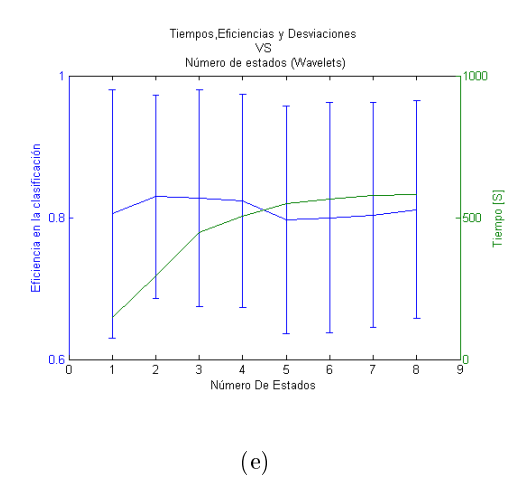

<span id="page-98-0"></span>Figura 20: Resultados prueba 1

Se puede observar en la figura [20](#page-98-0) (a) que la eficiencia para el dominio de la frecuencia tiende a disminuir conservando una tendencia constante a medida que aumenta el número de estados. Por otro lado, el tiempo de cómputo del clasificador tiende a aumentar a medida que se incrementa el número de estados, por otro lado, la desviación estándar presenta un comportamiento ascendente a medida que aumenta el número de estados.

Para la figura [20](#page-98-0) (b) la eficiencia en el dominio de Melcepst tiende a aumentar muy poco a medida que se aumentan el número de estados. El tiempo de cómputo muestra una tendencia no lineal presentado su mayor pico en el estado 5 a partir del cual comienza a disminuir nuevamente, de lo anterior se puede inferir que este espacio de representación presenta la mejor eficiencia en la clasificación pero generando un tiempo de cómputo mayor. La desviación estándar tiende a aumentar a medida que se incrementa el número de estados presentándose un valor muy alto para el primer estado.

El comportamiento de la eficiencia para el dominio STFT el cual está representado en la figura [20](#page-98-0) (c) presenta una relación inversamente proporcional al número de estados del clasificador, es decir, que a medida que aumenta el número de estados disminuye la eficiencia. Por otro lado el tiempo de cómputo es ascendente. Cabe destacar que este espacio presenta la menor eficiencia en la clasificación. En cuanto a la desviación estándar esta tiende a aumentar en cuanto se incrementa el número de estados, sin embargo para el primer estado los valores de las desviación son muy altos.

Con referencia a la figura [20](#page-98-0) (d) se puede destacar que la eficiencia para el dominio del Tiempo presenta un comportamiento descendente a medida que se aumentan el número de estados presentando su mayor valor en el estado número cinco. Adicionalmente el tiempo de cómputo y la desviación estándar tienden a aumentar con el número de estados.

En la figura [20](#page-98-0) (e) se observa que la eficiencia para el dominio Wavelet presenta una tendencia constante ya que a medida que aumenta el número de estados del clasificador los valores de la eciencia no varían signicativamente, por otra parte el tiempo de cómputo tiene un comportamiento exponencial el cual tiende a aumentar con el número de estados. Los valores para la desviación estándar incrementan a medida que se aumenta el número de estados presentándose un pico muy alto para el primer estado.

Al evaluar cada espacio de representación con sus respectivas características se concluye que la eficiencia del clasificador presenta un comportamiento descendente a medida que se incrementa el número de estados, sin embargo, se presenta un caso atípico con la transformada Melcepst en donde la eficiencia aumenta levemente siendo este espacio el más eficiente en la clasificación con un 93,6% en promedio, como se observa en la tabla [10,](#page-96-0)con el hecho de que el tiempo de cómputo tiende a ser mayor a medida que se aumentan el número de estados, esto se debe a que cuando se incrementa el número de estados con los demás espacios se está sobre entrenando los modelos, mientras, que cuando se incrementan los espacios para la transformada de Melcepst si se presenta aprendizaje.

Por otra parte, el espacio de representación menos eficiente al momento de realizar la clasificación es la transformada en tiempo corto de Fourier STFT el cual tiene una eficiencia de 78,6%, como se puede ver en la tabla [11.](#page-96-1) Se destaca que el dominio del tiempo y frecuencia son los espacios de representación que ofrecen una eficiencia en la clasificación más alta  $91.5\%$  y  $89.5\%$  en promedio respectivamente y su tiempo de cómputo no es tan elevado como Melcepst, ver tabla [12](#page-96-2) y [9.](#page-95-0) Igualmente se destaca que la desviación estándar para cada uno de los espacios de representación tiende a aumentar a medida que se incrementa el número de estados, además se observa que para las transformadas Wavelet, Melcepst y STFT el valor para el primer estado de las desviaciones

estándar tiende a ser mayor en comparación a los demás estados.

# 20 Prueba 2: Combinación de espacios de representación con todas sus características

Los datos obtenidos de la prueba 2 se encuentran en la tabla [14](#page-101-0) representando los estados en las filas y en las columnas, los valores de la eficiencia y desviación estándar para cada una de las combinaciones de los espacios de representación. Con estos datos se ha construido una serie de gráficos donde se compara como se comporta la eficiencia del sistema de clasificación a lo largo de los estados, cuando se combinan todos los espacios de representación (línea de color rojo en la figura [21\)](#page-102-0) y la eficiencia cuando se combinan todos los espacios menos uno (línea azul de la figura) con sus respectivas desviaciones estándar. El eje vertical representa los valores porcentuales de la eficiencia y el eje horizontal representa el número de estados. En la figura [21](#page-102-0) (a) se observa los resultados arrojados de la comparación entre TFMWS y FMWS; para la figura [21](#page-102-0) (b) se muestra la comparación entre TFMWS y TFMS; para la figura [21](#page-102-0) (c) se puede observar la comparación entre TFMWS y TFMW; en la figura [21](#page-102-0) (d) la comparación se hace entre TFMWS y TFWS y por último, en la gura [21](#page-102-0) (e) se compara TFMWS con TMWS.

<span id="page-101-0"></span>

|                     | TFMW              | 0.050106 | 0.083341 | 0.070655 | 0.075372 | 0.077044 | 0.12225 | 0.11931 | 0.11168 |
|---------------------|-------------------|----------|----------|----------|----------|----------|---------|---------|---------|
|                     | <b>TFWS</b>       | 0.071402 | 0.093903 | 0.093966 | 0.089839 | 0.10751  | 0.13587 | 0.13351 | 0.15465 |
|                     | <b>TFMS</b>       | 0.082255 | 0.057782 | 0.075362 | 0.090488 | 0.098141 | 0.12916 | 0.17043 | 0.15112 |
| DESVIACIÓN ESTÁNDAR | TMWS              | 0.063902 | 0.083092 | 0.075493 | 0.1043   | 0.13433  | 0.1306  | 0.15615 | 0.15498 |
|                     | <b>FMWS</b>       | 0.090475 | 0.091896 | 0.085721 | 0.097616 | 0.13102  | 0.12516 | 0.12997 | 0.14957 |
|                     | TFMWS             | 0.069723 | 0.73773  | 0.078366 | 0.955656 | 0.11679  | 0.12172 | 0.15995 | 0.14675 |
|                     | TFMW              | 0.944    | 0.93     | 0.9207   | 0.924    | 0.9267   | 0.8973  | 0.8707  | 0.892   |
|                     | TFWS              | 0.92933  | 0.91467  | 0.89333  | 0.896    | 0.88267  | 0.85533 | 0.84533 | 0.83207 |
|                     | TFMS              | 0.9113   | 0.9287   | 1806.0   | 0.8953   | 0.8893   | 0.8573  | 0.8333  | 0.8373  |
| <b>EFICIENCIA</b>   | TMWS              | 0.9273   | 0.9113   | 0.9153   | 0.874    | 0.8533   | 0.8667  | 0.8847  | 0.8467  |
|                     | <b>FMWS</b>       | 0.892    | 0.8713   | 0.8667   | 0.848    | 0.8333   | 0.8153  | 0.7993  | 0.782   |
|                     | TFMWS             | 0.9293   | 0.922    | 0.912    | 0.8873   | 0.8667   | 0.8667  | 0.8407  | 0.8327  |
|                     | Número de Estados |          | $\sim$   | 69       | 4        | ìŌ,      | œ       |         | œ       |

Tabla 14: Resultados prueba 2 Tabla 14: Resultados prueba 2

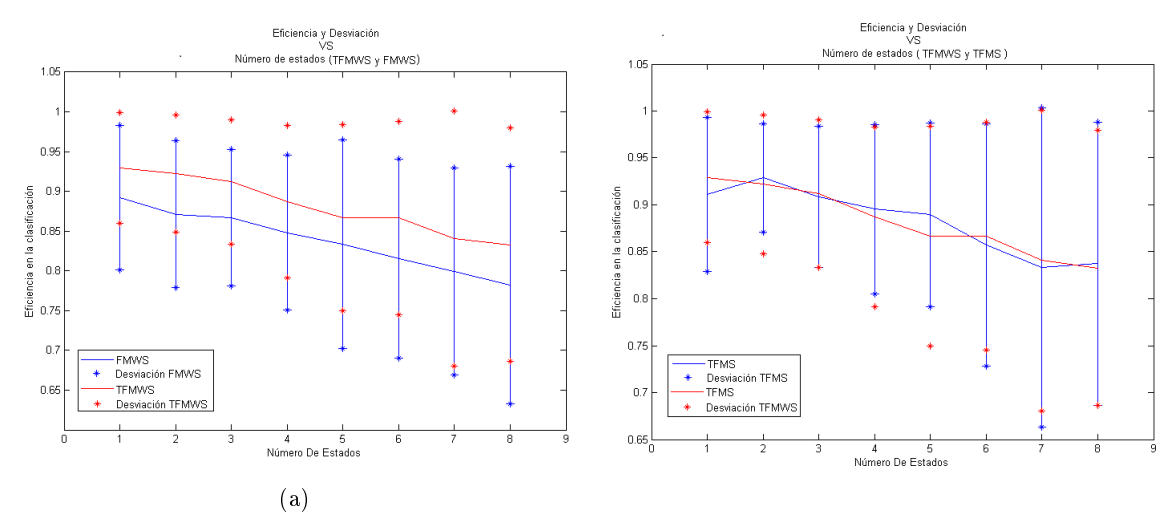

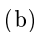

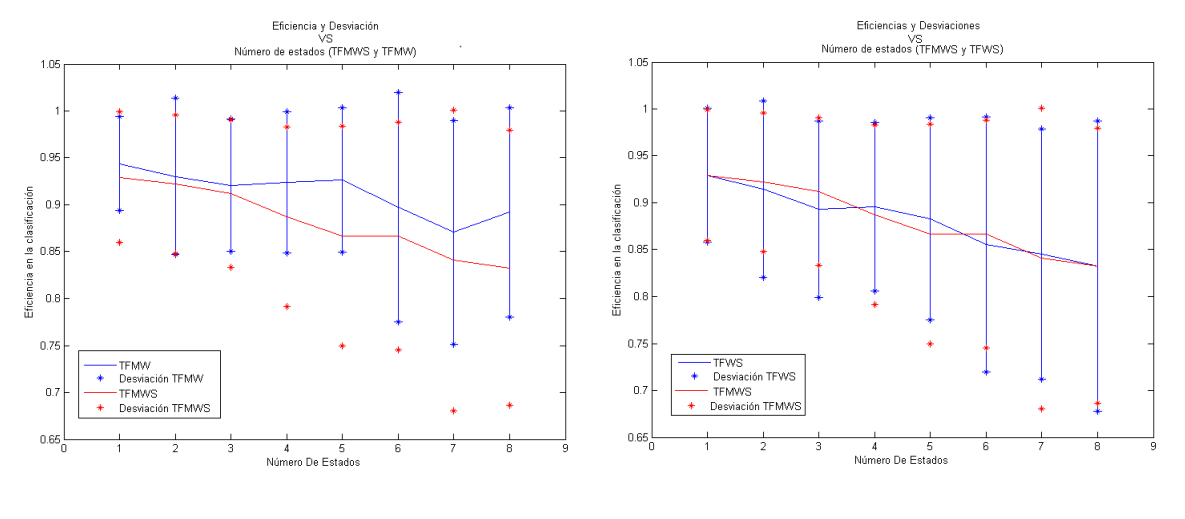

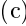

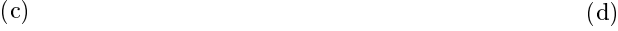

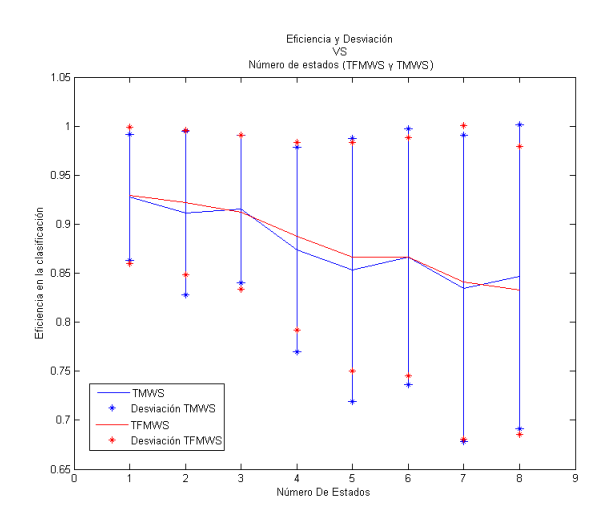

<span id="page-102-0"></span>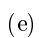

Figura 21: Resultados prueba 2 102

Como se observa, en la figura [21](#page-102-0) (a) al tener el conjunto de todos los dominios de representación TFMWS y al quitar el dominio del tiempo T la eficiencia representada por la línea de color azul tiende a permanecer por debajo de la eficiencia cuando se trabaja con todos los dominios de representación manteniédonse este comportamiento a lo largo de los 8 estados. De esto se intuye que las características del dominio del tiempo pesan de manera que aumentan la eficiencia en la clasificación. Se observa que la desviación estándar aumenta progresivamente junto con el número de estados para el conjunto de entrenamiento FMWS mientras que para TFMWS no arroja una tendencia clara debido a la naturaleza aleatoria del proceso.

En la gura [21](#page-102-0) (b) se observa que cuando se omite el espacio de representación de tiempofrecuencia Wavelet el comportamiento tiende a ser muy irregular, las curvas TFMWS y TFMS tienden a estar sobrepuestas la una con la otra, por lo que se puede inferir que las características de Wavelet no aumenta ni disminuye considerablemente la eficiencia en la clasificación cuando se entrenan estas con las características de los demás espacios utilizados. Por su parte la desviación estándar es directamente proporcional al número de estados del clasificador.

Al quitar el espacio de representacion de tiempo-frecuencia STFT tal como se observa en la figura [21](#page-102-0) (c) se puede ver que la eficiencia tiende a aumentar, se infiere por lo tanto que las características de STFT disminuyen considerablemente la eficieciencia en la clasificación cuando se entrenan estas características con las características de los demás espacios. Adicionalmente la desviación estándar tiende a aumentar a medida que crece el número de estados del clasificador.

Para la figura [21](#page-102-0) (d) se ha omitido el espacio de representación de tiempo-frecuencia Melcepst, a partir de esta omision cabe anotar que la eficiencia presenta una tendencia fluctuante, las curvas TFMWS y TFWS tienden a estar sobrepuestas la una con la otra, por lo que se puede inferir que las características de la transformada de Melcepst no aumenta ni disminuye considerablemente la eficiencia en la clasificación cuando se entrenan estas con las características de los demás espacios utilizados. El valor para la desviación es directamente proporcional al número de estados.

Teniendo en cuenta los resultados representados en la figura [21](#page-102-0) (e) al quitar el espacio de representación de la frecuencia, la eficiencia representada por la línea de color azul tiende a permanecer por debajo de la eficiencia cuando se entrena con todos los dominios de representación, este comportamiento se mantiene a lo largo de todos los estados, de lo que se induce que las características

de frecuencia al ser combinada con las características de los demás espacios de representación, estas pesan de manera que aumentan la eficiencia en la clasificación. Se observa que la desviación estándar aumenta progresivamente junto con el número de estados para el conjunto de entrenamiento TMWS mientras que para TFMWS no arroja una tendencia clara debido a que es un proceso aleatorio.

En general los resultados de la tabla [14](#page-101-0) que se obtienen en el momento de comparar el comportamiento al combinar todos los espacios de representación con el comportamiento cuando se omite un espacio de representación al entrenar con todas las características. Las caracteristicas de STFT pesan de forma negativa al momento de combinar este espacio con los demas espacios de representación ya que la eficiencia presenta una disminución notable. Por otro lado, cuando las combinaciones se realizan con los dominios del tiempo o frecuencia las eciencias mejoran. Para las transformadas Wavelet y Melcepst las eficiencias no presentan un cambio brusco permitiendo inferir que no realizan aportes significativos a la clasificación.

Por otro lado, la desviación estándar para el conjunto de entrenamiento TFMWS tiende a mantener un comportamiento ascendente a medida que se aumenta el número de estados con la peculiaridad que para los estados 2 y 4 las desviaciones son atípicamente altas, esto se debe a la naturaleza aleatoria del proceso. Para las demás combinaciones la desviación estándar aumenta a medida que se incrementa el número de estados.

# 21 Prueba 3: Evaluación de las mejores características por espacio de representación

Los siguientes gráficos de barras corresponden a la prueba 3 la cual tiene como finalidad mostrar el comportamiento del clasificador, cuando se entrena con cada característica individualmente en los diferentes espacios de representación a medida que aumenta el número de estados evaluando las mejores características.

#### 21.1 Frecuencia

Los datos obtenidos de la prueba 3 para el dominio de la frecuencia se encuentran en la tabla [15,](#page-105-0) las filas representan las características y las columnas los valores de la eficiencia para cada uno de los 8 estados. A partir de los datos consignados en la tabla se construyó la figura [22](#page-106-0) en la cual se muestra los resultados para el dominio de la frecuencia, donde cada barra indica el nivel de eficiencia del clasificador cuando es entrenado con la característica individualmente. El eje vertical corresponde a los valores porcentuales de la eficiencia en la clasificación mientras que el eje horizontal indica la característica utilizada para el entrenamiento. La figura [22](#page-106-0) (a) corresponde al comportamiento para el estado 1; la figura [22](#page-106-0) (b) para el estado 2 y asi sucesivamente hasta completar 8 estados. La línea horizontal de color rojo representa el umbral superior determinado por la característica de mas baja eficiencia en la clasificación del conjunto de las más representativas mientras que la línea de color verde representa el umbral inferior determinado por la característica con menor eficiencia en la clasificación en general.

|                 | Eficiencia Características Individuales |                |       |                |       |       |                |       |
|-----------------|-----------------------------------------|----------------|-------|----------------|-------|-------|----------------|-------|
| Características | $\mathbf{1}$                            | $\overline{2}$ | 3     | $\overline{4}$ | 5     | 6     | $\overline{7}$ | 8     |
| $\mathbf{1}$    | 0.854                                   | 0.847          | 0.827 | 0.815          | 0.805 | 0.796 | 0.787          | 0.788 |
| $\bar{2}$       | 0.889                                   | 0.875          | 0.868 | 0.844          | 0.843 | 0.818 | 0.809          | 0.812 |
| 3               | 0.492                                   | 0.525          | 0.538 | 0.53           | 0.533 | 0.553 | 0.523          | 0.503 |
| $\overline{4}$  | 0.491                                   | 0.537          | 0.549 | 0.561          | 0.561 | 0.532 | 0.525          | 0.504 |
| 5               | 0.822                                   | 0.83           | 0.826 | 0.813          | 0.804 | 0.809 | 0.781          | 0.769 |
| 6               | 0.887                                   | 0.879          | 0.857 | 0.851          | 0.855 | 0.832 | 0.835          | 0.794 |
| $\overline{7}$  | 0.911                                   | 0.909          | 0.895 | 0.876          | 0.854 | 0.861 | 0.847          | 0.847 |
| 8               | 0.897                                   | 0.882          | 0.897 | 0.886          | 0.883 | 0.86  | 0.847          | 0.81  |
| 9               | 0.891                                   | 0.9            | 0.899 | 0.899          | 0.879 | 0.858 | 0.889          | 0.855 |
| 10              | 0.671                                   | 0.661          | 0.665 | 0.665          | 0.647 | 0.64  | 0.619          | 0.603 |
| 11              | 0.489                                   | 0.519          | 0.531 | 0.52           | 0.545 | 0.514 | 0.519          | 0.517 |
| 12              | 0.47                                    | 0.526          | 0.562 | 0.554          | 0.565 | 0.539 | 0.537          | 0.521 |
| 13              | 0.156                                   | 0.127          | 0.111 | 0.12           | 0.123 | 0.119 | 0.117          | 0.127 |
| 14              | 0.804                                   | 0.85           | 0.839 | 0.825          | 0.812 | 0.807 | 0.803          | 0.791 |
| 15              | 0.847                                   | 0.836          | 0.842 | 0.841          | 0.825 | 0.833 | 0.799          | 0.815 |
| 16              | 0.844                                   | 0.85           | 0.853 | 0.819          | 0.828 | 0.809 | 0.792          | 0.779 |

<span id="page-105-0"></span>Tabla 15: Resultados prueba 3 Frecuencia

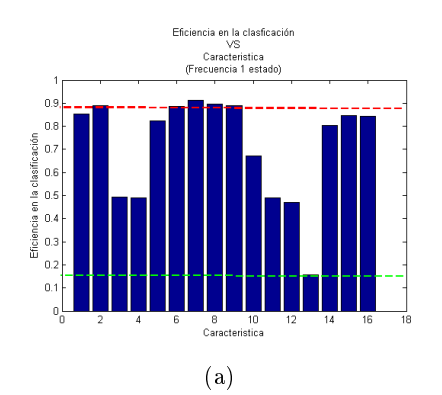

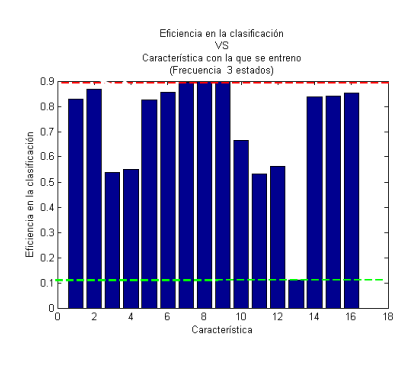

$$
^{(\rm c)}
$$

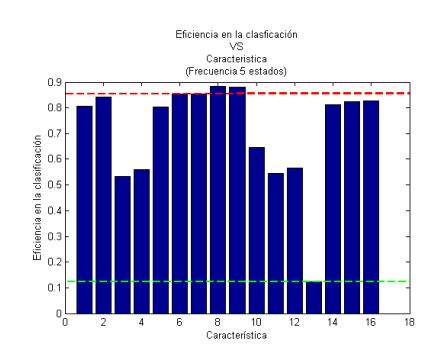

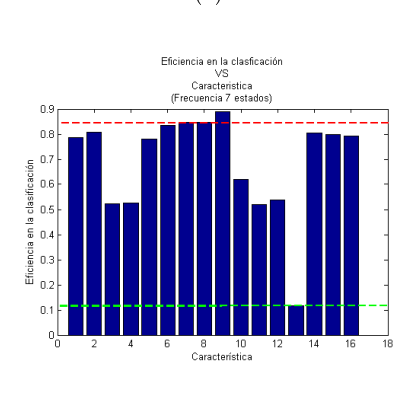

 $(g)$  (h)

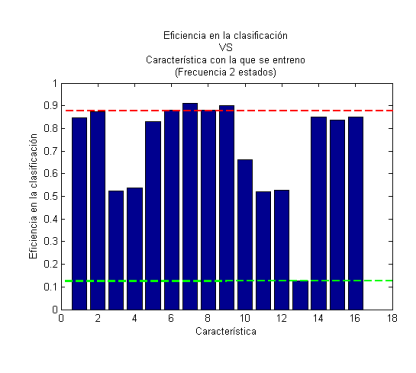

(b)

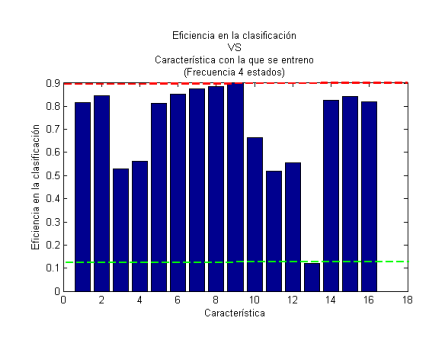

 $(c)$  (d)

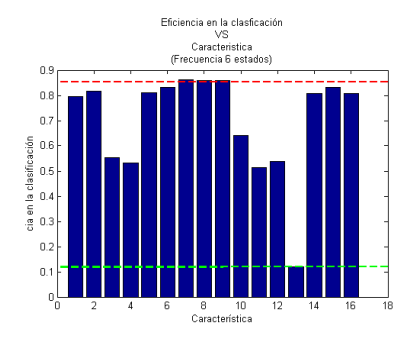

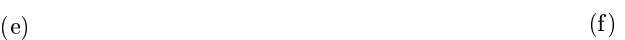

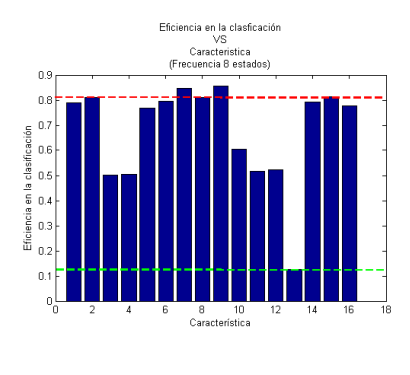

<span id="page-106-0"></span>Figura 22: Resultados prueba 3 - Frecuencia

En general se concluye que las mejores caracteristicas para entrenar individualmente en el dominio de la Frecuencia son las 1, 2, 7, 8, 9, 14, 15, 16 siendo 7, 8, 9 las de más representatividad en cuanto a eficiencia se refiere, mientras que la que menos representatividad tiene es la número 13, este comportamiento se mantiene a medida que se aumentan los estados, tal como se puede observar en la figura [22](#page-106-0) y la tabla [15.](#page-105-0) Las mejores características no bajan de  $81\%$  de eficiencia, esto es para la característica 8 entrenando con 8 estados mientras que la menos representativa en la caracteristica 3 que no supera el 15,6% entrenando con un estado.

#### 21.2 Melcepst

En la tabla [16,](#page-108-0) se puede observar los resultados de la prueba 3 para la transformada de Melcepst donde las filas representan las características y las columnas los valores de la eficiencia para cada uno de los 8 estados. A partir de esto se construye la figura [23](#page-109-0) donde se muestra los resultados para Melcepst, cada barra indica el nivel de eficiencia del clasificador cuando es entrenado con la característica individualmente. El eje vertical corresponde a los valores porcentuales de la eficiencia en la clasificación mientras que el eje horizontal indica la característica utilizada para el entrenamiento. La figura [22](#page-106-0) (a) corresponde al comportamiento para el estado 1; la figura [23](#page-109-0) (b) para el estado 2 y asi sucesivamente hasta completar 8 estados. La línea horizontal de color rojo representa el umbral superior determinado por la característica de mas baja eficiencia en la clasificación del conjunto de las más representativas mientras que la línea de color verde representa el umbral inferior determinado por la característica con menor eficiencia en la clasificación en general.
|                 | Eficiencia Características Individuales |                |       |                |       |       |                |       |  |  |
|-----------------|-----------------------------------------|----------------|-------|----------------|-------|-------|----------------|-------|--|--|
| Características | 1                                       | $\overline{2}$ | 3     | $\overline{4}$ | 5     | 6     | $\overline{7}$ | 8     |  |  |
| $\mathbf{1}$    | 0.873                                   | 0.866          | 0.861 | 0.855          | 0.838 | 0.843 | 0.829          | 0.822 |  |  |
| $\overline{2}$  | 0.691                                   | 0.704          | 0.733 | 0.775          | 0.754 | 0.729 | 0.718          | 0.719 |  |  |
| 3               | 0.583                                   | 0.621          | 0.634 | 0.625          | 0.600 | 0.597 | 0.549          | 0.538 |  |  |
| $\overline{4}$  | 0.625                                   | 0.668          | 0.684 | 0.695          | 0.674 | 0.681 | 0.637          | 0.637 |  |  |
| $\overline{5}$  | 0.403                                   | 0.452          | 0.488 | 0.477          | 0.494 | 0.467 | 0.479          | 0.432 |  |  |
| 6               | 0.595                                   | 0.625          | 0.621 | 0.633          | 0.641 | 0.595 | 0.599          | 0.587 |  |  |
| $\overline{7}$  | 0.479                                   | 0.531          | 0.575 | 0.555          | 0.558 | 0.552 | 0.538          | 0.505 |  |  |
| $\,$ 8 $\,$     | 0.603                                   | 0.615          | 0.627 | 0.622          | 0.621 | 0.610 | 0.584          | 0.567 |  |  |
| 9               | 0.574                                   | 0.565          | 0.614 | 0.612          | 0.601 | 0.571 | 0.571          | 0.579 |  |  |
| 10              | 0.396                                   | 0.433          | 0.447 | 0.431          | 0.420 | 0.415 | 0.407          | 0.377 |  |  |
| 11              | 0.542                                   | 0.549          | 0.589 | 0.609          | 0.576 | 0.571 | 0.539          | 0.523 |  |  |
| 12              | 0.461                                   | 0.496          | 0.543 | 0.551          | 0.546 | 0.515 | 0.507          | 0.509 |  |  |

<span id="page-108-0"></span>Tabla 16: Resultados prueba 3 Melcepst

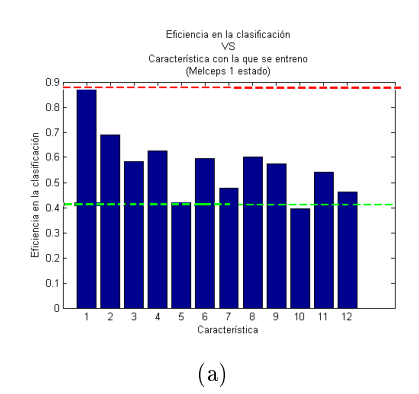

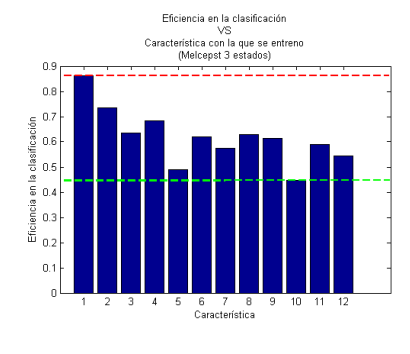

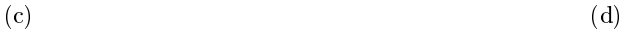

Eficiencia en la clasificación<br>VS<br>Característica con la que se entreno<br>(Melcepst 5 estados)

6 / B<br>Característica

Eficiencia en la clasificación<br>VS<br>Característica con la que se entreno<br>(Melceps 7 estados)

6 7 8<br>Característica

 $\overline{0}$ 

 $_{0.8}$ 

iencia en la clasificación<br>D. D. D. D. D.<br>J. D. D. D. D.

 $\overline{\ddot{\mathbf{a}}}$   $\overline{\mathbf{b}}$   $\overline{\mathbf{b}}$   $\overline{\mathbf{c}}$ 

 $\overline{0}$ 

 $0.9$ 

 $_{0.8}$ 

 $\begin{array}{ccc}\text{Efichonia en la classification} \\\text{C} \\\text{D} \\\text{D} \\\text{E} \\\text{D} \\\text{E} \\\text{E} \\\text{D} \\\text{E} \\\text{E} \\\text{E} \\\text{E} \\\text{E} \\\text{E} \\\text{E} \\\text{E} \\\text{E} \\\text{E} \\\text{E} \\\text{E} \\\text{E} \\\text{E} \\\text{E} \\\text{E} \\\text{E} \\\text{E} \\\text{E} \\\text{E} \\\text{E} \\\text{E} \\\text{E} \\\text{E} \\\text{E} \\\text{E$ 

 $\overline{0.1}$ 

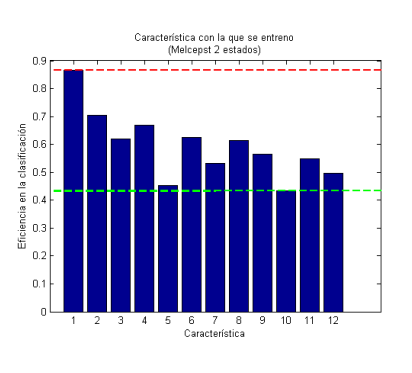

(b)

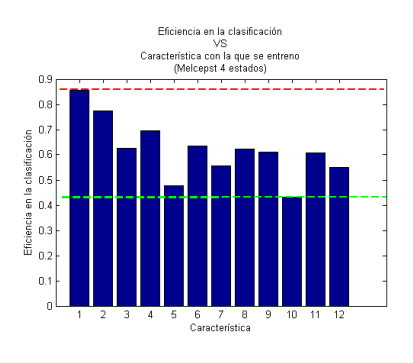

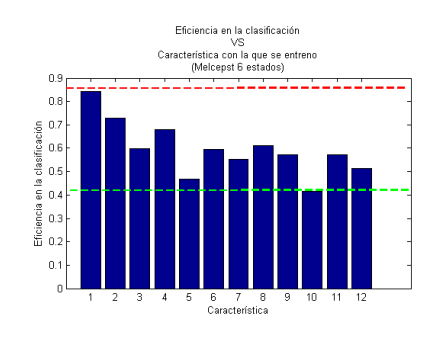

 $(e)$  (f)

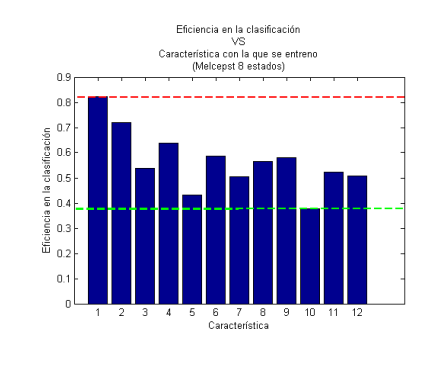

 $(g)$  (h)

<span id="page-109-0"></span>Figura 23: Resultados prueba 3 - Melcepst

A partir de la información brindada en la gura [23](#page-109-0) se puede concluir que la mejor caracteristica para entrenar individualemte en el dominio Melcepst es la primera, seguido por la característica 2 y las que menos aportan son las características 5 y 10, como se observa en la tabla [16.](#page-108-0) Esta tendencia se mantiene a medida que aumentan los estados. Para este espacio la característica 1 entrenada con un estado no baja del 82,2%, mientras que el umbral inferior es de 44,7% representado por la característica 10 para 3 estados.

### 21.3 STFT

En la tabla [17,](#page-110-0) se puede observar los resultados de la prueba 3 para STFT donde las filas representan las características y las columnas los valores de la eficiencia para cada uno de los 8 estados. En la figura [24](#page-111-0) se muestra los resultados para STFT, cada barra indica el nivel de eficiencia del clasificador cuando es entrenado con la característica individualmente. El eje vertical corresponde a los valores porcentuales de la eficiencia en la clasificación mientras que el eje horizontal indica la característica utilizada para el entrenamiento. La figura [22](#page-106-0) (a) corresponde al comportamiento para el estado 1; la gura [24](#page-111-0) (b) para el estado 2 y asi sucesivamente hasta completar 8 estados. La línea horizontal de color rojo representa el umbral superior determinado por la característica de mas baja eficiencia en la clasificación del conjunto de las más representativas mientras que la línea de color verde representa el umbral inferior determinado por la característica con menor eficiencia en la clasificación en general.

|                 | Eficiencia Características Individuales |                |       |       |       |       |       |       |
|-----------------|-----------------------------------------|----------------|-------|-------|-------|-------|-------|-------|
| Características |                                         | $\overline{2}$ | 3     | 4     | 5     | 6     | 7     | 8     |
|                 | 0.534                                   | 0.507          | 0.468 | 0.423 | 0.392 | 0.370 | 0.386 | 0.352 |
| $\overline{2}$  | 0.860                                   | 0.843          | 0.811 | 0.793 | 0.750 | 0.751 | 0.738 | 0.687 |
| 3               | 0.835                                   | 0.823          | 0.782 | 0.793 | 0.753 | 0.728 | 0.717 | 0.687 |
| 4               | 0.756                                   | 0.710          | 0.677 | 0.630 | 0.609 | 0.603 | 0.574 | 0.535 |

<span id="page-110-0"></span>Tabla 17: Resultados prueba 3 STFT

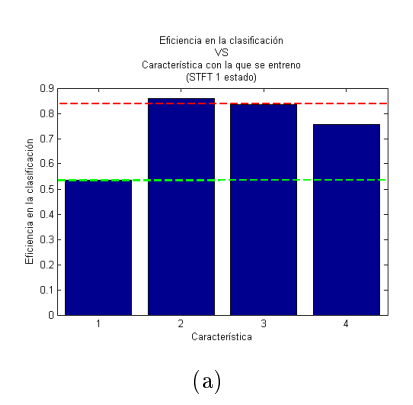

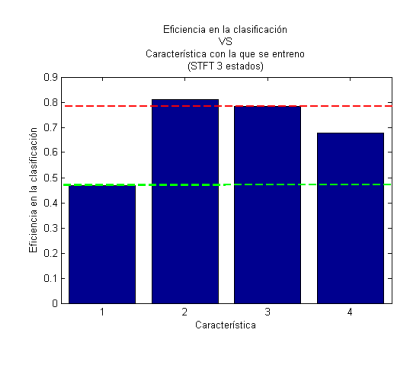

$$
^{\rm (c)}\,
$$

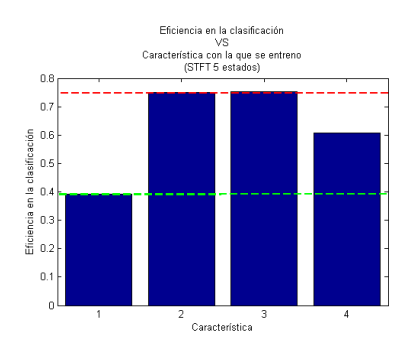

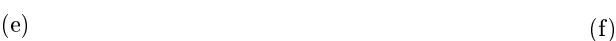

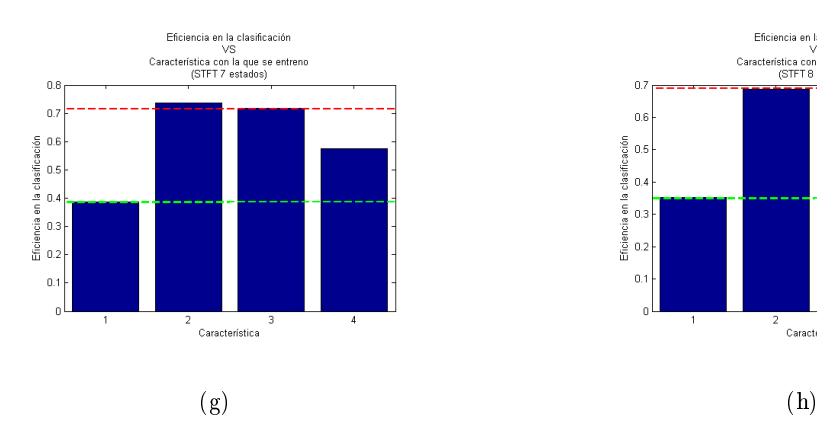

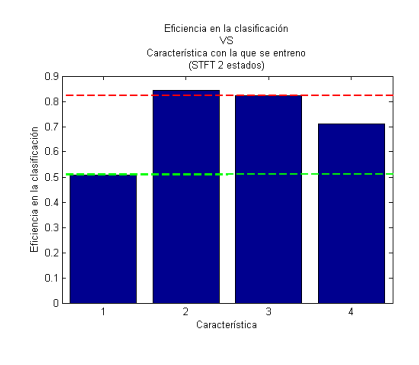

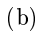

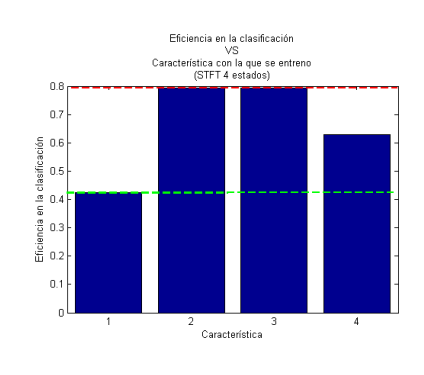

 $\qquad \qquad \textbf{(c)} \qquad \qquad \textbf{(d)}$ 

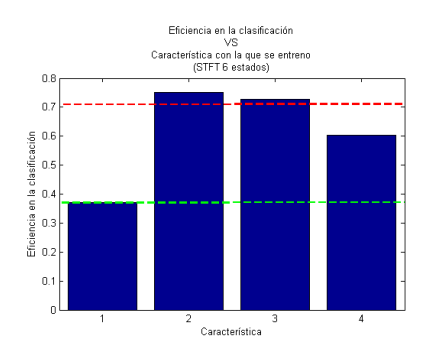

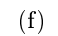

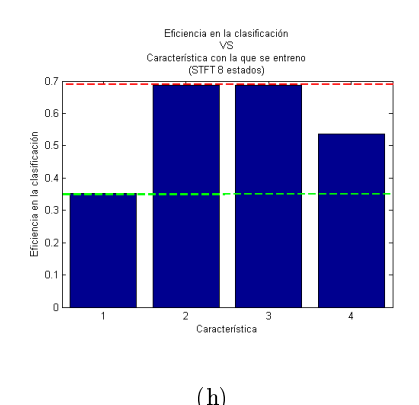

<span id="page-111-0"></span>Figura 24: Resultados prueba 3 -STFT.

Se puede observar de la figura [24,](#page-111-0) que las caracteristicas  $2 \text{ y } 3$  entrenadas individualmente son las que tienen una eficiencia más alta, mientras que la característica 1 es la que presenta menor eciencia. Esta tendencia se mantiene para todos los estados, como se puede ver en la tabla [17.](#page-110-0) La característica 2 y 7 con 8 estados es el umbral superior el cual representa una eficiencia de 68,73%, el umbral inferior representa la característica 1de 53,4% para el primer estado.

#### 21.4 Tiempo

En la tabla [18,](#page-113-0) se puede observar los resultados de la prueba 3 para el dominio del tiempo donde las filas representan las características y las columnas los valores de la eficiencia para cada uno de los 8 estados. La figura [25](#page-114-0) se construye con base en los datos consignados en la tabla y en ella se muestra los resultados para el dominio del tiempo, cada barra indica el nivel de eficiencia del clasificador cuando es entrenado con la característica individualmente. El eje vertical corresponde a los valores porcentuales de la eficiencia en la clasificación mientras que el eje horizontal indica la característica utilizada para el entrenamiento. La figura [22](#page-106-0) (a) corresponde al comportamiento para el estado 1; la gura [25](#page-114-0) (b) para el estado 2 y asi sucesivamente hasta completar 8 estados. La línea horizontal de color rojo representa el umbral superior determinado por la característica de mas baja eficiencia en la clasificación del conjunto de las más representativas mientras que la línea de color verde representa el umbral inferior determinado por la característica con menor eficiencia en la clasificación en general.

|                 | Eficiencia Características Individuales |                |       |                |       |       |                |       |
|-----------------|-----------------------------------------|----------------|-------|----------------|-------|-------|----------------|-------|
| Características | $\mathbf{1}$                            | $\overline{2}$ | 3     | $\overline{4}$ | 5     | 6     | $\overline{7}$ | 8     |
| $\mathbf{1}$    | 0.347                                   | 0.375          | 0.373 | 0.389          | 0.379 | 0.373 | 0.351          | 0.385 |
| $\overline{2}$  | 0.916                                   | 0.906          | 0.882 | 0.907          | 0.879 | 0.862 | 0.858          | 0.842 |
| 3               | 0.615                                   | 0.539          | 0.529 | 0.535          | 0.487 | 0.459 | 0.456          | 0.414 |
| $\overline{4}$  | 0.663                                   | 0.671          | 0.659 | 0.650          | 0.648 | 0.645 | 0.621          | 0.612 |
| 5               | 0.927                                   | 0.902          | 0.893 | 0.866          | 0.867 | 0.831 | 0.827          | 0.807 |
| 6               | 0.902                                   | 0.931          | 0.911 | 0.898          | 0.896 | 0.860 | 0.851          | 0.845 |
| $\overline{7}$  | 0.801                                   | 0.801          | 0.791 | 0.793          | 0.791 | 0.747 | 0.752          | 0.749 |
| 8               | 0.915                                   | 0.919          | 0.909 | 0.898          | 0.887 | 0.875 | 0.861          | 0.853 |
| 9               | 0.801                                   | 0.837          | 0.832 | 0.845          | 0.805 | 0.799 | 0.791          | 0.783 |
| 10              | 0.797                                   | 0.789          | 0.766 | 0.748          | 0.731 | 0.725 | 0.689          | 0.674 |
| 11              | 0.773                                   | 0.756          | 0.741 | 0.726          | 0.716 | 0.686 | 0.668          | 0.655 |
| 12              | 0.897                                   | 0.877          | 0.889 | 0.850          | 0.823 | 0.799 | 0.805          | 0.793 |
| 13              | 0.923                                   | 0.925          | 0.913 | 0.891          | 0.879 | 0.875 | 0.857          | 0.872 |
| 14              | 0.933                                   | 0.909          | 0.907 | 0.899          | 0.899 | 0.869 | 0.863          | 0.840 |
| 15              | 0.799                                   | 0.811          | 0.812 | 0.800          | 0.796 | 0.805 | 0.794          | 0.769 |
| 16              | 0.914                                   | 0.908          | 0.899 | 0.873          | 0.863 | 0.837 | 0.809          | 0.825 |
| 17              | 0.931                                   | 0.923          | 0.909 | 0.889          | 0.881 | 0.863 | 0.873          | 0.853 |

<span id="page-113-0"></span>Tabla 18: Resultados prueba 3 Tiempo

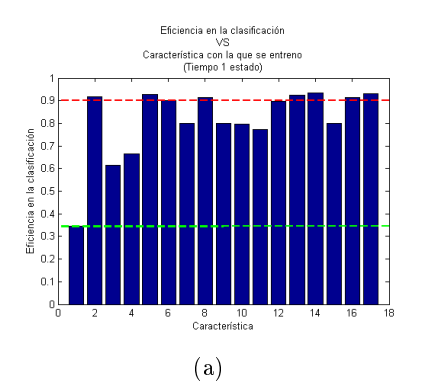

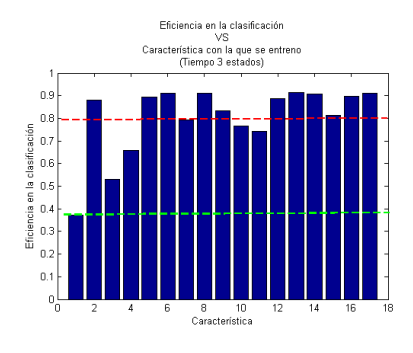

$$
(c)
$$

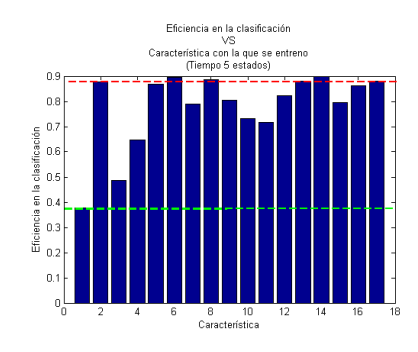

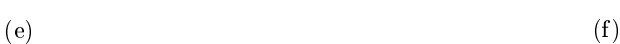

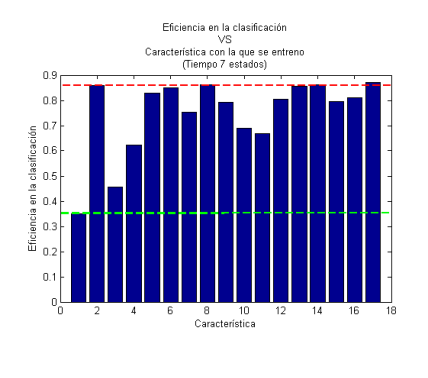

 $(g)$  (h)

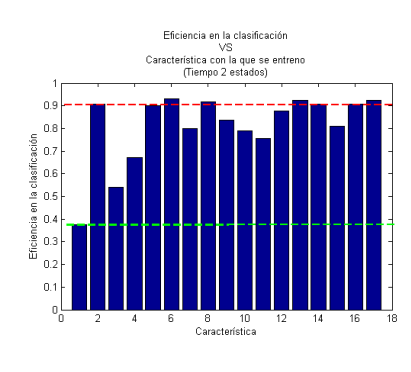

(b)

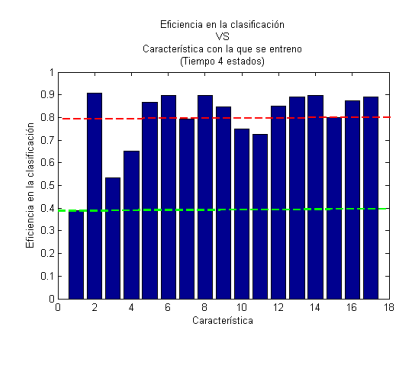

 $\qquad \qquad \textbf{(c)} \qquad \qquad \textbf{(d)}$ 

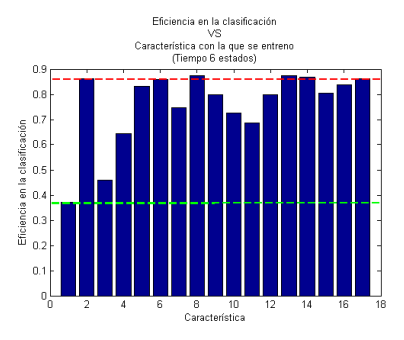

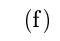

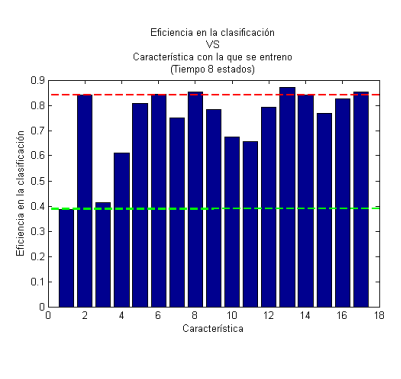

<span id="page-114-0"></span>Figura 25: Resultados prueba 3 - Tiempo

Cuando se entrena el clasificador con las caracteristicas 2, 6, 8, 13, 14, 16 y 17 individualmente éstas presentan una eficiencia mayor, mientras que las caracteristicas 1, 3 y 4 son las de menor eficiencia, esto se mantiene para todos los estados como puede apreciarse en la figura [25](#page-114-0) y en la tabla [18.](#page-113-0) La característica 14 entrenando con ocho estados representa el umbral superior con 84% de eficiencia mientras que la característica 4 entrenando con un estado representa el umbral inferior con  $67,1\%$  de eficiencia.

#### 21.5 Wavelet

Los datos de la prueba 3 para la transformada Wavelet se pueden ver en la tabla [19](#page-115-0) donde las filas representan las características y las columnas los valores de la eficiencia para cada uno de los 8 estados. Con base en la tabla se presenta la figura [26](#page-116-0) en esta se muestra los resultados para el dominio Wavelet, cada barra indica el nivel de eficiencia del clasificador cuando es entrenado con la característica individualmente. El eje vertical corresponde a los valores porcentuales de la eficiencia en la clasificación mientras que el eje horizontal indica la característica utilizada para el entrenamiento. La figura [22](#page-106-0) (a) corresponde al comportamiento para el estado 1; la figura [26](#page-116-0) (b) para el estado 2 y asi sucesivamente hasta completar 8 estados. La línea horizontal de color rojo representa el umbral superior determinado por la característica de mas baja eficiencia en la clasificación del conjunto de las más representativas mientras que la línea de color verde representa el umbral inferior determinado por la característica con menor eficiencia en la clasificación en general.

|                  | Eficiencia Características Individuales |                |       |       |       |       |                |       |
|------------------|-----------------------------------------|----------------|-------|-------|-------|-------|----------------|-------|
| Características  | 1                                       | $\overline{2}$ | 3     | 4     | 5     | 6     | $\overline{7}$ | 8     |
| 1                | 0.729                                   | 0.714          | 0.715 | 0.700 | 0.699 | 0.694 | 0.694          | 0.651 |
| $\boldsymbol{2}$ | 0.764                                   | 0.735          | 0.729 | 0.718 | 0.689 | 0.681 | 0.668          | 0.635 |
| 3                | 0.766                                   | 0.749          | 0.748 | 0.750 | 0.710 | 0.710 | 0.673          | 0.681 |
| $\overline{4}$   | 0.609                                   | 0.617          | 0.622 | 0.618 | 0.578 | 0.559 | 0.567          | 0.509 |
| 5                | 0.659                                   | 0.669          | 0.717 | 0.743 | 0.745 | 0.725 | 0.726          | 0.699 |
| 6                | 0.643                                   | 0.683          | 0.706 | 0.740 | 0.697 | 0.695 | 0.667          | 0.631 |
| $\overline{7}$   | 0.418                                   | 0.398          | 0.357 | 0.336 | 0.346 | 0.337 | 0.329          | 0.329 |
| 8                | 0.667                                   | 0.726          | 0.757 | 0.751 | 0.722 | 0.740 | 0.734          | 0.729 |

<span id="page-115-0"></span>Tabla 19: Resultados prueba 3 Wavelet

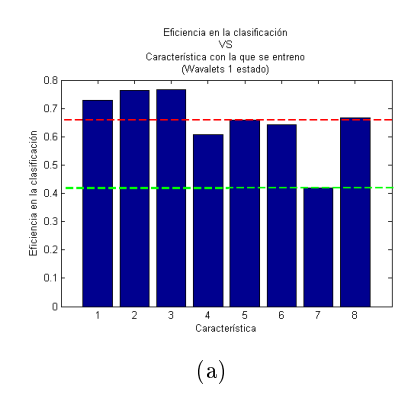

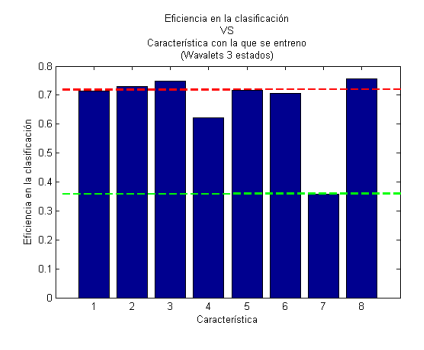

$$
(c)
$$

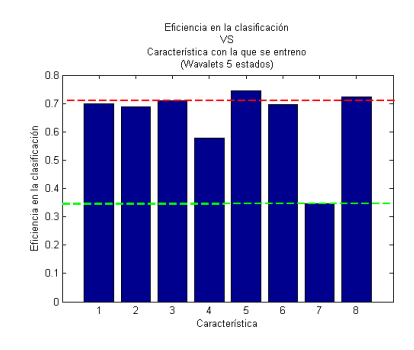

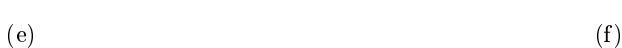

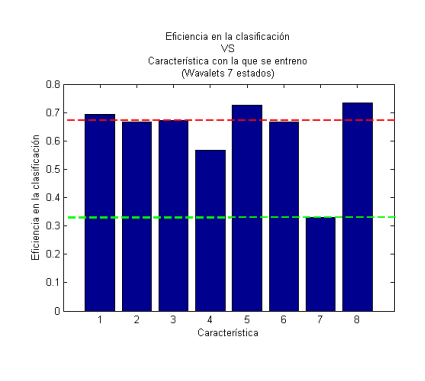

 $(g)$  (h)

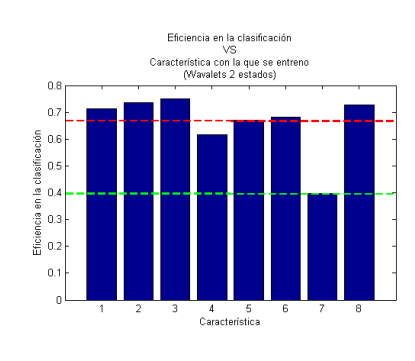

(b)

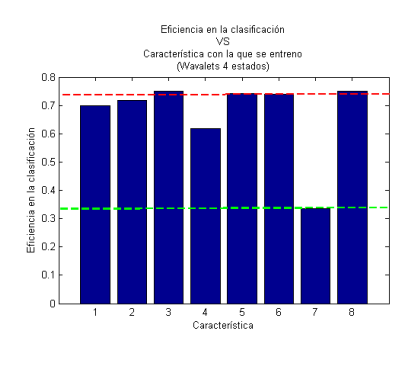

 $\qquad \qquad \textbf{(c)} \qquad \qquad \textbf{(d)}$ 

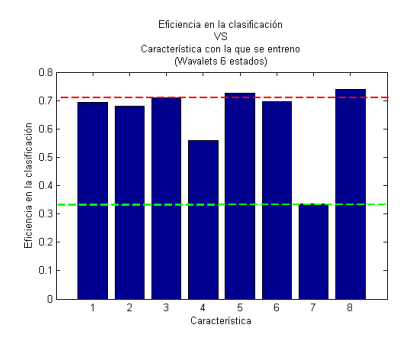

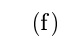

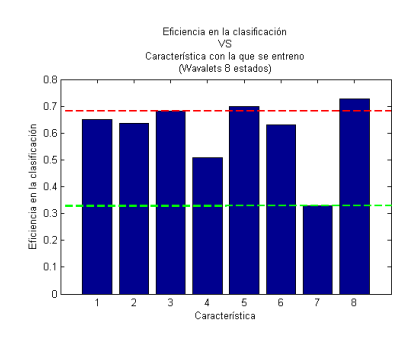

<span id="page-116-0"></span>Figura 26: Resultados prueba 3 - Wavelet

En general las caracteristicas 2, 3, 5, y 8 mantienen una eficiencia superior al compararlas con las caracteristicas 4 y 7 las cuales presentan una eficiencia mas baja, esto se mantiene para todos los estados, tal como se aprecia en la figura [26](#page-116-0) y la tabla [19.](#page-115-0) El umbral superior no baja de  $63.5\%$  el cual representa la eficiencia para la característica 2 entrenando con 8 estados, mientras que el umbral inferior no supera el  $41.7\%$  de la eficiencia de la característica 7 entrenando con 1 estado.

Con el fin de mostrar a mayor profundidad las observaciones anteriores se decidió graficar el aporte individual que hacen las características mas relevantes a sus respectivos espacios de representación.

#### 21.6 Características más relevantes para Frecuencia

En la tabla [20](#page-118-0) se observa las características más relevantes para el dominio de la frecuencia, en las filas se consignan los números de los estados y en las columnas el valor para la eficiencia de cada característica, el promedio de la eficiencia sin tener en cuenta las características mas relevantes y el valor de las eficiencias cuando se entrenan con todas las características respectivamente. En base a esto se construye la figura [27](#page-118-1) (a) donde muestra el comportamiento de las características 7 y 8 para el dominio de la frecuencia. Se grácan 4 líneas, la azul representa la eciencia del entrenamiento solo con la característica 7; la roja el entrenamiento con la característica 8; la línea verde representa como se comporta la eficiencia cuando se utilizan todas las características; mientras que la línea negra representa como se comporta el promedio de las demás características sin tener en cuenta las características 7, 8 y 9. La figura [27](#page-118-1) (b) muestra el comportamiento de la eficiencia de la característica 9 con la línea de color azul.

El eje vertical indica la eficiencia en la clasificación en porcentaje mientras que el eje horizontal indica el número de estados.

| <b>ESTADOS</b> |        | CARACTERÍSTICAS MÁS RELEVANTES |        | <b>EFICIENCIA</b> | EFICIENCIA CON TODAS |
|----------------|--------|--------------------------------|--------|-------------------|----------------------|
|                | 7<br>8 |                                | 9      | <b>PROMEDIO</b>   | LAS CARACTERÍSTICAS  |
|                | 0.9113 | 0.8973                         | 0.8907 | 0.6705            | 0.916                |
| $\overline{2}$ | 0.9093 | 0.882                          | 0.9    | 0.6817            | 0.904                |
| 3              | 0.8947 | 0.8973                         | 0.8987 | 0.6823            | 0.8967               |
| $\overline{4}$ | 0.876  | 0.886                          | 0.8993 | 0.6736            | 0.8953               |
| 5              | 0.854  | 0.8827                         | 0.8793 | 0.6727            | 0.9107               |
| 6              | 0.8613 | 0.86                           | 0.858  | 0.6616            | 0.8767               |
| $\overline{7}$ | 0.8467 | 0.8467                         | 0.8887 | 0.6496            | 0.9007               |
| 8              | 0.8473 | 0.81                           | 0.8547 | 0.6402            | 0.8747               |

<span id="page-118-0"></span>Tabla 20: Características más relevantes Frecuencia

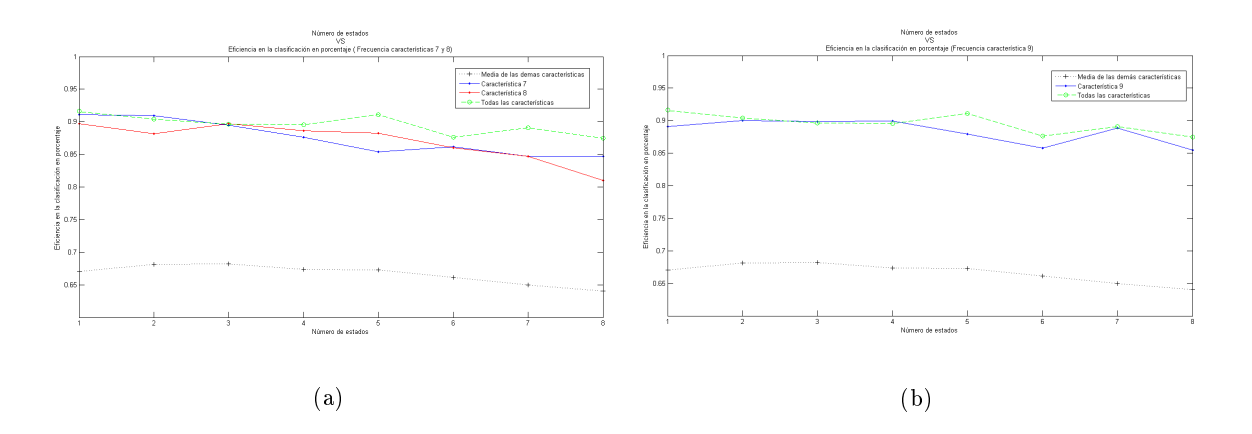

<span id="page-118-1"></span>Figura 27: Mejores características Frecuencia

Se observa de los datos de la tabla [20](#page-118-0) y la figura [27](#page-118-1) (a) que las características 7 y 8 trabajando de forma individual tienen una eficiencia considerablemente mayor en la clasificación en comparación a las otras caracteristicas trabajando individualmente, manteniendose este comportamiento a medida que se aumentan el número de estados, sin embargo la eficiencia de estas características no supera la eficiencia del entrenamiento cuando se entrenan con todas.

De la figura [27](#page-118-1) (b) se observa que al entrenar de forma individual con la caracteristica 9 en los estados 2, 3, 4 y 7 la eficiencia en la clasificación con esta única caracteristica alcanza valores cercanos a la clasificación utilizando todas las demás.

#### 21.7 Características más relevantes para Melcepst

En la tabla [21](#page-119-0) se observa las características más relevantes para la transformada de Melcepst, en las filas se consignan los números de los estados y en las columnas el valor para la eficiencia de cada característica, el promedio de la eficiencia sin tener en cuenta las características mas relevantes y el valor de las eficiencias cuando se entrenan con todas las características respectiva-mente. Con los datos de la tabla se construye la figura [28](#page-120-0) en esta se muestra el comportamiento de las característica 1 para Melcepst. Se gráfican 3 líneas, la azul representa la eficiencia del entrenamiento al trabajar solo con la característica 1, la línea verde representa como se comporta la eficiencia cuando se utilizan todas las características, mientras que la línea negra representa como se comporta el promedio de las demás características sin tener en cuenta la característica 1. El eje vertical indica la eficiencia en la clasificación en porcentaje mientras que el eje horizontal indica el número de estados.

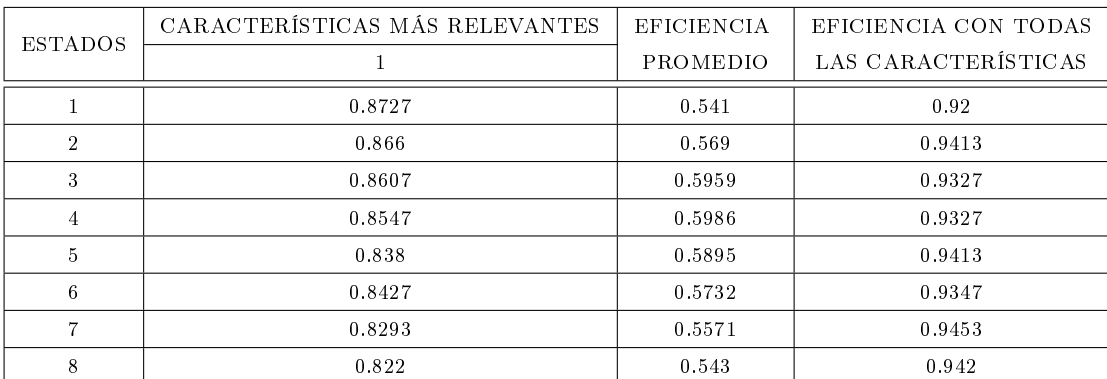

<span id="page-119-0"></span>Tabla 21: Características más relevantes Melcepst

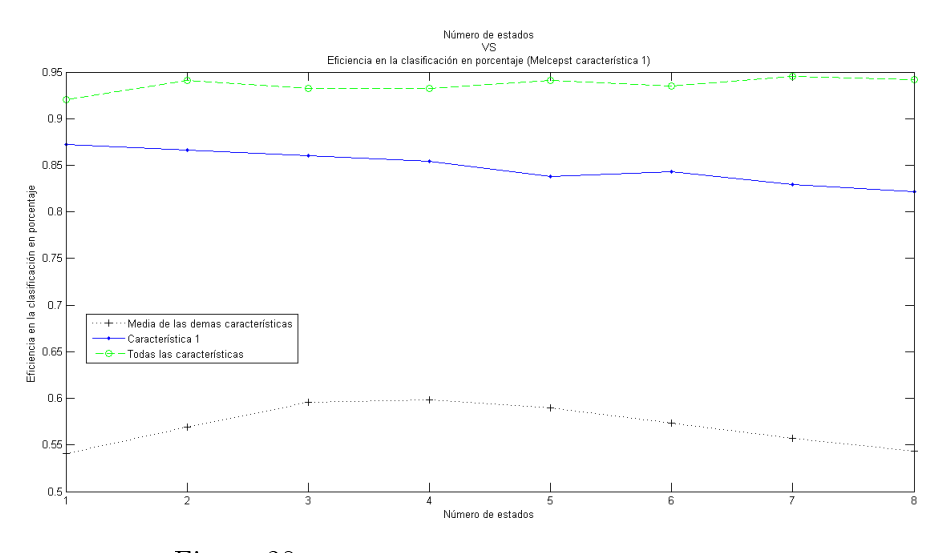

<span id="page-120-0"></span>Figura 28: Mejores características melcepst

Observando la figura [28](#page-120-0) y los datos de la tabla [21,](#page-119-0) la característica 1 trabajando de forma individual tiene una eficiencia considerablemente mayor en la clasifación en comparación a las otras caracteristicas trabajando individualmente, sin embargo la eficiencia al entrenar con todas las caracteristicas es considerablemente mayor que cuando se entrena unicamente con la caracteristica 1 y este comportamiento se mantiene a lo largo de todos los estados.

#### 21.8 Características más relevantes para STFT

En la tabla [22](#page-121-0) se observa las características más relevantes para STFT, en las filas se consignant los números de los estados y en las columnas el valor para la eficiencia de cada característica, el promedio de la eficiencia sin tener en cuenta las características mas relevantes y el valor de las eficiencias cuando se entrenan con todas las características respectivamente. En base a esto se construye la figura [29](#page-121-1) donde se muestra el comportamiento de las características 2 y 3 para STFT. Se gráfican 4 líneas, la azul representa la eficiencia al trabajar solo con la característica 2, la roja al trabajar con la característica 3, la línea verde representa como se comporta la eciencia cuando se utiliza todas las características, mientras que la línea negra representa como se comporta el promedio de las demás características sin tener en cuenta la característica 1. El eje vertical indica la eficiencia en la clasificación en porcentaje mientras que el eje horizontal indica el número de estados.

|                     | CARACTERÍSTICAS MÁS RELEVANTES |        | <b>EFICIENCIA</b> | EFICIENCIA CON TODAS |
|---------------------|--------------------------------|--------|-------------------|----------------------|
| <b>ESTADOS</b><br>2 |                                | 3      | <b>PROMEDIO</b>   | LAS CARACTERÍSTICAS  |
|                     | 0.86                           | 0.8347 | 0.645             | 0.8607               |
| $\mathcal{D}$       | 0.8433                         | 0.8233 | 0.6087            | 0.84                 |
| 3                   | 0.8107                         | 0.782  | 0.5723            | 0.8373               |
| 4                   | 0.7933                         | 0.7933 | 0.5267            | 0.7873               |
| $\overline{5}$      | 0.75                           | 0.7527 | 0.5003            | 0.792                |
| -6                  | 0.7507                         | 0.728  | 0.4867            | 0.732                |
| $\overline{7}$      | 0.738                          | 0.7173 | 0.48              | 0.746                |
| 8                   | 0.6867                         | 0.6873 | 0.4437            | 0.6953               |

<span id="page-121-0"></span>Tabla 22: Características más relevantes STFT

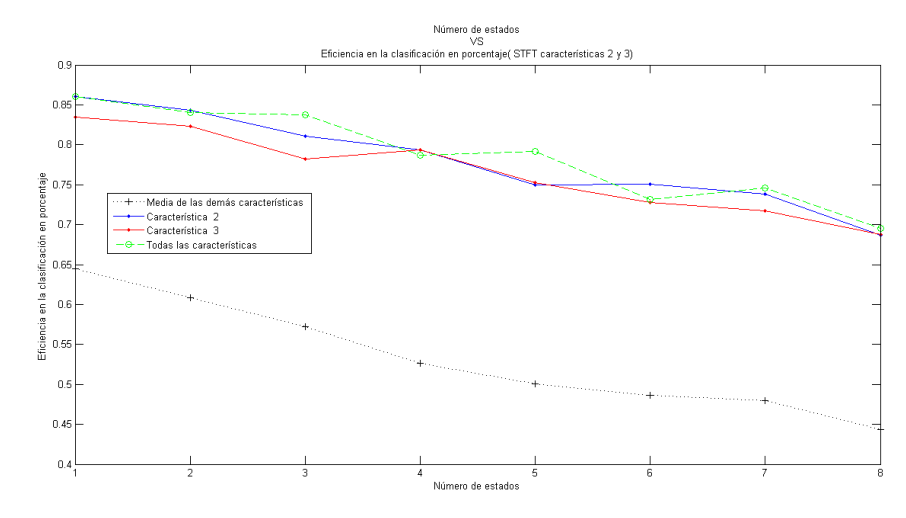

<span id="page-121-1"></span>Figura 29: Mejores características STFT

Con los datos de la tabla [22](#page-121-0) y de la figura [29](#page-121-1) se observa que las característica 2 y 3 trabajando de forma individual tienen una eficiencia superior en la clasifación en comparación a las otras caracteristicas trabajando individualmente. Se observa además que la eficiencia de la característica 2 es similar a la eficiencia entrenando con todas las caracteristicas para los estados  $1, 2, 4$ , 7 y 8, con la particularidad que para el estado 6 la eficiencia con la caracteristica 2 es mayor en comparacion a cuando se entrena con todas las caracteristicas. De la misma manera se observa que la eficiencia de la caracteristica 3 es similar a la eficiencia entrenando con todas las caracteristicas para los estados 4 y 8 y para los demás estados tiende a ser un valor un poco menor en comparación a cuando se entrena con todas las características.

#### 21.9 Características más relevantes para Tiempo

En la tabla [23](#page-122-0) se observa las características más relevantes para el dominio del tiempo, en las filas se consignan los números de los estados y en las columnas el valor para la eficiencia de cada característica, el promedio de la eficiencia sin tener en cuenta las características mas relevantes y el valor de las eficiencias cuando se entrenan con todas las características respectivamente. En base a esto se construye la figura [30](#page-123-0) (a) donde se muestra el comportamiento de las característica 2 y 6 para el dominio del Tiempo. Se gráfican 4 líneas, la azul representa la eficiencia al trabajar solo con la característica 2, la roja al trabajar con la característica 6, la línea verde representa como se comporta la eficiencia cuando se utilizan todas las características, mientras que la línea negra representa como se comporta el promedio de las demás características sin tener en cuenta las características mostradas. En la figura [30](#page-123-0) (b) la característica 8 se representa con la línea azul y la 13 con la línea roja. Para la gura [30](#page-123-0) (c) la línea de color azul representa la característica 14 y la línea roja la característica 17.

El eje vertical indica la eficiencia en la clasificación en porcentaje mientras que el eje horizontal indica el número de estados.

|                | CARACTERÍSTICAS MÁS RELEVANTES<br><b>ESTADOS</b><br>8<br>7<br>9 |        | <b>EFICIENCIA</b> | EFICIENCIA CON TODAS |                     |
|----------------|-----------------------------------------------------------------|--------|-------------------|----------------------|---------------------|
|                |                                                                 |        |                   | PROMEDIO             | LAS CARACTERÍSTICAS |
|                | 0.9113                                                          | 0.8973 | 0.8907            | 0.6705               | 0.916               |
| $\overline{2}$ | 0.9093                                                          | 0.882  | 0.9               | 0.6817               | 0.904               |
| 3              | 0.8947                                                          | 0.8973 | 0.8987            | 0.6823               | 0.8967              |
| $\overline{4}$ | 0.876                                                           | 0.886  | 0.8993            | 0.6736               | 0.8953              |
| 5              | 0.854                                                           | 0.8827 | 0.8793            | 0.6727               | 0.9107              |
| 6              | 0.8613                                                          | 0.86   | 0.858             | 0.6616               | 0.8767              |
| $\overline{7}$ | 0.8467                                                          | 0.8467 | 0.8887            | 0.6496               | 0.8907              |
| 8              | 0.8473                                                          | 0.81   | 0.8547            | 0.6402               | 0.8747              |

<span id="page-122-0"></span>Tabla 23: Características más relevantes Tiempo

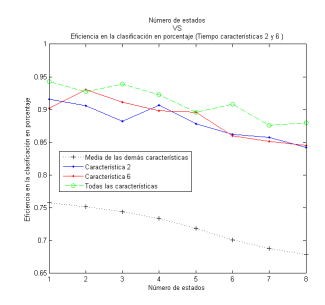

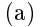

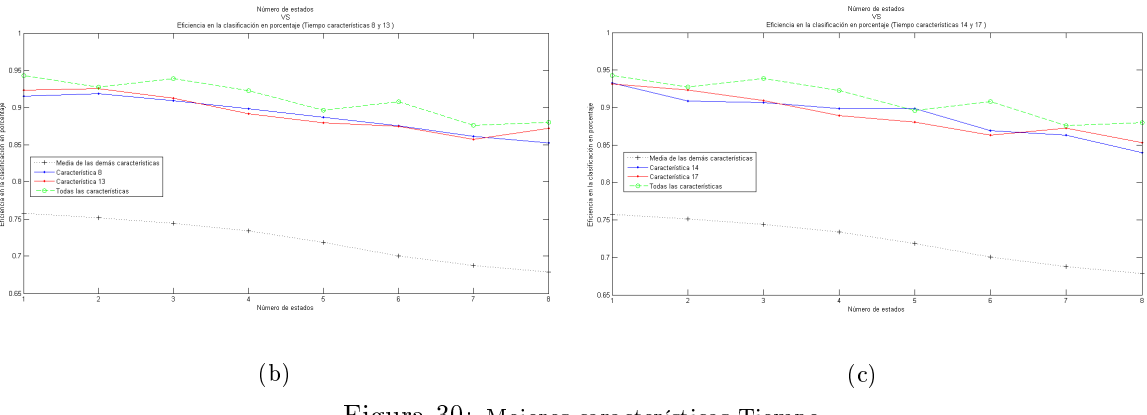

<span id="page-123-0"></span>Figura 30: Mejores características Tiempo

Con base en la tabla [23](#page-122-0) y de la figura [30](#page-123-0) se observa que las características 2, 6, 8, 13, 14 y 17 trabajando de forma individual tienen una eficiencia considerablemente mayor en la clasificación en comparación a las otras caracteristicas trabajando individualmente. La eficiencia entrenando con todas las caracteristicas tiende a ser superior cuando se compara con el entrenamiento individual de una sola caracteristica y este comportamiento se mantiene a lo largo de todos los estados con las particularidades que para la caracteristica 6 con 2 y 5 estados, la 13 con 2 y 8 estados, la 17 con 2 y 7 estados y la 14 con 5 estados presentan una eficiencia muy cercana a cuando se entrena con todas las caracteristicas.

#### 21.10 Características más relevantes para Wavelet

En la tabla [20](#page-118-0) se observa las características más relevantes para la transformada de Wavelet, en las filas se consignan los números de los estados y en las columnas el valor para la eficiencia de cada característica, el promedio de la eficiencia sin tener en cuenta las características mas relevantes y el valor de las eficiencias cuando se entrenan con todas las características respectivamente. El

comportamiento de las características 3 y 5 para Wavelet se muestra en la figura [31](#page-124-0) (a). En esta se pueden ver 4 líneas, la azul representa la eficiencia del entrenamiento al trabajar solo con la característica 2, la roja al trabajar con la característica 3, la línea verde representa como se comporta la eficiencia cuando se utilizan todas las características, mientras que la línea negra representa la tendencia del promedio de la eficiencia de las demás características sin tener en cuenta las características mostradas, mientras que la línea azul de la figura [31](#page-124-0) (b) representa la característica 5 y la línea roja la característica 8

El eje vertical indica la eficiencia en la clasificación en porcentaje mientras que el eje horizontal indica el número de estados.

|                |                                       | CARACTERÍSTICAS MÁS RELEVANTES |        |                 | EFICIENCIA CON TODAS |
|----------------|---------------------------------------|--------------------------------|--------|-----------------|----------------------|
|                | <b>ESTADOS</b><br>3<br>$\overline{2}$ |                                | 5      | <b>PROMEDIO</b> | LAS CARACTERÍSTICAS  |
|                | 0.764                                 | 0.766                          | 0.6587 | 0.5133          | 0.8053               |
| $\overline{2}$ | 0.7347                                | 0.7493                         | 0.6693 | 0.5073          | 0.8293               |
| 3              | 0.7293                                | 0.748                          | 0.7167 | 0.4897          | 0.8273               |
| $\overline{4}$ | 0.718                                 | 0.75                           | 0.7427 | 0.477           | 0.8233               |
| 5              | 0.6893                                | 0.71                           | 0.7453 | 0.462           | 0.7967               |
| 6              | 0.6807                                | 0.71                           | 0.7247 | 0.4477          | 0.8                  |
| $\overline{7}$ | 0.668                                 | 0.6733                         | 0.726  | 0.4477          | 0.8033               |
| 8              | 0.6353                                | 0.6807                         | 0.6993 | 0.4187          | 0.8113               |

Tabla 24: Características más relevantes Wavelet

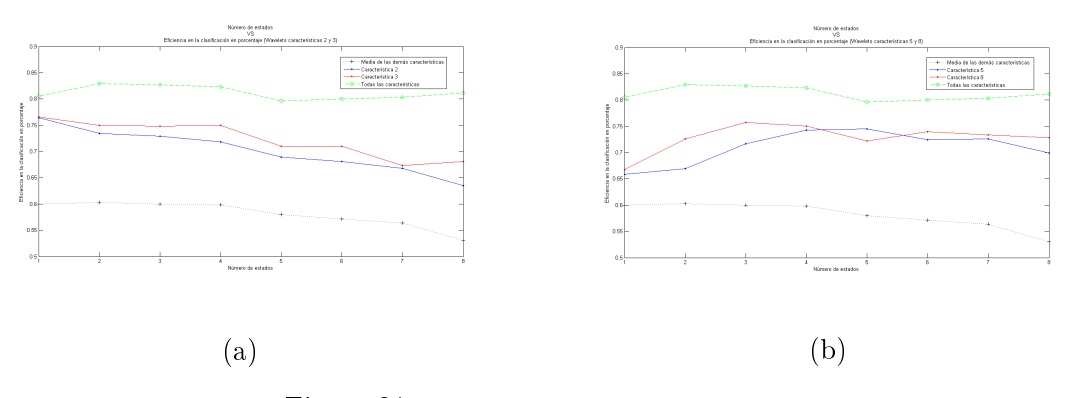

<span id="page-124-0"></span>Figura 31: Mejores características Wavelet

Se puede observar de los datos de la tabla  $20 \text{ y}$  de la figura  $31$  que las características  $2, 3, 5$ y 8 trabajando de forma individual tienden a tener una eficiencia considerablemente mayor en la clasificación en comparación a las otras caracteristicas trabajando individualmente, esto se mantiene a lo largo de los 8 estados, sin embargo, estas características no logran alcanzar el nivel de eficiencia que se obtiene cuando se entrena con todas las características.

En cuanto a la relevancia de las características se concluye que las características 7, 8 y 9 entrenadas individualemente son las que presentan un mejor resultado, este comportamiento es extensible para todos los estados cuando se entrena con características del dominio de la frecuencia. Para la transformada de melcepstt la caracteristica más relevante es la 1, cuando se entrena en el dominio del tiempo las mejores posicionadas son las características 2, 6, 8, 13, 14 y 17, mientras que para la transformada Wavelet las características mas representativas son las 3 y la 5. Si se utilizan todas las caracteristicas para el entrenamiento, la eficiencia en la clasificación tiende a ser superior comparada con el entrenamiento con una sola, aunque para casos muy puntuales la eficiencia entrenando con una sola caracteristica alcanza a la eficiencia de cuando se entrena con todas las caracteristicas.

# 22 Prueba 4: Evaluación del número de componentes principales para cada espacio de representación

En las tablas [25,](#page-126-0) [26,](#page-126-1) [27,](#page-127-0) [28](#page-127-1) y [29](#page-128-0) se encuentran los datos obtenidos de la prueba 4, la estructura de cada tabla muestra en las filas el número de componentes principales y en las columnas los valores propios de la matriz de covarianzas corregidas. Por su parte los datos de la figura [32](#page-129-0) muestran el número de componentes principales que representan el 95% de la varianza acumulada para cada uno de los 5 espacios de representación. Los grácos corresponden a los valores propios de la matriz de covarianza corregida acumulativos vs el número de componentes principales. En la figura [32](#page-129-0) (a) se grafican las componentes para el dominio de la frecuencia; en la figura 32 (b) para Melcepst; en la gura [32](#page-129-0) (c) para STFT; en la gura [32](#page-129-0) (d) para el dominio del tiempo y en la figura [32](#page-129-0) (e) para Wavelet.

| <b>FRECUENCIA</b>                 |                                                     |  |  |  |  |
|-----------------------------------|-----------------------------------------------------|--|--|--|--|
| Número de componentes principales | Valores propios de matriz de covarianzas corregidas |  |  |  |  |
| $\mathbf{1}$                      | 0.6284                                              |  |  |  |  |
| $\,2\,$                           | 0.8777                                              |  |  |  |  |
| $\,$ 3 $\,$                       | 0.9397                                              |  |  |  |  |
| $\overline{4}$                    | 0.9726                                              |  |  |  |  |
| 5                                 | 0.9889                                              |  |  |  |  |
| $\,6\,$                           | 0.9957                                              |  |  |  |  |
| $\overline{7}$                    | 0.9984                                              |  |  |  |  |
| 8                                 | 0.9991                                              |  |  |  |  |
| 9                                 | 0.9996                                              |  |  |  |  |
| $10\,$                            | 0.9999                                              |  |  |  |  |
| 11                                | $\mathbf{1}$                                        |  |  |  |  |
| $1\,2$                            | $\mathbf{1}$                                        |  |  |  |  |
| 13                                | $\mathbf{1}$                                        |  |  |  |  |
| 14                                | $\mathbf{1}$                                        |  |  |  |  |
| $1\,5$                            | $\mathbf{1}$                                        |  |  |  |  |
| 16                                | $\mathbf{1}$                                        |  |  |  |  |

<span id="page-126-0"></span>Tabla 25: Resultados prueba 4 Frecuencia

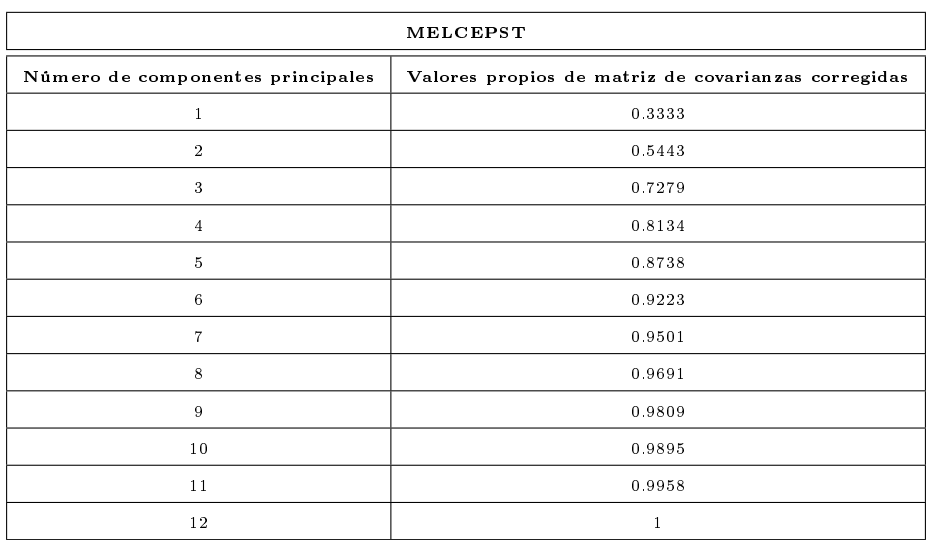

<span id="page-126-1"></span>Tabla 26: Resultados prueba 4 Melcepst

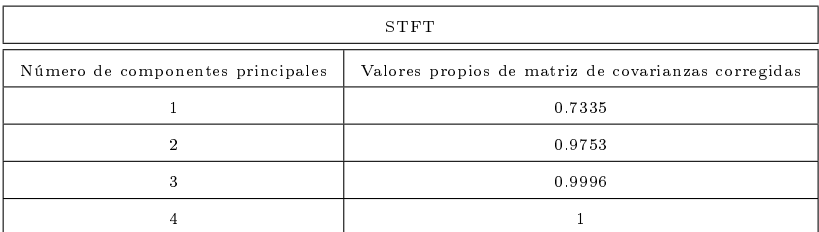

<span id="page-127-0"></span>Tabla 27: Resultados prueba 4 STFT

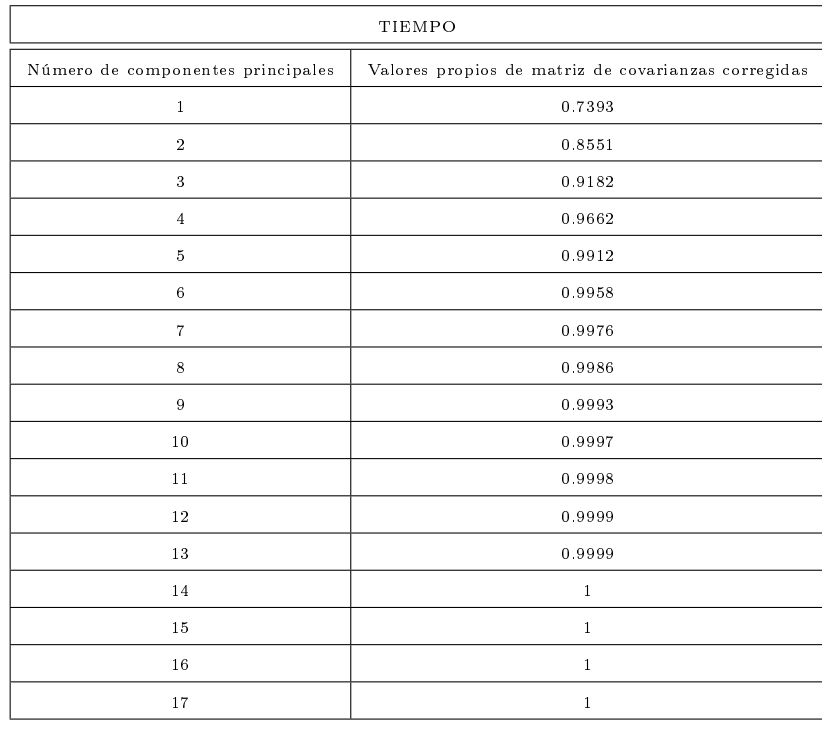

<span id="page-127-1"></span>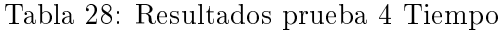

| WAVELET                           |                                                     |  |  |  |  |
|-----------------------------------|-----------------------------------------------------|--|--|--|--|
| Número de componentes principales | Valores propios de matriz de covarianzas corregidas |  |  |  |  |
|                                   | 0.6847                                              |  |  |  |  |
| $\overline{2}$                    | 0.8923                                              |  |  |  |  |
| 3                                 | 0.9557                                              |  |  |  |  |
| 4                                 | 0.9885                                              |  |  |  |  |
| 5                                 | 0.996                                               |  |  |  |  |
| 6                                 | 0.9983                                              |  |  |  |  |
| 7                                 | 0.9996                                              |  |  |  |  |
| 8                                 |                                                     |  |  |  |  |

<span id="page-128-0"></span>Tabla 29: Resultados prueba 4 Wavelet

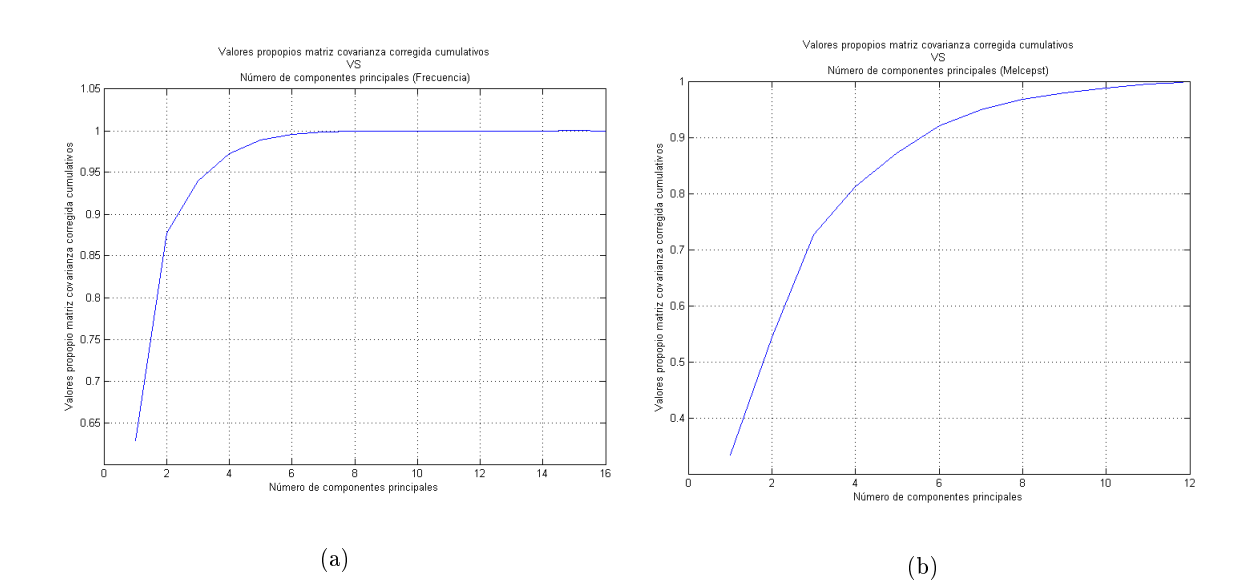

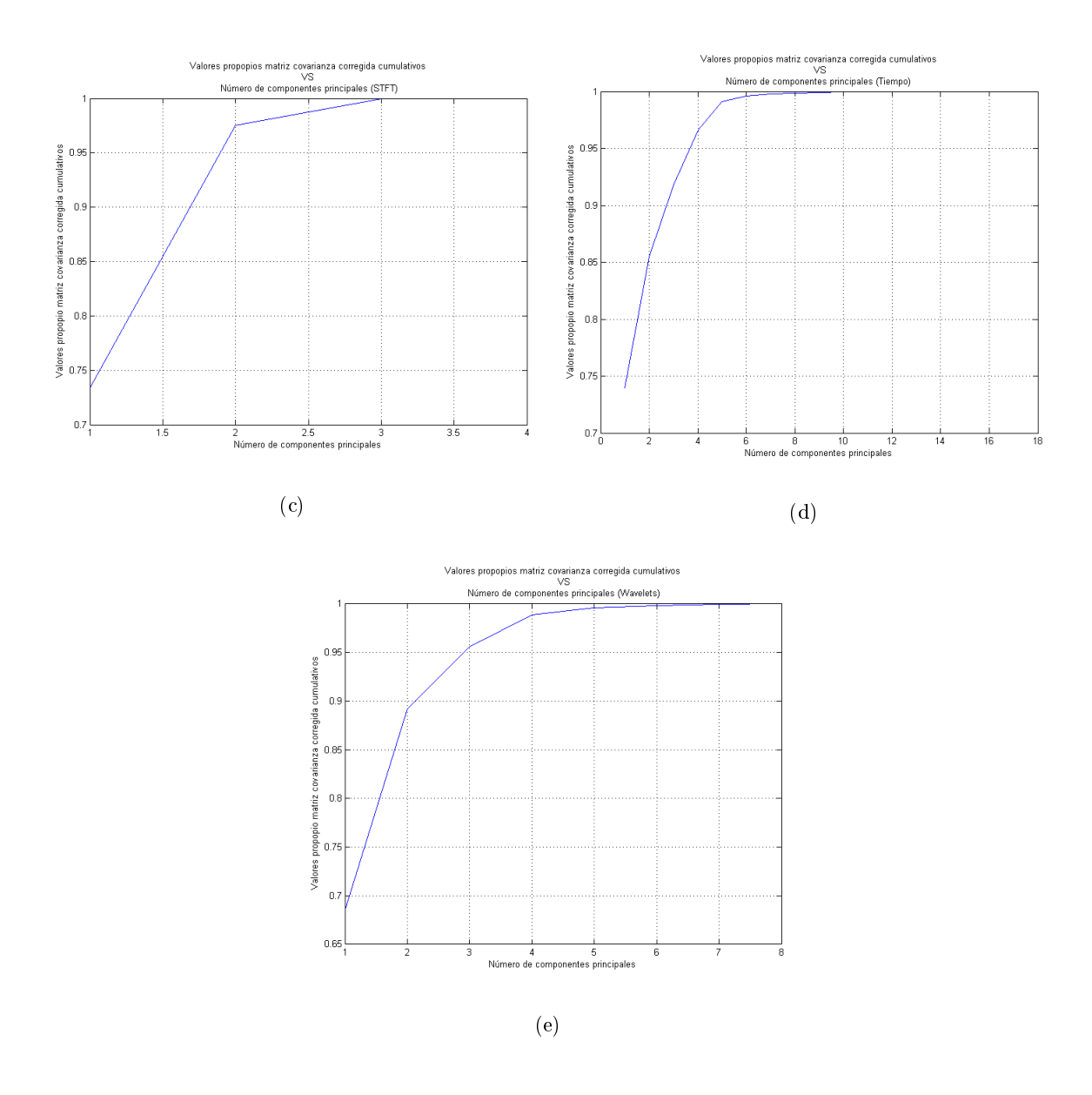

<span id="page-129-0"></span>Figura 32: Resultados prueba 4

Tal como se aprecia en la figura [32](#page-129-0) (a) al elegir 4 componentes principales para el dominio de la Frecuencia se logra abordar aproximadamente un 97% de toda la información, remitirse a la tabla [25.](#page-126-0)

En la gura [32](#page-129-0) (b) se observa que eligiendo 7 componentes principales para la transformada de Melcepst se logra abordar aproximadamente un 95% de toda la información, como se observa en la tabla [26.](#page-126-1)

Cuando se eligen 2 componentes principales para el espacio de representación de STFT se logra representar aproximadamente un 97% de toda la información, como se puede ver en la figura [32](#page-129-0) (c) y en la tabla [27.](#page-127-0)

El análisis de la figura [32](#page-129-0) (d) permite inferir que eligiendo 4 componentes principales para el dominio del Tiempo se logra abordar aproximadamente un 96% de toda la información, como puede verse en la tabla [28.](#page-127-1)

Por último se puede observar en la figura [32](#page-129-0) (e) que eligiendo 3 componentes principales para Wavelet se logra tener en cuenta aproximadamente un 96% de toda la información, esto se observa en la tabla [29.](#page-128-0)

### 23 Prueba 5: Representatividad de cada característica

En las tablas [30,](#page-131-0) [31,](#page-131-1) [32,](#page-132-0) [33](#page-132-1) y [34](#page-133-0) se encuentran los datos obtenidos de la prueba 5, la estructura de cada tabla muestra en las filas las características de los dominios de representación y en las columnas el nível de relevancia de las características. Con base en los datos de las tablas se construye la gura [33](#page-134-0) en el eje vertical están los valores porcentuales de la relevancia de las características y en el eje horizontal se indica el número de las características. Para la figura [33](#page-134-0) (a) se grafican las características para la Frecuencia; en la figura [33](#page-134-0) (b) se representan las características de Melcepst; en la figura [33](#page-134-0) (c) se representan las de STFT; las características en el dominio del tiempo se presentan en la figura [33](#page-134-0) (d) y por último en la figura 33 (e) se grafican las características de Wavelet.

| FRECUENCIA     |                |  |  |  |  |  |
|----------------|----------------|--|--|--|--|--|
| CARACTERISTICA | RELEVANCIA     |  |  |  |  |  |
| $\mathbf{1}$   | $\overline{7}$ |  |  |  |  |  |
| $\overline{2}$ | 7,1            |  |  |  |  |  |
| 3              | 6,5            |  |  |  |  |  |
| $\overline{4}$ | 6,6            |  |  |  |  |  |
| 5              | 6, 2           |  |  |  |  |  |
| 6              | 7,2            |  |  |  |  |  |
| $\overline{7}$ | 7,2            |  |  |  |  |  |
| 8              | 7,2            |  |  |  |  |  |
| 9              | 6,1            |  |  |  |  |  |
| 10             | 4,8            |  |  |  |  |  |
| 11             | 6, 8           |  |  |  |  |  |
| 12             | 6, 8           |  |  |  |  |  |
| 13             | 0.9            |  |  |  |  |  |
| 14             | 6,5            |  |  |  |  |  |
| 15             | $\overline{7}$ |  |  |  |  |  |
| 16             | 6, 5           |  |  |  |  |  |

<span id="page-131-0"></span>Tabla 30: Resultados prueba 5 Frecuencia

| MELCEPST              |                   |  |  |  |  |  |
|-----------------------|-------------------|--|--|--|--|--|
| <b>CARACTERISTICA</b> | <b>RELEVANCIA</b> |  |  |  |  |  |
| $\mathbf{1}$          | 11,8              |  |  |  |  |  |
| $\overline{2}$        | 7,2               |  |  |  |  |  |
| 3                     | 9                 |  |  |  |  |  |
| $\overline{4}$        | 11,4              |  |  |  |  |  |
| 5                     | 5,8               |  |  |  |  |  |
| 6                     | $1\,1$            |  |  |  |  |  |
| $\overline{7}$        | 3,5               |  |  |  |  |  |
| 8                     | 10.5              |  |  |  |  |  |
| 9                     | 0.7               |  |  |  |  |  |
| 10                    | 10.3              |  |  |  |  |  |
| 11                    | 9,9               |  |  |  |  |  |
| 12                    | 9,3               |  |  |  |  |  |

<span id="page-131-1"></span>Tabla 31: Resultados prueba 5 Melcepst

| STFT           |                   |
|----------------|-------------------|
| CARACTERISTICA | <b>RELEVANCIA</b> |
|                | 20.4              |
| 2              | 26                |
|                | 28                |
|                | 28                |

<span id="page-132-0"></span>Tabla 32: Resultados prueba 5 STFT

| <b>TIEMPO</b>         |                   |
|-----------------------|-------------------|
| <b>CARACTERISTICA</b> | <b>RELEVANCIA</b> |
| $\mathbf{1}$          | 0.8               |
| $\overline{2}$        | 6,7               |
| 3                     | 3,7               |
| $\overline{4}$        | 6,1               |
| 5                     | 6,2               |
| 6                     | 6,8               |
| $\overline{7}$        | $_{\rm 6,6}$      |
| 8                     | 6,3               |
| 9                     | $_{\rm 6,3}$      |
| 10                    | $^{\rm 6,8}$      |
| 11                    | $_{\rm 6,5}$      |
| 12                    | 6,4               |
| $1\,3$                | 6,4               |
| 14                    | $_{\rm 6,5}$      |
| 15                    | $5\,,7$           |
| 16                    | 6,2               |
| 17                    | 6,3               |

<span id="page-132-1"></span>Tabla 33: Resultados prueba 5 Tiempo

| <b>WAVELET</b>        |                   |
|-----------------------|-------------------|
| <b>CARACTERISTICA</b> | <b>RELEVANCIA</b> |
| 1                     | 13                |
| $\overline{2}$        | 13,6              |
| 3                     | 12,3              |
| $\overline{4}$        | 13                |
| 5                     | 12,2              |
| 6                     | 12,8              |
| 7                     | 9,8               |
| 8                     | 13                |

<span id="page-133-0"></span>Tabla 34: Resultados prueba 5 Wavelet

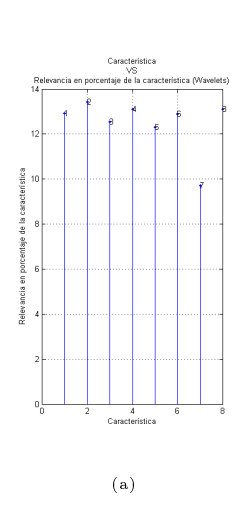

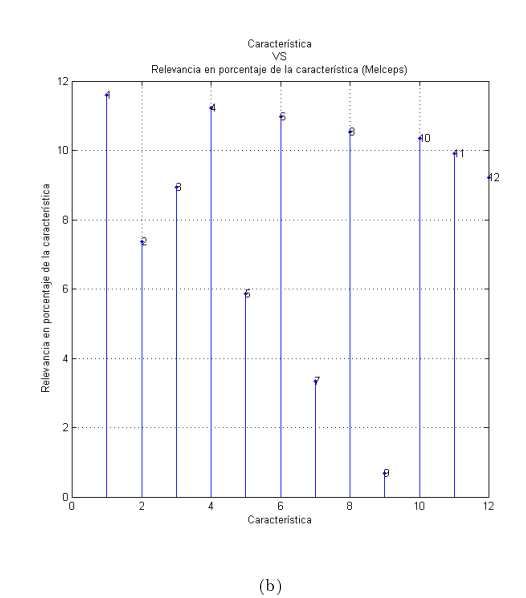

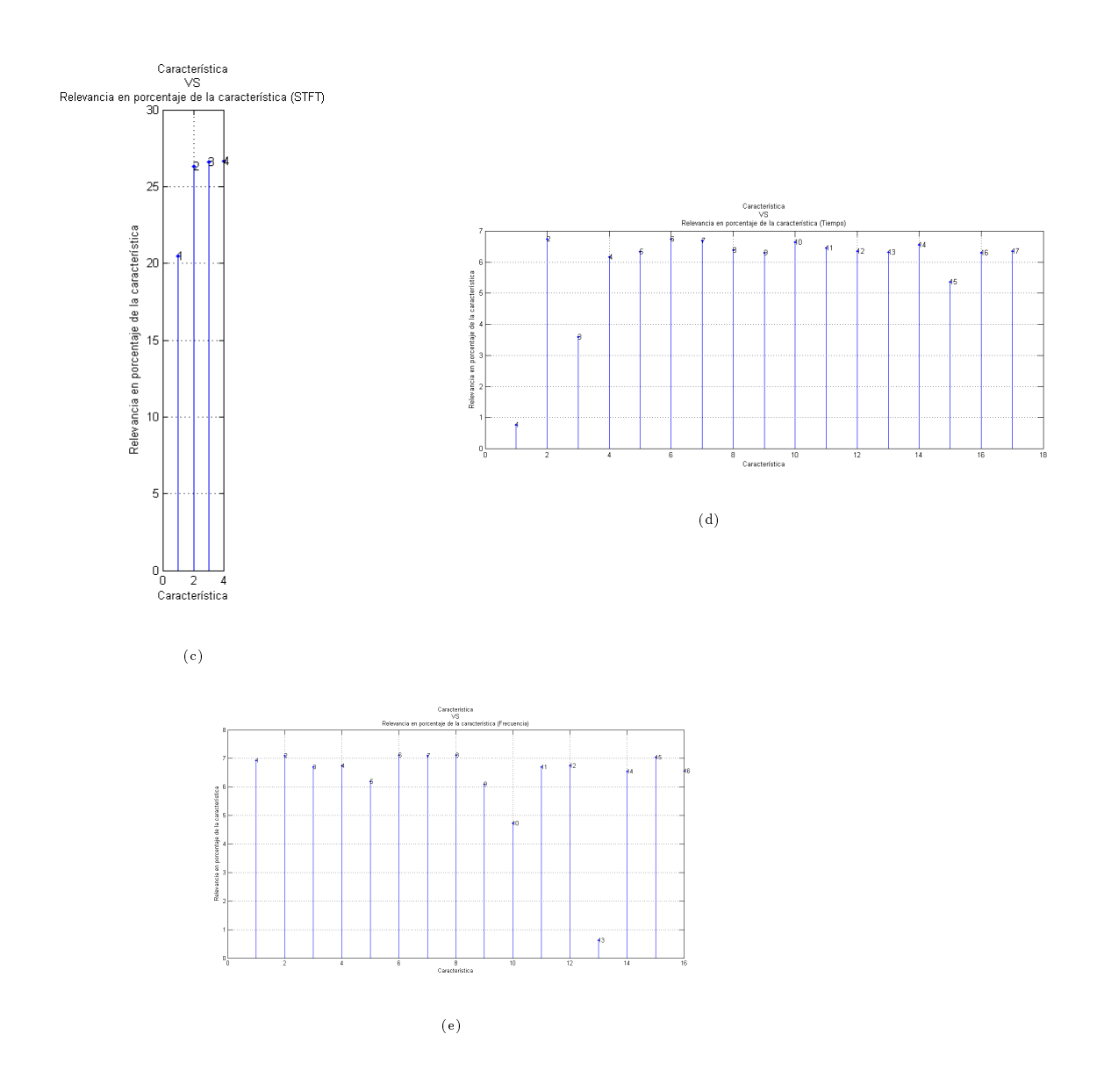

<span id="page-134-0"></span>Figura 33: Resultados prueba 5

La figura [33](#page-134-0) (a) muestra que las características con más relevancia para el dominio de la frecuencia son las 2, 5, 7, 8 y 15 las cuales tienen más de un 7% de relevancia, ver datos tabla [30.](#page-131-0) Por otra parte si se observa la figura [33](#page-134-0) (b) y la tabla [31](#page-131-1) se puede notar que las características que mas importancia tienen para el dominio tiempo-frecuencia Melcepst son la 1, 4, 6, 8 y 10 las cuales tienen mas de un 10% de relevancia. En la figura [33](#page-134-0) (c) se observa que las características con mayor representatividad para el dominio STFT son la 3 y 4 las cuales tienen mas de un 27% de

relevancia, como se ve en la tabla [32.](#page-132-0) Para el dominio del tiempo las características 2, 6, 7, 10 y 14 representan aproximadamente un 7% de relevancia.tal como se aprecia en la gura [33](#page-134-0) (d) y la tabla [33.](#page-132-1) Finalmente en la gura [33](#page-134-0) (e) y la tabla [34](#page-133-0) se observa que las características que tienen un nivel de relevancia mayor (13%) para el dominio Wavelets son la 2, 4, 6 y 8.

## 24 Prueba 6: Evaluación de cada espacio de representación con todas sus características utilizando PCA

En las tablas [35,](#page-136-0) [36,](#page-136-1) [37,](#page-136-2) [38](#page-137-0) y [39](#page-137-1) se encuentran los datos obtenidos de la prueba 6 realizada con el fin de observar el comportamiento de la eficiencia de la clasificación de fallas evaluando cada espacio de representación con todas sus características a medida que aumentan los estados de los HMM, utilizando análisis de componentes principales PCA. La estructura de cada tabla muestra en las filas el número de estados del clasificador y en las columnas la eficiencia, el tiempo y la desviación estándar respectivamente. A partir de estas tablas se muestra de manera resumida los resultados en la figura [34.](#page-138-0) En cada una de las figuras se grafican el tiempo de cómputo. eficiencias y desviaciones VS el número de estados. La línea coloreada con azul corresponde al comportamiento que tiene la eficiencia, la línea de color verde representa al tiempo de cómputo y las lineas verticales de color azul corresponden a la desviación estándar. La gura [34](#page-138-0) (a) muestra los resultados arrojados para el dominio de la Frecuencia trabajando con 4 componentes principales, en la figura [34](#page-138-0) (b) se representan los resultados para Melcepst trabajando con 7 componentes, la figura [34](#page-138-0) (c) para STFT trabajando con 2 componentes principales, la figura  $34$  (d) para el dominio del Tiempo trabajando con 4 componentes y finalmente la figura  $34$  (e) para Wavelet trabajando con 3 componentes principales.

|                   | <b>FRECUENCIA</b> |          |                     |
|-------------------|-------------------|----------|---------------------|
| Nûmero de Estados | Eficiencia        | Tiempo   | Desviación Estándar |
| 1                 | 0.91467           | 141,6    | 0.075083            |
| $\overline{2}$    | 0.91267           | 271,1    | 0.076365            |
| 3                 | 0.90133           | 383,7    | 0.081395            |
| $\overline{4}$    | 0.90533           | 483,4    | 0.074952            |
| 5                 | 0.894             | 520.2    | 0.088636            |
| 6                 | 0.87533           | 564,6    | 0.094545            |
| $\overline{7}$    | 0.87333           | 567,7    | 0.11067             |
| 8                 | 0.86733           | 590.4    | 0.10943             |
| PROMEDIO          | 0.89299875        | 440.3375 | 0.0888845           |

<span id="page-136-0"></span>Tabla 35: Resultados prueba 6 Frecuencia

|                   | <b>STFT</b> |          |                     |
|-------------------|-------------|----------|---------------------|
| Número de Estados | Eficiencia  | Tiempo   | Desviación Estándar |
| $\mathbf{1}$      | 0.8467      | 133,4    | 0.81104             |
| $\overline{2}$    | 0.832       | 381.4    | 0.11465             |
| 3                 | 0.80267     | 515,9    | 0.13645             |
| $\overline{4}$    | 0.79333     | 544      | 0.1392              |
| 5                 | 0.75267     | 571,9    | 0.16571             |
| 6                 | 0.74067     | 574,2    | 0.17634             |
| 7                 | 0.71133     | 581,2    | 0.17058             |
| 8                 | 0.69133     | 580.3    | 0.1873              |
| PROMEDIO          | 0.7713375   | 485 2875 | 0.23765875          |

<span id="page-136-1"></span>Tabla 36: Resultados prueba 6 STFT

|                   |            | TIEMPO    |                     |
|-------------------|------------|-----------|---------------------|
| Nûmero de Estados | Eficiencia | Tiempo    | Desviación Estándar |
| $\mathbf{1}$      | 0.94267    | 80.13     | 0.057795            |
| $\overline{2}$    | 0.92733    | 217,8     | 0.064364            |
| 3                 | 0.93867    | 425,5     | 0.069054            |
| $\overline{4}$    | 0.92267    | 431,4     | 0.078328            |
| 5                 | 0.896      | 431,8     | 0.10924             |
| 6                 | 0.908      | 459,7     | 0.10398             |
| $\overline{7}$    | 0.876      | 468,4     | 0.14129             |
| 8                 | 0.87267    | 470.4     | 0.15145             |
| PROMEDIO          | 0.91050125 | 373.14125 | 0.096937625         |

<span id="page-136-2"></span>Tabla 37: Resultados prueba 6 Tiempo

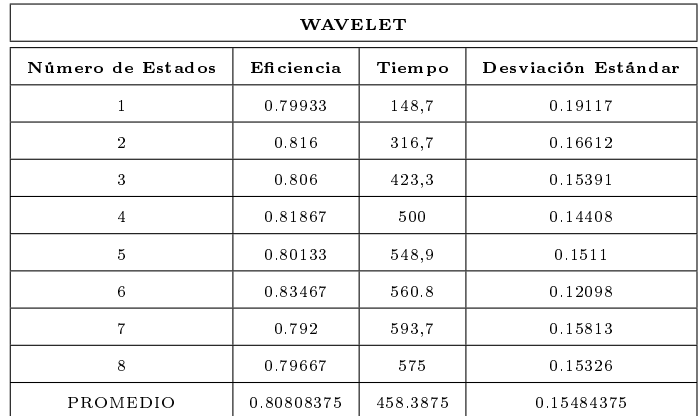

<span id="page-137-0"></span>Tabla 38: Resultados prueba 6 Wavelet

|                   |            | MELCEPST  |                     |
|-------------------|------------|-----------|---------------------|
| Número de Estados | Eficiencia | Tiem po   | Desviación Estándar |
| $\mathbf{1}$      | 0.94333    | 322,2     | 0.11112             |
| $\overline{2}$    | 0.956      | 958,1     | 0.06192             |
| 3                 | 0.946      | 2498      | 0.065429            |
| $\overline{4}$    | 0.95533    | 3682      | 0.047459            |
| 5                 | 0.95       | 6033      | 0.05624             |
| 6                 | 0.95133    | 3694      | 0.050777            |
| $\overline{7}$    | 0.948      | 4875      | 0.048156            |
| 8                 | 0.962      | 3671      | 0.052686            |
| PROMEDIO          | 0.95149875 | 3216.6625 | 0.061723375         |

<span id="page-137-1"></span>Tabla 39: Resultados prueba 6 Melcepst

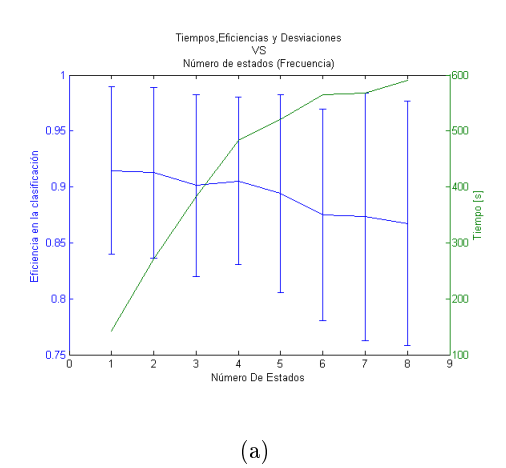

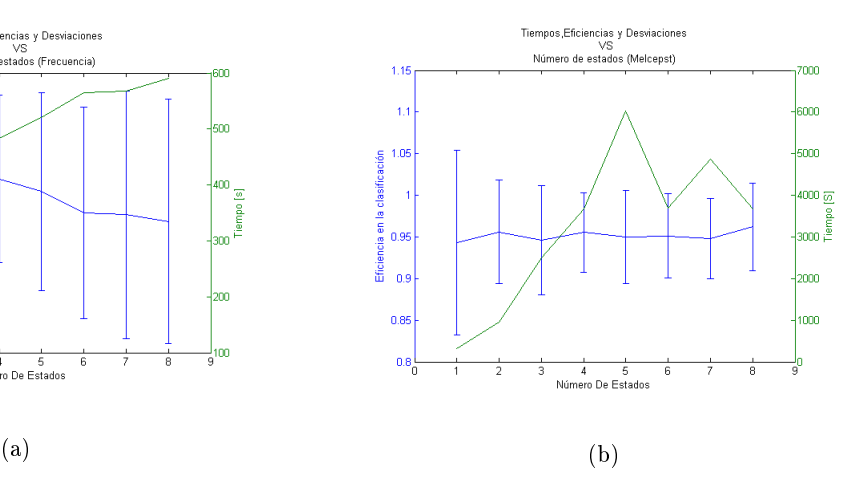

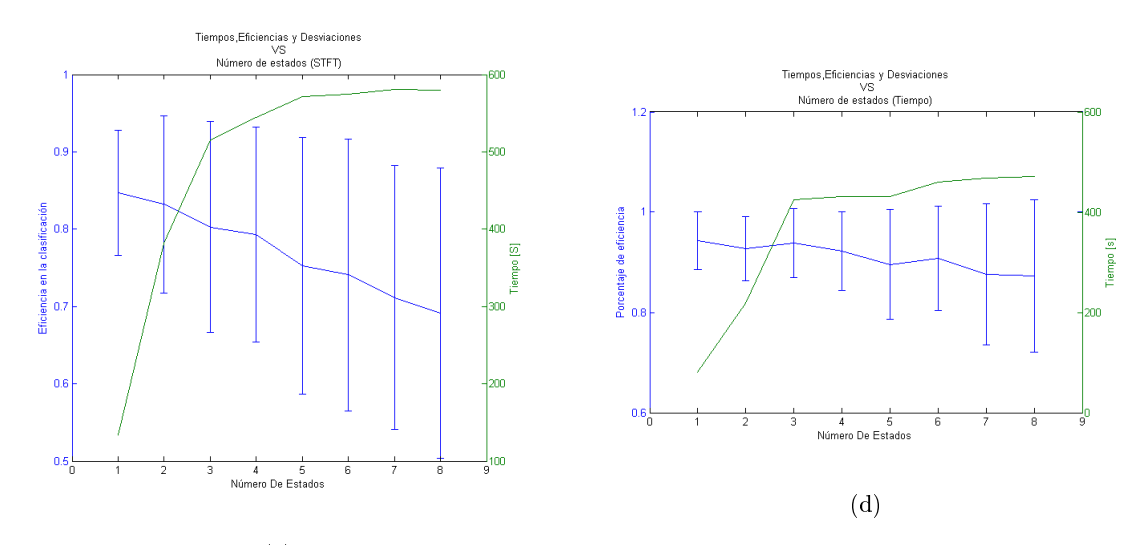

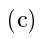

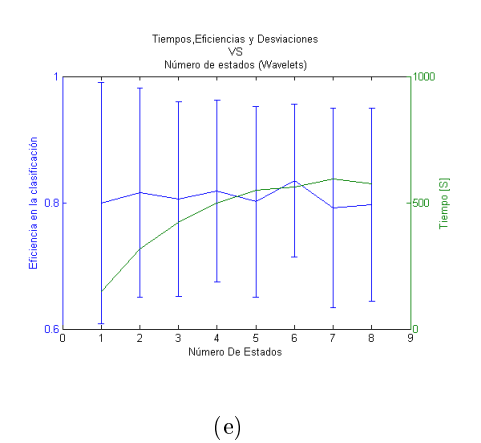

<span id="page-138-0"></span>

Figura 34: Resultados prueba 6

En la figura [34](#page-138-0) (a) se observa que la eficiencia para el dominio de la Frecuencia tiende a caer mientras que el tiempo de cómputo aumenta a medida que se incrementa el número de estados, caso contrario sucede con la desviación estándar la cual tiende a aumentar con el número de estados. Por su parte la eficiencia para Melcepst mostrada en la figura [34](#page-138-0) (b) tiene un comportamiento constante variando muy poco al aumentar el número de estados; el tiempo de cómputo presenta una tendencia no lineal y la desviación estándar tiende a disminuir. Es de anotar, que la eciencia para STFT tiende a caer a medida que se aumenta el número de estados mientras que el tiempo de cómputo tiende a aumentar. La desviación estándar incrementa con los estados sin embargo hay un dato altamente atipico con la desviación para el estado 1 debido principalmente al origen aleatorio del proceso, tal como se observa en la figura  $34$  (c).

Por otro lado la figura [34](#page-138-0) (d) representa la eficiencia para el dominio del Tiempo, la cual disminuye a medida que se aumenta el número de estados y por su parte el tiempo de cómputo y la desviación estándar aumenta. Finalmente, la figura [34](#page-138-0) (e) muestra que la eficiencia para Wavelet presenta un comportamiento constante con algunas variaciones para el primer y los últimos estados alcanzando un pico máximo en el quinto. El tiempo de cómputo tiende a aumentar cuando se incrementa el número de estados.

Al utilizar ánalisis de componentes principales en general la eficiencia tiende a caer a medida que se aumentan el número de estados en la clasificación a excepción de Melcespt en donde la eficiencia aumenta levemente siendo este espacio el mas eficiente en la clasificación con un  $95.1\%$ en promedio, (como muestra la [39\)](#page-137-1) a costa de utilizar mayor carga computacional ocacionando un mayor tiempo de cómputo. La STFT es el dominio que menor representatividad tiene en términos de eficiencia (77,1%, ver tabla [36\)](#page-136-1). Los dominios del tiempo y frecuencia son dos espacios de representación equilibrados ya que ofrecen una eficiencia en la clasificación por encima del 91% y 89,2% en promedio respectivamente y su tiempo de cómputo no es tan elevado como Melcepst, estos datos se pueden ver en las tablas [35](#page-136-0) y [37.](#page-136-2)

Cabe destacar que la desviación estándar para cada uno de los espacios de representación (exceptuando Melcepst) tiende a aumentar a medida que incrementa el número de estados. Se observa además que para las transformadas Wavelet, Melcepst y STFT el valor para el primer estado de la desviación estándar tiende a ser mayor en comparación a los demás estados.

## 25 Prueba 7: Combinación de espacios de representación con todas sus características utilizando PCA

Los resultados de la prueba 7 se pueden ver en la tabla [40,](#page-141-0) donde las filas corresponde al número de estados y las columnas a la desviación estándar para cada una de las combinaciones de los espacios de representación, con base en estos datos se construye la figura [35.](#page-142-0) En cada gráfico se compara como se comporta la eficiencia del sistema de clasificación a lo largo de los estados cuando se combina todos los espacios de representación (representado en la figura por la línea de color rojo) y la eficiencia cuando se combina todos los espacios menos uno (línea azul de la figura) con sus respectivas desviaciones estándar utilizando ánalisis de componentes principales PCA. El eje vertical representa los valores porcentuales de la eficiencia y el eje horizontal representa el número de estados. La gura [35](#page-142-0) (a) muestra los resultados de la comparación entre TFMWS y FMWS; por su parte la gura [35](#page-142-0) (b) representa la comparación entre TFMWS y TFMS; para la figura [35](#page-142-0) (c) se puede observar la comparación entre TFMWS y TFMW; en la figura 35 (d) la comparación se hace entre TFMWS y TFWS y por último, en la figura [35](#page-142-0) (e) se compara TFMWS con TMWS.

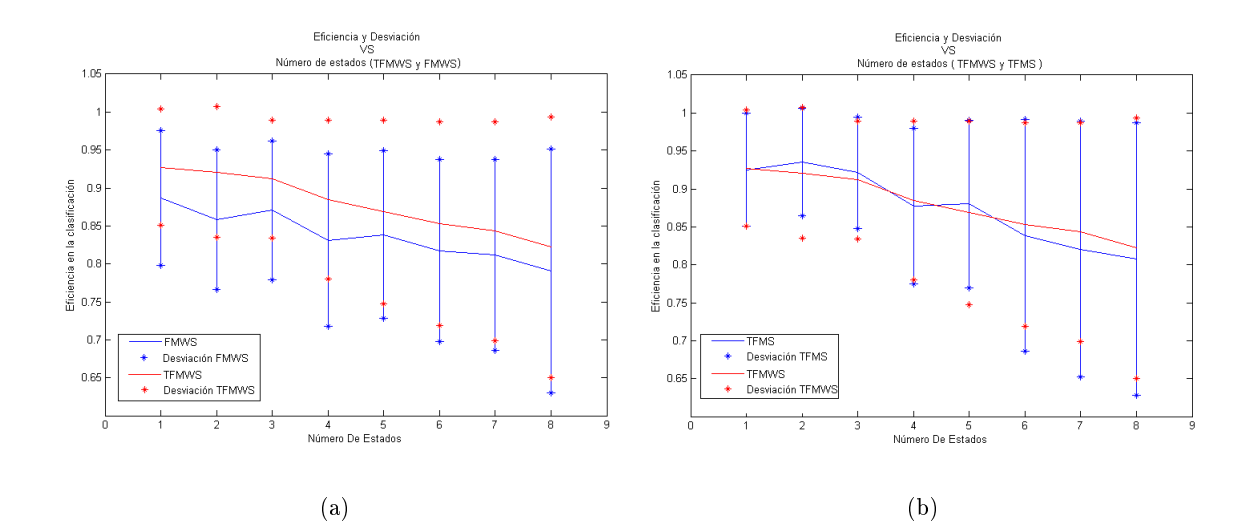

<span id="page-141-0"></span>

|                   |         |             | EFICIENCIA |         |               |         |          |             | DESVIACIONES ESTÁNDAR |          |             |          |
|-------------------|---------|-------------|------------|---------|---------------|---------|----------|-------------|-----------------------|----------|-------------|----------|
| Número de Estados | TFMWS   | <b>FMWS</b> | TMWS       | TFMS    | <b>TFWS</b>   | TFMW    | TFMWS    | <b>FMWS</b> | TMWS                  | TFMS     | <b>TFWS</b> | TFMW     |
|                   | 0.92733 | 0.88667     | 0.942      | 0.92533 | 0.92467       | 0.93867 | 0.076365 | 088889      | 0.066075              | 0.07429  | 0.068353    | 062276   |
| c                 | 0.92067 | 0.85867     | 0.908      | 0.93533 | 0.90333       | 0.93267 | 0.086149 | 0.09199     | 1090965               | 0.070627 | 0.088457    | 1064517  |
|                   | 0.912   | 0.87067     | 0.918      | 0.92133 | 0.924         | 0.93333 | 0.077606 | 0.0911095   | 0.072626              | 0.073622 | 0.073649    | 0.061101 |
|                   | 188467  | 0.83133     | 0.874      | 0.87733 | $\frac{6}{2}$ | 0.90667 | 0.10447  | 0.1131      | 0.11281               | 0.10228  | 0.086695    | 0.72691  |
| 'n.               | 186867  | 0.83867     | 0.85667    | 0.88    | 0.868         | 0.89867 | 0.12103  | 0.10999     | 0.13907               | 0.11067  | 0.11499     | 0.10351  |
|                   | 185267  | 0.81733     | 0.84067    | 0.83867 | 0.83933       | 0.90867 | 0.13435  | 0.1198      | 0.14618               | 0.15299  | 0.14376     | 0.089721 |
|                   | 084333  | 0.81133     | 0.83       | 0.82067 | 0.83067       | 0.894   | 0.14426  | 0.12567     | 0.1578                | 0.16846  | 0.16013     | 0.11731  |
| ∞                 | 0.822   | 79067       | 0.81933    | 0.80733 | 0.814         | 0.88533 | 0.17188  | 0.16025     | 0.16628               | 0.17939  | 0.172       | 0.15169  |
|                   |         |             |            |         |               |         |          |             |                       |          |             |          |

Tabla 40: Resultados prueba $7\,$ Tabla 40: Resultados prueba 7

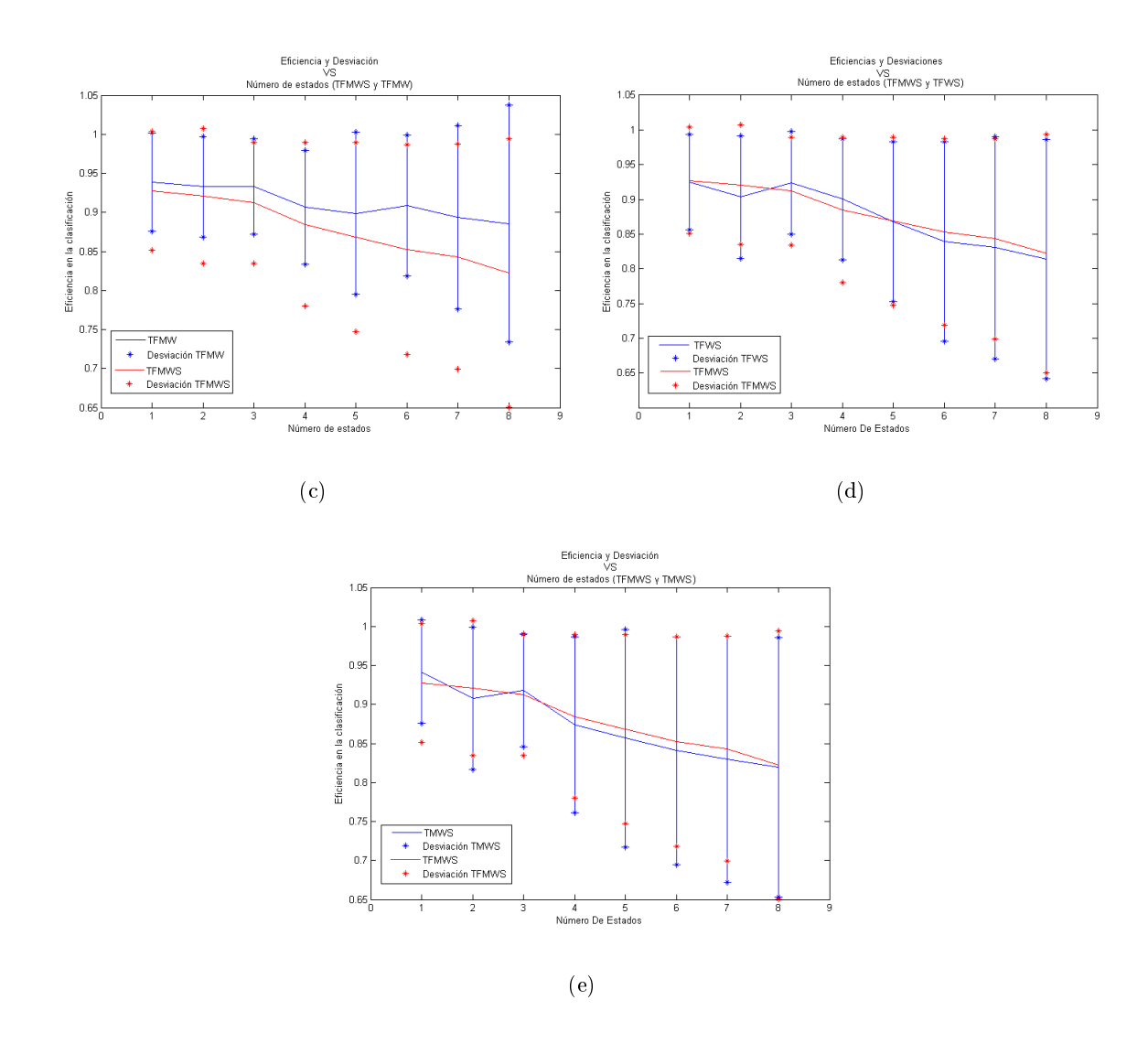

<span id="page-142-0"></span>Figura 35: Resultados prueba 7

En la figura [35](#page-142-0) (a) se observa que al quitar el dominio del tiempo la eficiencia representada por la línea de color azul tiende a disminuir permaneciendo por debajo de la eficiencia cuando se entrena con todos los dominios de representación para cada uno de los estados. De esto se intuye que las componente principales del dominio del tiempo al ser combinadas con las componentes de los demás espacios de representación pesan positivamente de manera que aumentan la eficiencia en la clasificación. Se observa además que la desviación estándar aumenta progresivamente junto con el número de estados para el conjunto de entrenamiento FMWS igual que para TFMWS.

Al quitar Wavelet como se muestra en la gura [35](#page-142-0) (b) se observa que el comportamiento tiende a ser muy irregular, las curvas TFMWS y TFMS tienden a estar sobrepuestas la una con la otra, por lo que se intuye que las componentes principales de Wavelets no aumenta ni disminuye considerablemente la eficiencia en la clasificación cuando se entrenan estas con las componentes de los demás espacios utilizados. Por su parte la desviación estándar es directamente proporcional al número de estados del clasificador.

De la figura [35](#page-142-0) (c) se puede inferir que omitiendo el dominio tiempo-frecuencia STFT la eficiencia presenta un comportamiento ascendente para cada uno de los 8 estados de lo anterior se infiere que las componentes principales de STFT disminuyen considerablemente la eficiencia en la clasicación cuando se entrenan estas con las componentes de los demás espacios. Adicionalmente la desviación estándar tiende a aumentar a medida que crece el número de estados del clasificador.

Por su parte, la figura [35](#page-142-0) (d) representa la omisión del dominio tiempo-frecuencia Melcepst, a partir de esto se hace notorio que la curva de la eficiencia tiende a estar sobrepuesta con la curva cuando se combina con todos los espacios. Las componentes principales de Melcepst no aumenta ni diminuye considerablemente la eficiencia en la clasificación cuando se entrenan estas con las componentes de los demás espacios utilizados. La desviación estándar aumenta con el número de estados.

Por último, en la figura [35](#page-142-0) (e) se puede ver que al quitar el dominio frecuencia la eficiencia tiende a ser menor que la eficiencia cuando se combinan todos los espacios, debido a esto se infiere que las componentes principales de frecuencia al ser combinada con las componentes de los demás espacios de representación, pesan de manera que aumentan levemente la eficiencia en la clasificación. Se observa que la desviación estándar aumenta progresivamente junto con el número de estados para el conjunto de entrenamiento TMWS igual que para TFMWS.

De esta prueba se puede observar que el dominio del tiempo y de frecuencia son espacios de representación que aumentan la eficiencia en la clasificación al momento de ser combinados con otros espacios.

STFT es un espacio de representación que disminuye la eficiencia en la clasificación al momento de ser combinado con otros espacios, mientras que las transformada de Wavelet y Melcepst no aumentan ni disminuyen la eficiencia en la clasificación cuando se combinan con otros espacios.
Por otra parte, se ve como la la desviación estándar se incrementa a medida que aumentan el número de estados.

Cabe mencionar que para el conjunto de entrenamiento TFMWS la desviación estándar de la clasificación tiende a mantener un comportamiento ascendente a medida que se aumentan el número de estados.

En general, el entrenamiento con todos los espacios de representación tiende a ser más eficiente al omitir un espacio de representación en particular cuando se omite STFT. El comportamiento cuando aumenta el número de estados del clasificador es similar cuando se trabaja con todos los espacios y cuando se omite alguno, esto se puede verificar con los datos de la tabla [40.](#page-141-0)

En las tablas [41,](#page-144-0) [42,](#page-144-1) [43,](#page-145-0) [44](#page-145-1) y [45](#page-145-2) se encuentran los datos obtenidos al comparar el comportamiento sin PCA y con PCA, la estructura de cada tabla muestra en las filas el número de estados y en las columnas los valores de la eficiencia, el tiempo de cómputo y la desviación estándar.

|                | Eficiencia |         | Tiempo  |         | Desviación Estándar |          |
|----------------|------------|---------|---------|---------|---------------------|----------|
| Estados        | SIN PCA    | CON PCA | SIN PCA | CON PCA | SIN PCA             | CON PCA  |
| $\mathbf{1}$   | 0.92       | 0.94333 | 322.2   | 674.9   | 0.15264             | 0.11112  |
| $\overline{2}$ | 0.94133    | 0.956   | 958.1   | 1070    | 0.072541            | 0.06192  |
| 3              | 0.93267    | 0.946   | 2498    | 5290    | 0.066329            | 0.065429 |
| $\overline{4}$ | 0.93733    | 0.95533 | 3682    | 4855    | 0.081722            | 0.047459 |
| 5              | 0.94133    | 0.95    | 6033    | 6861    | 0.0722              | 0.05624  |
| 6              | 0.93467    | 0.95133 | 3694    | 4258    | 0.11247             | 0.050777 |
| $\overline{7}$ | 0.94533    | 0.948   | 4875    | 4498    | 0.083373            | 0.048156 |
| 8              | 0.942      | 0.962   | 3671    | 4874    | 0.0880495           | 0.052686 |

<span id="page-144-0"></span>Tabla 41: Comparación resultados con PCA y sin PCA Melcepst

|                | Eficiencia |         | Tiempo  |         | Desviación Estándar |          |
|----------------|------------|---------|---------|---------|---------------------|----------|
| Estados        | SIN PCA    | CON PCA | SIN PCA | CON PCA | SIN PCA             | CON PCA  |
|                | 0.916      | 0.91467 | 141.6   | 144.3   | 0.062159            | 0.075083 |
| $\overline{2}$ | 0.904      | 0.91267 | 271.1   | 280.5   | 0.079765            | 0.076365 |
| 3              | 0.8967     | 0.90133 | 383.7   | 442.7   | 0.084049            | 0.081395 |
| $\overline{4}$ | 0.8953     | 0.90533 | 483.4   | 500.7   | 0.088558            | 0.074952 |
| 5              | 0.9107     | 0.894   | 520.2   | 565.6   | 0.079144            | 0.088636 |
| 6              | 0.8767     | 0.87533 | 564.6   | 586.3   | 0.10146             | 0.094545 |
| $\overline{7}$ | 0.8907     | 0.87333 | 567.7   | 680.5   | 0.093661            | 0.11067  |
| 8              | 0.8747     | 0.86733 | 590.4   | 625.5   | 0.095623            | 0.10943  |

<span id="page-144-1"></span>Tabla 42: Comparación resultados con PCA y sin PCA Frecuencia

|                | Eficiencia |         | Tiempo  |         | Desviación Estándar |         |
|----------------|------------|---------|---------|---------|---------------------|---------|
| Estados        | SIN PCA    | CON PCA | SIN PCA | CON PCA | SIN PCA             | CON PCA |
| $\mathbf{1}$   | 0.8607     | 0.8467  | 133.4   | 137     | 0.67874             | 0.81104 |
| $\overline{2}$ | 0.84       | 0.832   | 381.4   | 378.8   | 0.11327             | 0.11465 |
| 3              | 0.8373     | 0.80267 | 515.9   | 5123    | 0.1117              | 0.13645 |
| $\overline{4}$ | 0.7873     | 0.79333 | 544     | 536.7   | 0.14685             | 0.1392  |
| 5              | 0.792      | 0.75267 | 571.9   | 551.3   | 0.1398              | 0.16571 |
| 6              | 0.732      | 0.74067 | 574.2   | 566.8   | 0.15318             | 0.17634 |
| $\overline{7}$ | 0.746      | 0.71133 | 581.2   | 571.7   | 0.17743             | 0.17058 |
| 8              | 0.6953     | 0.69133 | 580.3   | 618.8   | 0.19624             | 0.1873  |

<span id="page-145-0"></span>Tabla 43: Comparación resultados con PCA y sin PCA STFT

| Estados        | Eficiencia |         | Tiempo  |         | Desviación Estándar |          |
|----------------|------------|---------|---------|---------|---------------------|----------|
|                | SIN PCA    | CON PCA | SIN PCA | CON PCA | SIN PCA             | CON PCA  |
| $\mathbf{1}$   | 0.94267    | 0.94267 | 80.13   | 102.7   | 0.057795            | 0.057795 |
| $\overline{2}$ | 0.92733    | 0.92733 | 217.8   | 251.1   | 0.064364            | 0.064364 |
| 3              | 0.93867    | 0.93867 | 425.5   | 434.6   | 0.069054            | 0.069054 |
| $\overline{4}$ | 0.92267    | 0.92267 | 431.4   | 604.9   | 0.078328            | 0.078328 |
| 5              | 0.896      | 0.896   | 431.8   | 499.1   | 0.10924             | 0.10924  |
| 6              | 0.908      | 0.908   | 459.7   | 549.4   | 0.10398             | 0.10398  |
| $\overline{7}$ | 0.876      | 0.876   | 468.4   | 527.7   | 0.14129             | 0.14129  |
| 8              | 0.88       | 0.87267 | 470.4   | 501.7   | 0.13842             | 0.15145  |

<span id="page-145-1"></span>Tabla 44: Comparación resultados con PCA y sin PCA Tiempo

|                | Eficiencia |         | Tiempo  |         | Desviación Estándar |         |
|----------------|------------|---------|---------|---------|---------------------|---------|
| Estados        | SIN PCA    | CON PCA | SIN PCA | CON PCA | SIN PCA             | CON PCA |
| $\mathbf{1}$   | 0.80533    | 0.79933 | 148.7   | 148.2   | 0.17489             | 0.19117 |
| $\overline{2}$ | 0.89933    | 0.816   | 316.7   | 295.9   | 0.14285             | 0.16612 |
| 3              | 0.82733    | 0.806   | 423.3   | 446.8   | 0.15265             | 0.15391 |
| $\overline{4}$ | 0.82333    | 0.81867 | 500     | 504.8   | 0.15                | 0.14408 |
| $\overline{5}$ | 0.79667    | 0.80133 | 548.9   | 547.8   | 0.16053             | 0.1511  |
| 6              | 0.8        | 0.83467 | 560.8   | 565.6   | 0.1626              | 0.12098 |
| $\overline{7}$ | 0.80333    | 0.792   | 593.7   | 578.9   | 0.15855             | 0.15813 |
| 8              | 0.81133    | 0.79667 | 575     | 580.6   | 0.15306             | 0.15326 |

<span id="page-145-2"></span>Tabla 45: Comparación resultados con PCA y sin PCA Wavelet

## 26 Conclusiones

En este proyecto se trabajó con un sistema clasificador de fallos basado en modelos ocultos de Markov utilizando para esto características de la señal en diferentes espacios de representación (Tiempo, Frecuencia y Tiempo-Frecuencia). Se pudo observar que en general al entrenar el sistema utilizando Melcepst para obtener la transformada de Tiempo-Frecuencia se obtiene un mayor valor de eficiencia en la clasificación con un valor alrededor del 93% en promedio, con un costo implicado el cual es el alto tiempo computacional que toma realizar este análisis. También se observó que este resultado es extensible para el número de estados que se utilice en los modelos ocultos de Markov. Sin embargo se pudo constatar que al combinar Melcepst con los demás espacios de representación, este no parece aportar considerablemente a los otros espacios, de forma que la eficiencia en la clasificación aumente. Cabe mencionar que Wavelets tiene un comportamiento similar a Melcepst cuando se combina con otras características. Se pudo observar que al utilizar las características obtenidas a partir de la transformada en tiempo corto de Fourier, la eficiencia en la clasificación era la más baja con un 78,6 en promedio, en comparación con los otros espacios utilizados a lo largo de todos los estados con los que se entrenaron los modelos, mientras que tiempo y frecuencia presentaban una eciencia alrededor del 90% en promedio, con un costo computacional mucho más bajo en comparación al de Melcepst. También se constató que Frecuencia y tiempo tienden a aumentar la eficiencia en la clasificación cuando se combina con los demás espacios de representación, mientras que para STFT disminuye al combinarse.

En general, la eficiencia en la clasificación es más alta cuando se realiza el entrenamiento con todos los espacios en comparación a cuando se entrenan todas omitiendo un espacio en particular, a excepción de cuando se omite STFT. Es importante decir que Melcepst arroja una eficiencia superior trabajando por si sola que trabajando combinada con demás espacios.

Al momento de introducir una técnica de reducción de dimensionalidad de los datos como lo es PCA se vió que la eficiencia cae en comparación a cuando se entrena con los datos originales. esto se debe a que cuando se aplica PCA se pierde un 5% de representatividad en los datos, sin embargo esta disminución es considerablemente pequeña y se puede sacrificar si se tiene en cuenta los beneficios que se obtienen al reducir el tiempo de computo de los entrenamientos, además en el caso de Melcepst la eficiencia tiende a tener un leve aumento de forma general.

Cabe mencionar que los resultados al entrenar sin PCA son extensibles a cuando se entrena con PCA.

En general, la eficiencia en la clasificación disminuye a medida que se aumenta el número de estados ocultos del clasificador, con excepción de Melcepst que tiene una tendencia a aumentar levemente. Este comportamiento se explica ya que al aumentar el número de estados para tiempo, frecuencia, wavelets y STFT, no se está extrayendo información adicional que aporte a la clasificación, lo que hace que el modelo se sobreentrene, mientras que cuando aumentan el número de estados en Melcepst si se está logrando extraer información adicional.

Al aplicar PCA la desviación estándar de las eficiencias en la clasificación para todos los estados tiende a aumentar, exceptuando Melcepst donde su desviación estándar cae considerablemente. Si bien los resultados obtenidos con la prueba de relevancia de características y los obtenidos al entrenar los modelos con características de forma individual no fueron completamente iguales, si se observó que las mejores características pronosticadas por el análisis de relevancia tendían a ser las mejores al momento de realizar la clasificación. Igualmente, se pudo observar en forma clara la extensibilidad entre estados ocultos cuando se entrenan los modelos con las características de forma individual, de esta manera, las características que arrojaban una eficiencia más alta en la clasificación fueron las mismas para los 8 estados. En el mismo sentido, se comportaron las características que clasificaban con una menor eficiencia.

Por último, el comportamiento de la desviación estándar de los datos tiene una tendencia a aumentar a medida que se aumentan el número de estados ocultos. En el momento de aplicar PCA esta variable tiende a aumentar, con un caso atípico que se presenta cuando se aplica PCA a Melcepst donde la desviación cae fuertemente.

Part V

## BIBLIOGRAFÍA

## BIBLIOGRAFÍA

- [1] UNE EN 13306. [1,](#page-12-0) [3,](#page-19-0) [8,](#page-30-0) [8, 1](#page-31-0)
- [2] RAO, SINGIRESU S. VIBRACIONES MECÁNICAS. PEARSON, 2012. [1,](#page-12-0) [9,](#page-31-1) [2, 9](#page-32-0)
- [3] PÉREZ, Joaquín González. Montaje y Mantenimiento de Máquinas Eléctricas Rotativas. INNOVACIÓN Y CUALIFICACIÓN, S.L., 2012. [1,](#page-12-0) [9.2,](#page-34-0) [3,](#page-34-1) [4](#page-35-0)
- [4] DE LEON, Félix Gomez. Tecnología del mantenimiento industrial. En: Universidad de Murcia, 1 edición, 1998. [1,](#page-12-0) [6,](#page-26-0) [9.1,](#page-33-0) [9.2,](#page-35-0) [5](#page-35-1)
- [5] FLOREZ, Gustavo Adolfo Arango. Clasificación de fallas en motores eléctricos utilizando señales de vibración. Tesis Doctoral, Universidad Tecnológica de Pereira, 2007. [1,](#page-12-0) [10.1.1,](#page-36-0) [6,](#page-38-0) [7,](#page-38-1) [8](#page-39-0)
- [6] M, Oscar CARDONA. Análisis tiempo-frecuencia de señales de vibraciones mecánicas para la detección de fallos en máquinas rotativas. Tesis de Maestría, Automatización Industrial, Universidad Nacional de Colombia, 2011. [1,](#page-12-0) [3,](#page-19-0) [4,](#page-22-0) [10.1.2,](#page-38-2) [10.1.3,](#page-39-1) [10.1.4,](#page-39-2) [9,](#page-40-0) [10,](#page-40-1) [11,](#page-41-0) [10.2,](#page-40-2) [12,](#page-41-1) [11,](#page-42-0) [11.1,](#page-43-0) [11.2,](#page-47-0) [11.2,](#page-48-0) [11.3,](#page-52-0) [11.3,](#page-54-0) [14,](#page-58-0) [14](#page-64-0)
- [7] CASTAÑO, Miguel Zamorano. Analisis de señales mediante STFT y Wavelet. Aplicación a defectología en rodamientos. Universidad Carlos III de Madrid, 2010. Provecto fin de carrera. [1,](#page-12-0) [11.3,](#page-52-0) [13, 11.3](#page-53-0)
- [8] FERNANDO MARTÍNEZ, Gustavo Portale. Reconocimiento de voz, apuntes de cátedra para Introducción a la Inteligencia Artificial. [1,](#page-12-0) [15,](#page-67-0) 15, [16](#page-68-0)
- [9] CRISTINA GARCÍA CAMBRONERO, Irene Gómez Moreno. Algoritmos de Aprendizaje: KNN - KMEANS. En: Universidad Carlos III de Madrid. [1,](#page-12-0) [15,](#page-68-1) [15,](#page-69-0) [17, 15,](#page-70-0) [18](#page-71-0)
- [10] KULICHEVSKY R. SACCHI, M. Martín GhiselliA. Medición y análisis de vibraciones, Una herramienta para la predicción y evaluación de fallas en maquinarias. [1,](#page-14-0) [3,](#page-19-0) [10,](#page-36-1) [1](#page-37-0)
- [11] MORENO, Raúl Arrabales. "Módulo de Reconocimiento de Voz para un Sistema Integral de Ayuda a la Movilidad". Tesis de Maestría, Universidad Politécnica de Madrid, 1999. [1,](#page-14-0) [12.2,](#page-58-1) [12.2,](#page-58-2) [2,](#page-60-0) [3](#page-61-0)
- [12] ESCOBAR ANDRÉS, HOLGUIN Mauricio, BETANCOURT Gustavo. Uso de las cadenas de markov en la selección de políticas de mantenimiento. En: Revista Scientia et Technica, Año XIII, No 34, Mayo de 2007. [3](#page-19-0)
- [13] WILLIAM OLARTE, Marcela Botero. Tecnicas de mantenimiento predictivo utilizadas en la industria. En: Revista Scientia et Technica, Año XVI, No 45, Agosto de 2010. [3,](#page-19-0) [8](#page-31-0)
- [14] Curso sobre mantenimiento predictivo y sus distintas técnicas de aplicación. Predictove ingenieros. [4](#page-22-0)
- [15] OLARTE, William.; BOTERO, Marcela.; CAÑON Benhur. Análisis de vibraciones: Una herramienta clave en el mantenimiento predictivo. En: Revista Scientia et Technica, Año XVI, No 45, Agosto de 2010. [4,](#page-22-0) [9.3,](#page-35-2) [11.1](#page-43-0)
- [16] Y YAMIR FERNANDO MARTÍNEZ MENDOZA, Henry Alexander Blandón Hurtado. DE-SARROLLO DE UNA METODOLOGÍA PARA LA DETECCIÓN DE FALLAS A PARTIR DEL ANÁLISIS DE VIBRACIONES EN RODAMIENTOS USANDO CARACTERÍSTI-CAS DE TIEMPO Y MODELOS OCULTOS DE MARKOV (HMM), 2013. [4](#page-22-0)
- [17] ALVAREZ MAURICIO, CASTELLANOS German, OROZCO Alvaro. Análisis de proximidad de modelo ocultos de Markov para la identificación de fuentes de espigas. En: Revista Scientia et Technica Año XII, No 31, Agosto de 2006. [4](#page-22-0)
- [18] HOLGUIN, Mauricio. Ingeniería del mantenimiento, 2007. [6](#page-26-0)
- [19] URL [http://puigenginyindustrial.blogspot.com/2013/07/](http://puigenginyindustrial.blogspot.com/2013/07/historia-del-mantenimiento-industrial.html.) [historia-del-mantenimiento-industrial.html.](http://puigenginyindustrial.blogspot.com/2013/07/historia-del-mantenimiento-industrial.html.) [6](#page-26-0)
- [20] WHITE, GLEN. Introducción al análisis de vibraciones, 2010. [6,](#page-26-0) [9.1,](#page-33-0) [11.2,](#page-47-0) [11.2,](#page-47-1) [11.3](#page-54-0)
- [21] S.POYHONEN, P. Jover; H.Hyotyniemi. Signal processing of vibrations for condtion monitoring of an induction motor. En: First international Sympostium on Control, Communications and Signal Processing, New York, 2004. [6](#page-26-0)
- [22] ZHAN, Y. M; A.K.S Jardine. Adaptive autoregressive modeling of non-stacionary vibration signals under distinct gear states. Part 1: modeling. En: Journal of Sound and Vibrattion, vol 286, 2005. [6,](#page-26-0) [16.5](#page-76-0)
- [23] KOCUR, D; STANKO, R. Orderbispectrum: A new tool for reciprocated machine condition monitoring. En: Mechanical Systems and Signal Processing,Vol14, 2000. [6](#page-26-0)
- [24] KIM, Hack-Eun. Machine prognostics based on health state probability estimation. Tesis Doctoral, Faculty of Built Enviromental Enginrering. Queenland University of Technology, 2010. [6,](#page-26-0) [11.3,](#page-51-0) [11.3,](#page-53-0) [11.3](#page-54-0)
- [25] RABINER, Lawrence. Tutorial on Hidden Markov Models and Selected Applications in Speech Recognition. En: IEEE, vol 77, No 2, February 1989. [6,](#page-26-0) [14](#page-64-0)
- [26] GARRIDO, Santiago García. La contratación del Mantenimiento Industrial: Procesos de externalización,contratos y empresas de mantenimiento. DIAZ DE SANTOS, 2010. [8](#page-30-0)
- [27] WILLIAM OLARTE, Marcela Botero, Benhur Cañon. Importancia del mantenimiento industrial dentro de los procesos de Producción. En: Revista Scientia et Technica, Año XVI, No 44, Abril de 2010. [8](#page-30-0)
- [28] MOBLEY, R. KEITH. VIBRATION FUNDAMENTALS. Newnes of Butterworth-Heinemann, 1999. [9](#page-31-1)
- [29] DUKKIPATI, Rao V. y SRINIVAS, J. Textbook of Mechanical Vibrations. Asoke K, Ghosh, Prentice-Hall, Private Limited, M-97, Connaught Circus, New Delhi-110001, 2005. [9](#page-31-1)
- [30] YIRA ALEJANDRA CASTRO, Edwin Germán Páez. Banco experimental para estudio de fallas en rodamientos mediante análisis de vibraciones. Trabajo de grado para optar al título de Ingeniero Mecánico, 2008. [10.2](#page-41-1)
- [31] SANZ, Freddy. Método híbrido para la identicación de fallas en máquinas eléctricas rotativas utilizando señales de vibración. Tesis Doctoral, Automatización Industrial, Universidad Nacional de Colombia, 2009. [11.3](#page-51-0)
- [32] LUIS A MONTEJO, Luis E Suárez. Aplicaciones de la Transformada Ondícula ("WAVELET") en Ingeniería Estructural. En: Asociación Argentina de Mecánica Computacional, 2007. [11.3](#page-53-0)
- [33] CAMPOS, Francisco Javier Salcedo. MODELOS OCULTOS DE MARKOV DEL RE-CONOCIMIENTO DE VOZ A LA MÚSICA. [12.1](#page-57-0)
- [34] Y ALEJANDRO TEIXEIRA, Dayana Salcedo. Diseño de un Sistema de reconocmiento del habla. En: tekhne, Revista de la Facultad de ingeniéria, 2007. [12.1](#page-57-0)
- [35] ÁLVAREZ CÁCERES, Rafael. Estadística multivariante y no paramétrica con SPSS, Aplicación a las ciencias de la salud, 1995. [13](#page-61-1)
- [36] PEÑA, Daniel. Analisis de datos multivariantes, 23 Enero 2012. [13.1,](#page-62-0) [13.2,](#page-63-0) [13.3](#page-64-1)
- [37] DURÁN, Alberto. Diseño de un clasificador de géneros musicales basado en modelos dinámicos. [14](#page-64-0)
- [38] URL [http://www.virtual.unal.edu.co/cursos/ingenieria/2001832/lecciones/](http://www.virtual.unal.edu.co/cursos/ingenieria/2001832/lecciones/unidad3.html) [unidad3.html.](http://www.virtual.unal.edu.co/cursos/ingenieria/2001832/lecciones/unidad3.html) [14](#page-64-0)
- [39] GIMENEZ, Yanina. Clasificación no supervisada: El método de K-medias. Tesis de Licenciatura, 2010. [15](#page-69-0)
- [40] URL [http://csegroups.case.edu/bearingdatacenter/pages/normal-baseline-data.](http://csegroups.case.edu/bearingdatacenter/pages/normal-baseline-data) [17](#page-78-0)